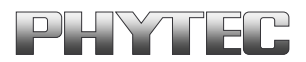

# **phyCORE-XC167**

## **Hardware Manual**

**Edition June 2003**

A product of a PHYTEC Technology Holding company

In this manual are descriptions for copyrighted products that are not explicitly indicated as such. The absence of the trademark  $(\mathbb{N})$  and copyright  $(\mathbb{O})$  symbols does not imply that a product is not protected. Additionally, registered patents and trademarks are similarly not expressly indicated in this manual.

The information in this document has been carefully checked and is believed to be entirely reliable. However, PHYTEC Meßtechnik GmbH assumes no responsibility for any inaccuracies. PHYTEC Meßtechnik GmbH neither gives any guarantee nor accepts any liability whatsoever for consequential damages resulting from the use of this manual or its associated product. PHYTEC Meßtechnik GmbH reserves the right to alter the information contained herein without prior notification and accepts no responsibility for any damages which might result.

Additionally, PHYTEC Meßtechnik GmbH offers no guarantee nor accepts any liability for damages arising from the improper usage or improper installation of the hardware or software. PHYTEC Meßtechnik GmbH further reserves the right to alter the layout and/or design of the hardware without prior notification and accepts no liability for doing so.

 Copyright 2003 PHYTEC Meßtechnik GmbH, D-55129 Mainz. Rights - including those of translation, reprint, broadcast, photomechanical or similar reproduction and storage or processing in computer systems, in whole or in part - are reserved. No reproduction may occur without the express written consent from PHYTEC Meßtechnik GmbH.

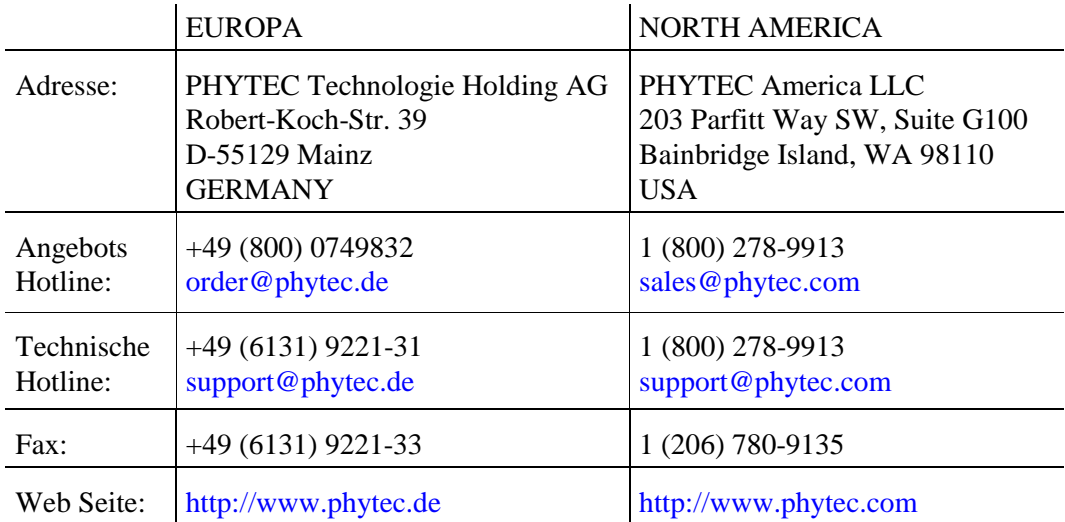

1<sup>st</sup> Edition June 2003

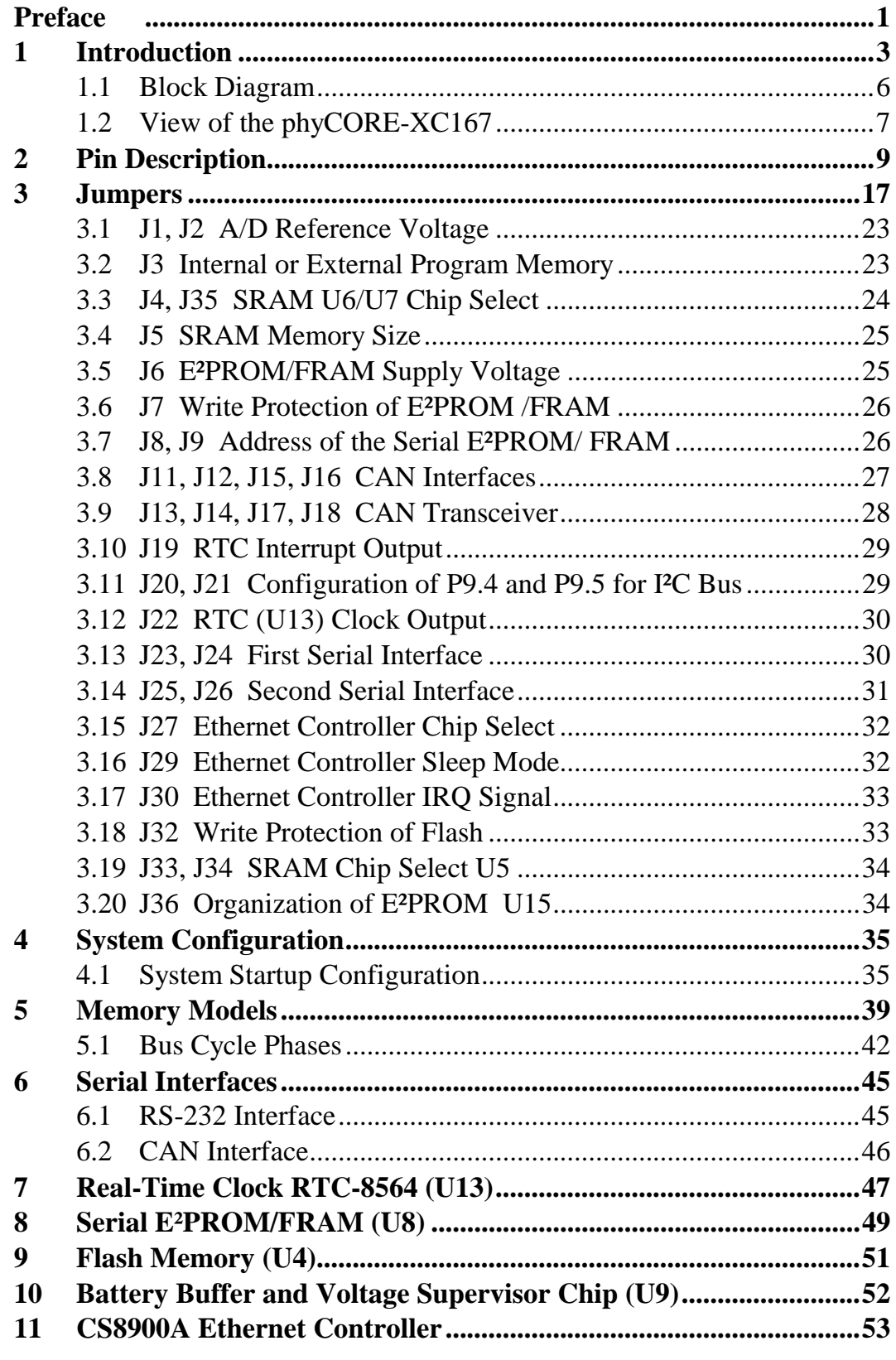

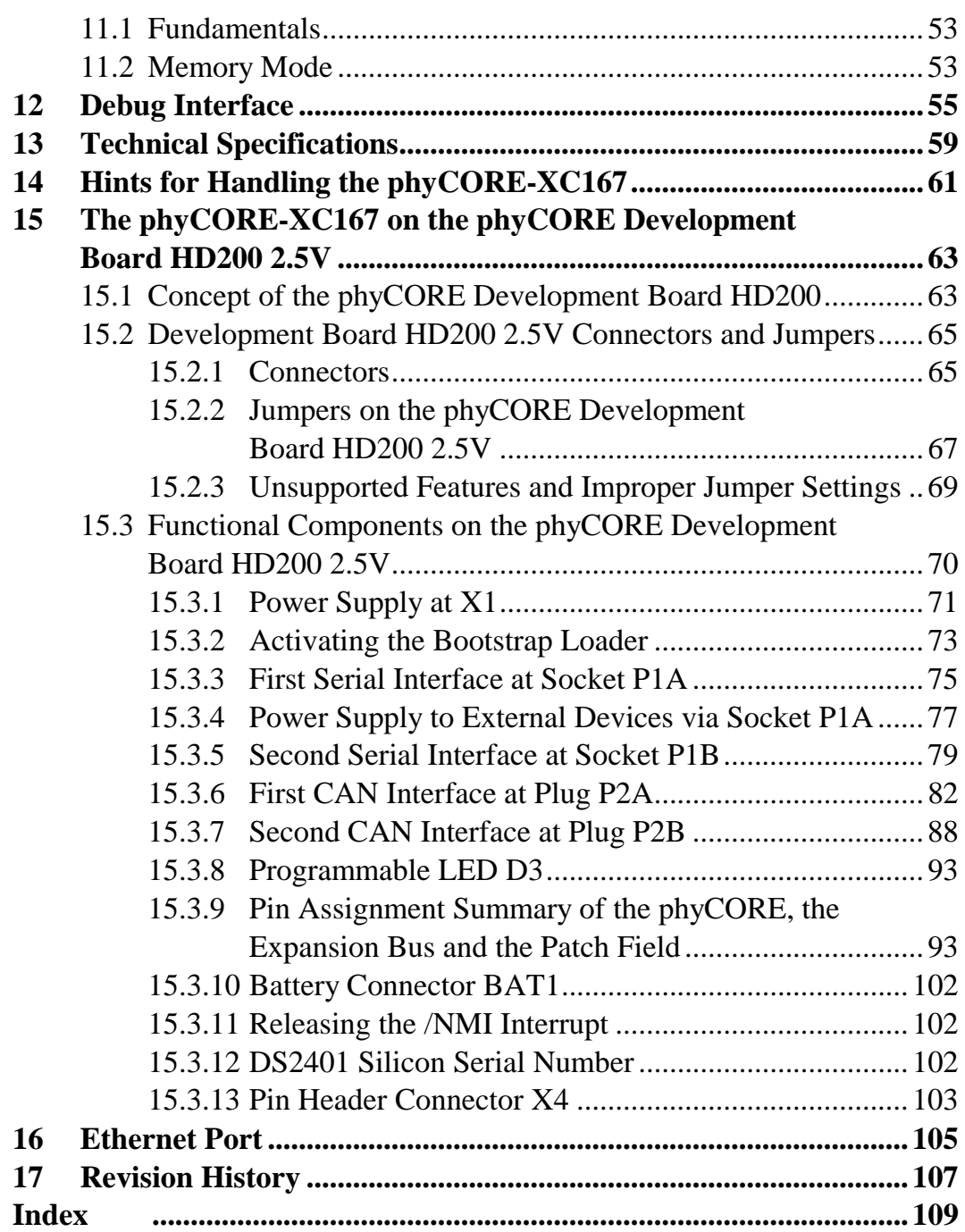

#### **Index of Figures**

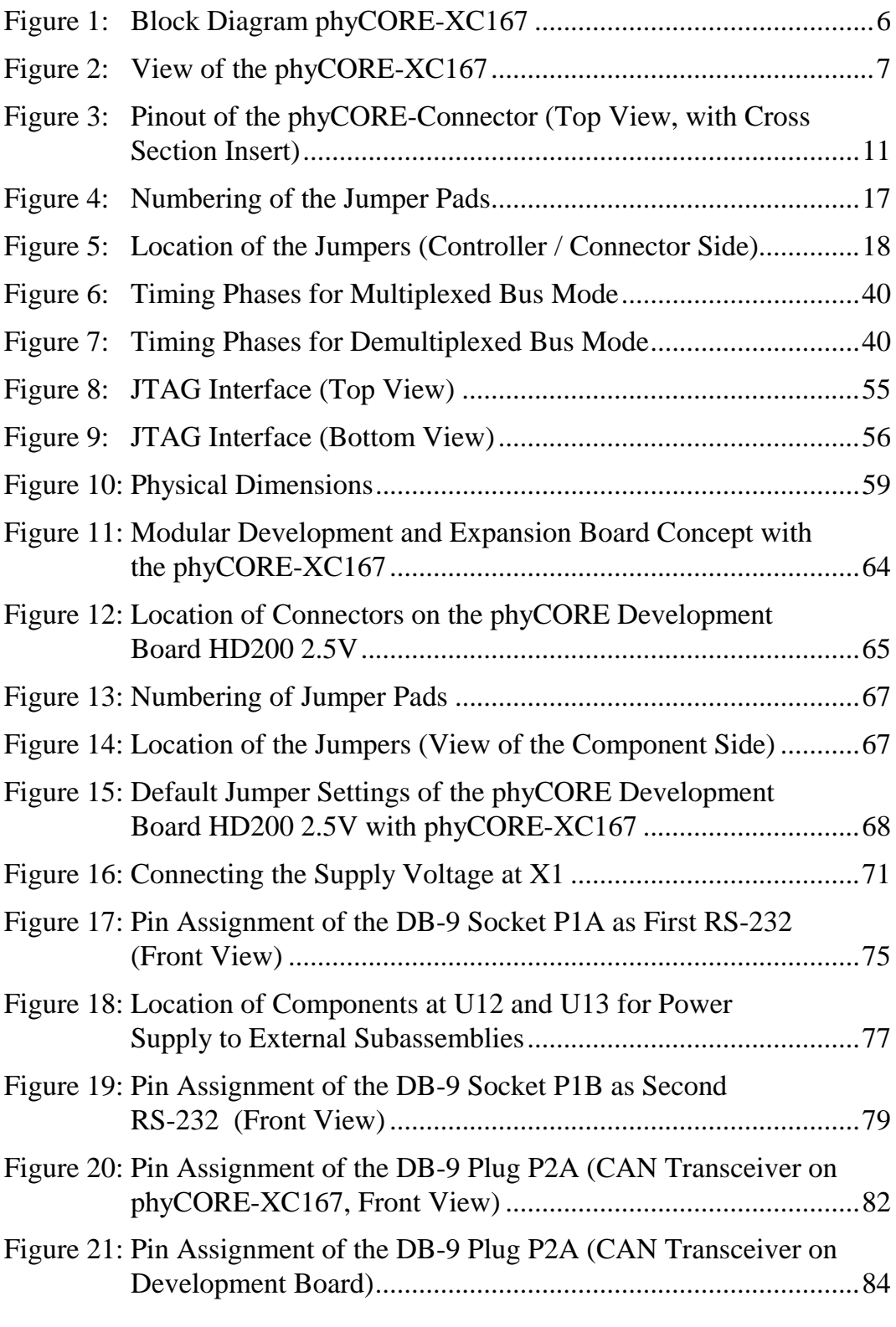

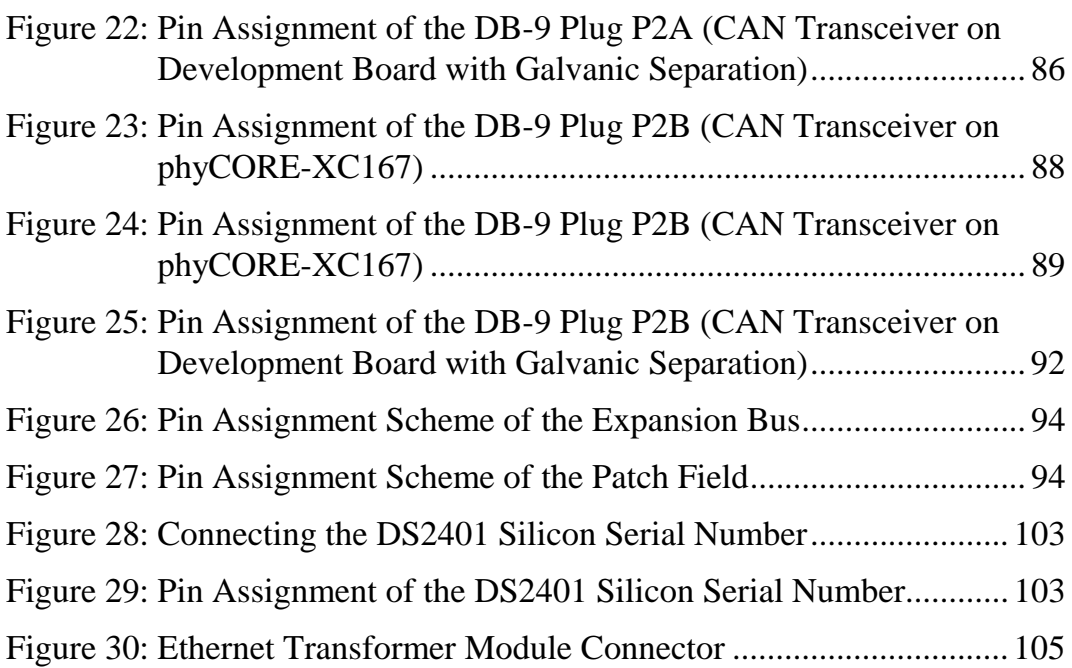

#### **Index of Tables**

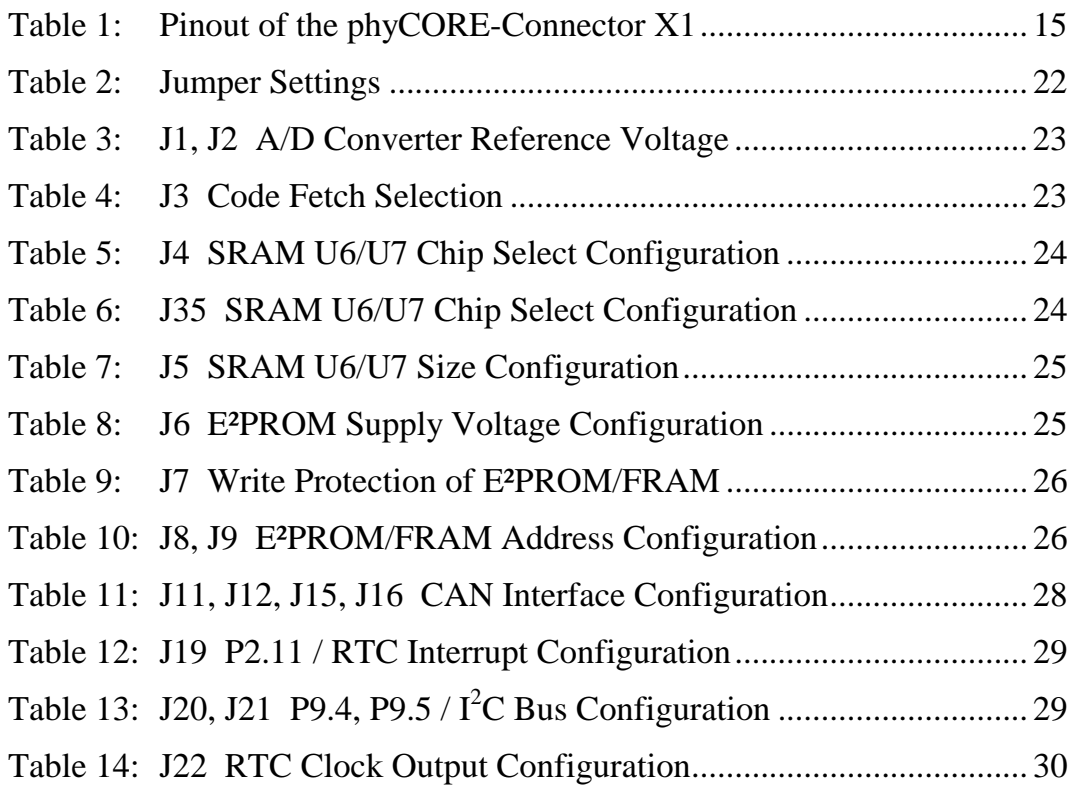

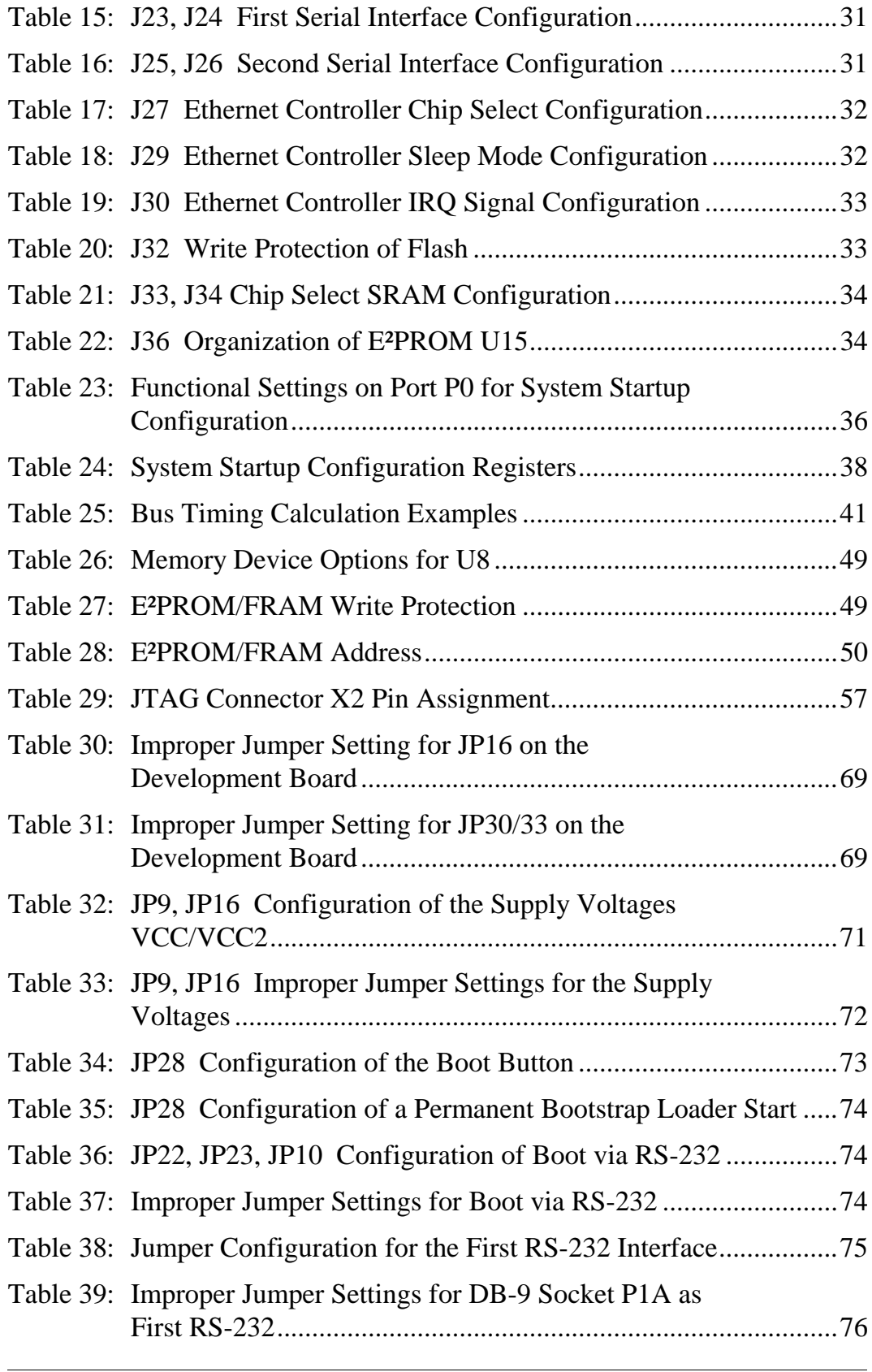

PHYTEC Meßtechnik GmbH 2003 L-623e\_1

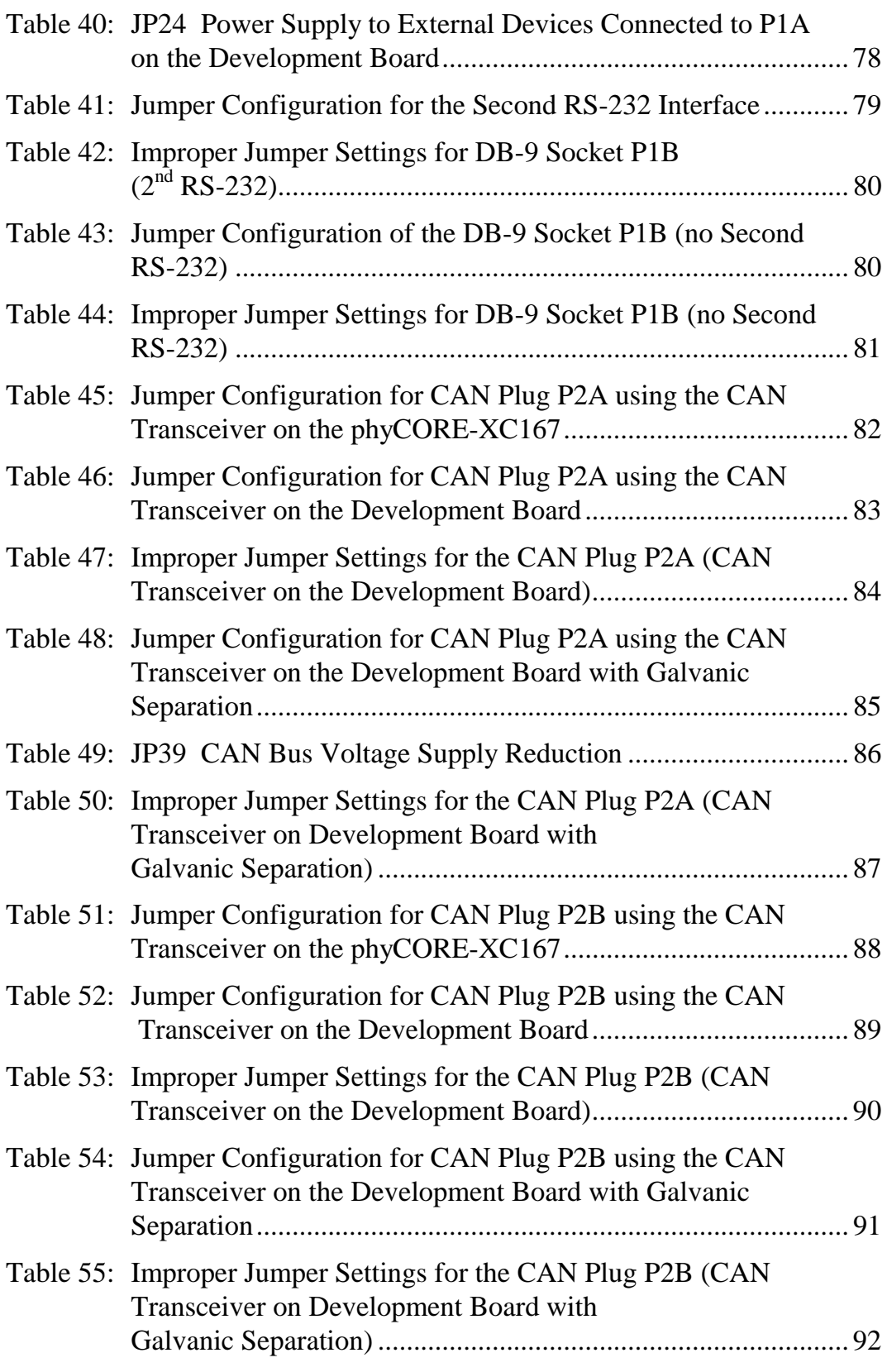

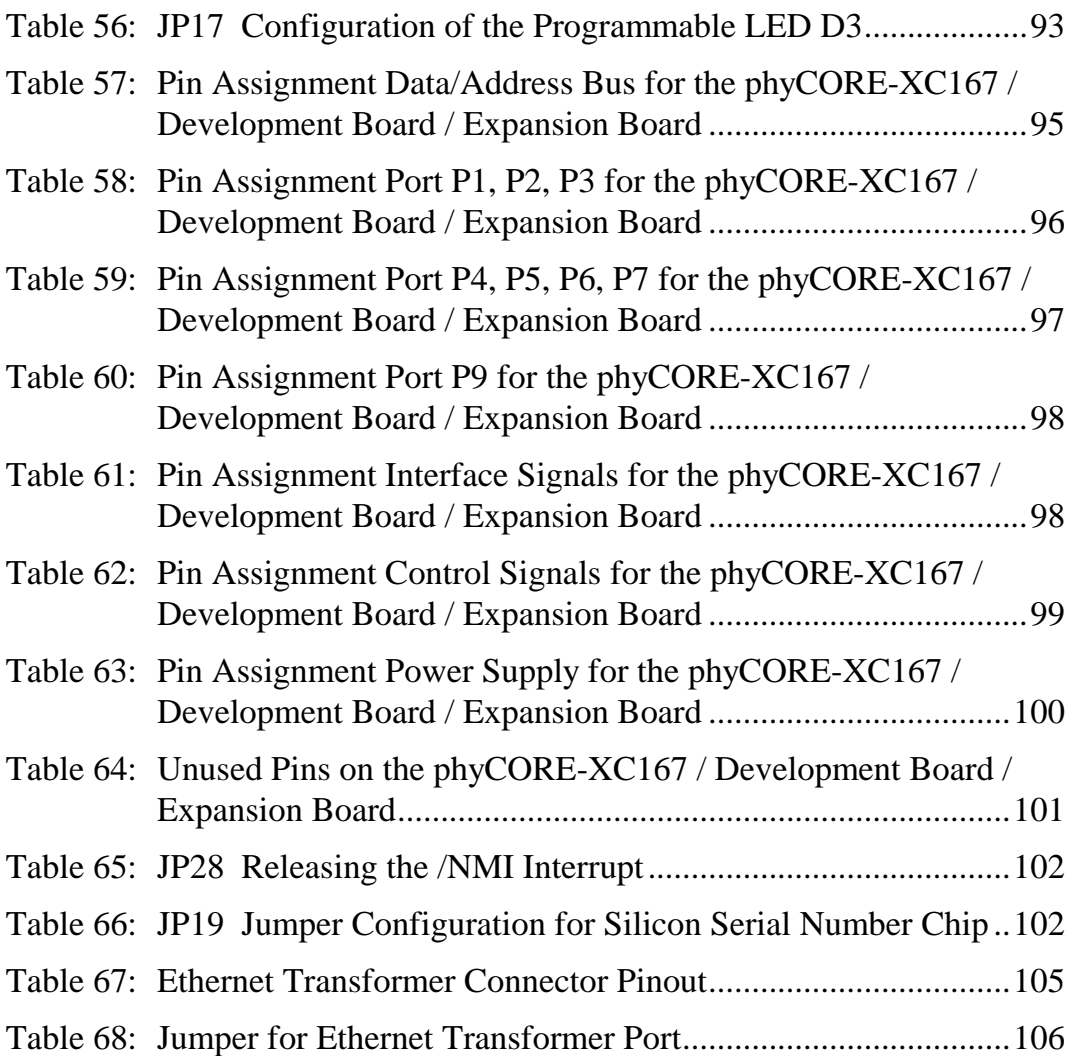

#### <span id="page-10-0"></span>**Preface**

This phyCORE-XC167 Hardware Manual describes the board's design and functions. Precise specifications for Infineon's XC167CI microcontroller series controller can be found in the enclosed microcontroller Data Sheet/User's Manual. If software is included please also refer to additional documentation for this software.

In this hardware manual and in the attached schematics, low active signals are denoted by a "/" in front of the signal name (i.e.: /RD). A "0" indicates a logic-zero or low-level signal, while a "1" represents a logic-one or high-level signal.

#### **Declaration of Electro Magnetic Conformity of the PHYTEC phyCORE-XC167**

 $\epsilon$ 

PHYTEC Single Board Computers (henceforth products) are designed for installation in electrical appliances or as dedicated Evaluation Boards (i.e.: for use as a test and prototype platform for hardware/software development) in laboratory environments.

#### **Caution:**

PHYTEC products lacking protective enclosures are subject to damage by ESD and, hence, may only be unpacked, handled or operated in environments in which sufficient precautionary measures have been taken in respect to ESD-dangers. It is also necessary that only appropriately trained personnel (such as electricians, technicians and engineers) handle and/or operate these products. Moreover, PHYTEC products should not be operated without protection circuitry if connections to the product's pin header rows or connectors are longer than 3 meters.

PHYTEC products fulfill the norms of the European Union's Directive for Electro Magnetic Conformity only in accordance to the descriptions and rules of usage indicated in this hardware manual (particularly in respect to the pin header rows or connectors, power connector and serial interface to a host-PC).

Implementation of PHYTEC products into target devices, as well as user modifications and extensions of PHYTEC products, is subject to renewed establishment of conformity to, and certification of, Electro Magnetic Directives. Users should ensure conformance following any modifications to the products as well as implementation of the products into target systems.

The phyCORE-XC167 is one of a series of PHYTEC Single Board Computers that can be populated with different controllers and, hence, offers various functions and configurations. PHYTEC supports all common 8- and 16-bit controllers in two ways:

- (1) as the basis for Rapid Development Kits which serve as a reference and evaluation platform
- (2) as insert-ready, fully functional micro-, mini- and phyCORE OEM modules, which can be embedded directly into the user's peripheral hardware, design.

PHYTEC's microcontroller modules allow engineers to shorten development horizons, reduce design costs and speed project concepts from design to market.

#### <span id="page-12-0"></span>**1 Introduction**

The phyCORE-XC167 belongs to PHYTEC's phyCORE Single Board Computer module family. The phyCORE SBCs represent the continuous development of PHYTEC Single Board Computer technology. Like its mini-, micro- and nanoMODUL predecessors, the phyCORE boards integrate all core elements of a microcontroller system on a subminiature board and are designed in a manner that ensures their easy expansion and embedding in peripheral hardware developments.

As independent research indicates that approximately 70 % of all EMI (Electro Magnetic Interference) problems stem from insufficient supply voltage grounding of electronic components in high frequency environments the phyCORE board design features an increased pin package. The increased pin package allows dedication of approximately 20 % of all pin header connectors on the phyCORE boards to Ground. This improves EMI and EMC characteristics and makes it easier to design complex applications meeting EMI and EMC guidelines using phyCORE boards even in high noise environments.

phyCORE boards achieve their small size through modern SMD technology and multi-layer design. In accordance with the complexity of the module, 0402-packaged SMD components and laser-drilled Microvias are used on the boards, providing phyCORE users with access to this cutting edge miniaturization technology for integration into their own design.

The phyCORE-XC167 is a subminiature (60 x 53 mm) insert-ready Single Board Computer populated with Infineon's XC167CI microcontroller. Its universal design enables its insertion in a wide range of embedded applications. All controller signals and ports extend from the controller to high-density pitch (0.635 mm) connectors aligning two sides of the board, allowing it to be plugged like a "big chip" into a target application.

Precise specifications for the controller populating the board can be found in the applicable controller User's Manual or Data Sheet. The descriptions in this manual are based on the Infineon XC167CI. No description of compatible microcontroller derivative functions is included, as such functions are not relevant for the basic functioning of the phyCORE-XC167.

#### **The phyCORE-XC167 offers the following features:**

- subminiature Single Board Computer (60 x 53 mm) achieved through modern SMD technology
- populated with the Infineon XC167CI microcontroller (TQFP-144 packaging) featuring two on-chip 2.0B CAN modules
- improved interference safety achieved through multi-layer PCB technology and dedicated Ground pins
- controller signals and ports extend to two 100-pin high-density (0.635 mm) Molex connectors aligning two sides of the board, enabling it to be plugged like a "big chip" into target application
- 16-bit, multiplexed bus mode
- 20 40 MHz clock frequency  $(50 \text{ ns} 25 \text{ ns} \text{ instruction cycle})$
- 16 MByte address space
- 256 kByte to 2 MByte external Flash on-board<sup>1</sup>
- on-board Flash programming, no dedicated Flash programming voltage required through use of 5 V Flash devices
- 256 kByte to 1 MByte RAM on-board<sup>1</sup>
- 512 kByte fast SRAM (15 ns access time) on-board<sup>1</sup>
- up to 21 CAN interfaces with Philips 82C251 CAN transceiver, or Infineon TLE6250
- I<sup>2</sup>C Real-Time Clock with internal quartz
- 4 to 32 kByte  $I^2C$  E<sup>2</sup>PROM<sup>1</sup>, or 512 Byte to 8 kByte FRAM<sup>1</sup>
- Voltage Supervisory Chip for Reset logic and power supervision
- free Chip Select signals for easy connection of peripheral devices<sup>2</sup>
- operates with two supply voltages,  $5 \text{ V}$  and  $2.5 \text{ V}$  /  $\textless 220 \text{ mA}$
- RS-232 transceiver for two serial interfaces
- optional CS8900A 10Base-T Ethernet controller

-

<sup>&</sup>lt;sup>1</sup>: Please contact PHYTEC for more information about additional modul configurations.

 <sup>2</sup>: Number of available /CS signals depends on configuration of the phyCORE module.

#### <span id="page-15-0"></span>**1.1 Block Diagram**

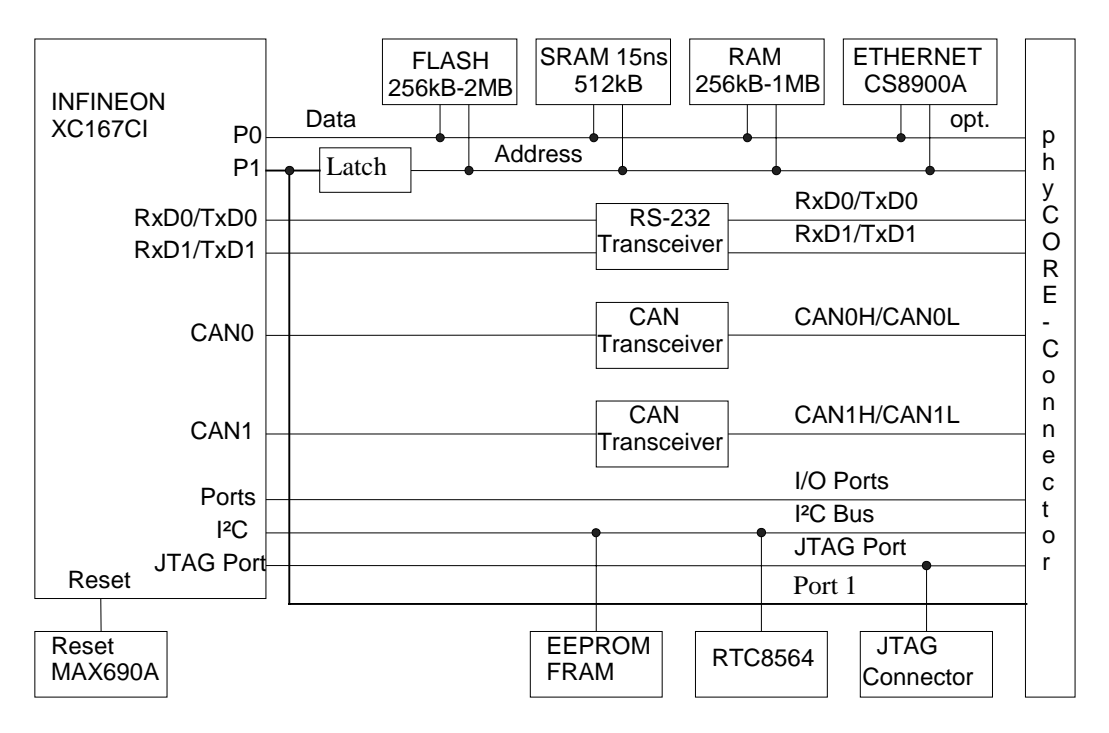

*Figure 1: Block Diagram phyCORE-XC167*

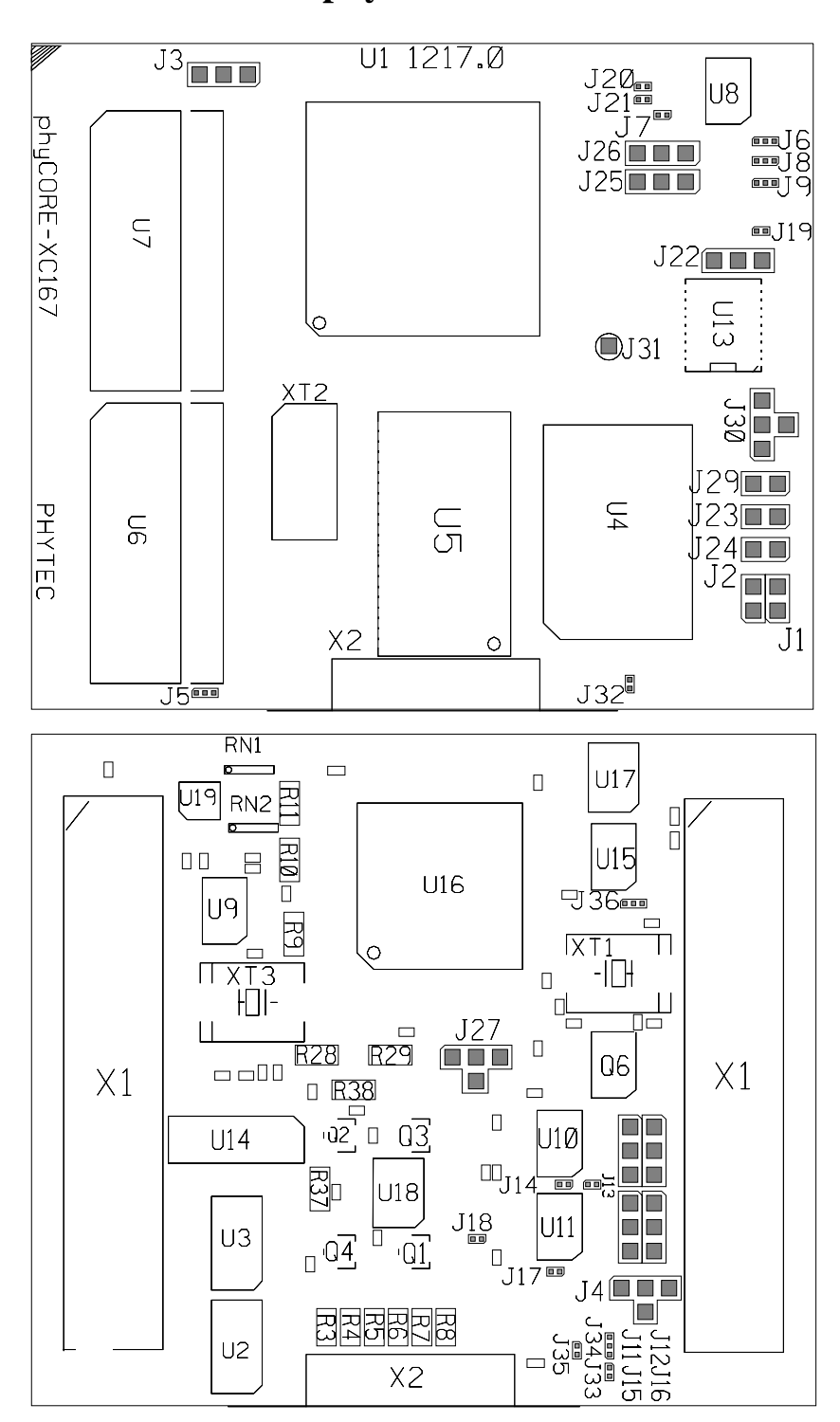

#### <span id="page-16-0"></span>**1.2 View of the phyCORE-XC167**

*Figure 2: View of the phyCORE-XC167*

PHYTEC Meßtechnik GmbH 2003 L-623e\_1 7

#### <span id="page-18-0"></span>**2 Pin Description**

Please note that all module connections are not to exceed their expressed maximum voltage or current. Maximum signal input values are indicated in the corresponding controller manuals/data sheets. As damage from improper connections varies according to use and application, it is the user's responsibility to take appropriate safety measures to ensure that the module connections are protected from overloading through connected peripherals.

As *[Figure 3](#page-20-0)* indicates, all controller signals extend to surface mount technology (SMT) connectors (0.635 mm) lining two sides of the module (referred to as phyCORE-connector). This allows the phyCORE-XC167 to be plugged into any target application like a "big chip".

A new numbering scheme for the pins on the phyCORE-connector has been introduced with the phyCORE specifications. This enables quick and easy identification of desired pins and minimizes errors when matching pins on the phyCORE module with the phyCOREconnector on the appropriate PHYTEC Development Board or in user target circuitry.

The numbering scheme for the phyCORE-connector is based on a two dimensional matrix in which column positions are identified by a letter and row position by a number. Pin 1A, for example, is always located in the upper left hand corner of the matrix. The pin numbering values increase moving down on the board. Lettering of the pin connector rows progresses alphabetically from left to right (*refer to [Figure 3](#page-20-0)*).

The numbered matrix can be aligned with the phyCORE-XC167 (viewed from above; phyCORE-connector pointing down) or with the socket of the corresponding phyCORE Development Board/user target circuitry. The upper left-hand corner of the numbered matrix (pin 1A) is thus covered with the corner of the phyCORE-XC167 marked with a white triangle. The numbering scheme is always in relation to the PCB as viewed from above, even if all connector contacts extend to the bottom of the module.

The numbering scheme is thus consistent for both the module's phyCORE-connector as well as mating connectors on the phyCORE Development Board or target hardware, thereby considerably reducing the risk of pin identification errors.

Since the pins are exactly defined according to the numbered matrix previously described, the phyCORE-connector is usually assigned a single designator for its position (X1 for example). In this manner the phyCORE-connector comprises a single, logical unit regardless of the fact that it could consist of more than one physical socketed connector. The location of row 1 on the board is marked by a white triangle on the PCB to allow easy identification.

<span id="page-20-0"></span>The following figure (*Figure 3*) illustrates the numbered matrix system. It shows a phyCORE-XC167 with SMT phyCOREconnectors on its underside (defined as dotted lines) mounted on a Development Board. In order to facilitate understanding of the pin assignment scheme, the diagram presents a crossview of the phyCORE module showing these phyCORE-connectors mounted on the underside of the module's PCB.

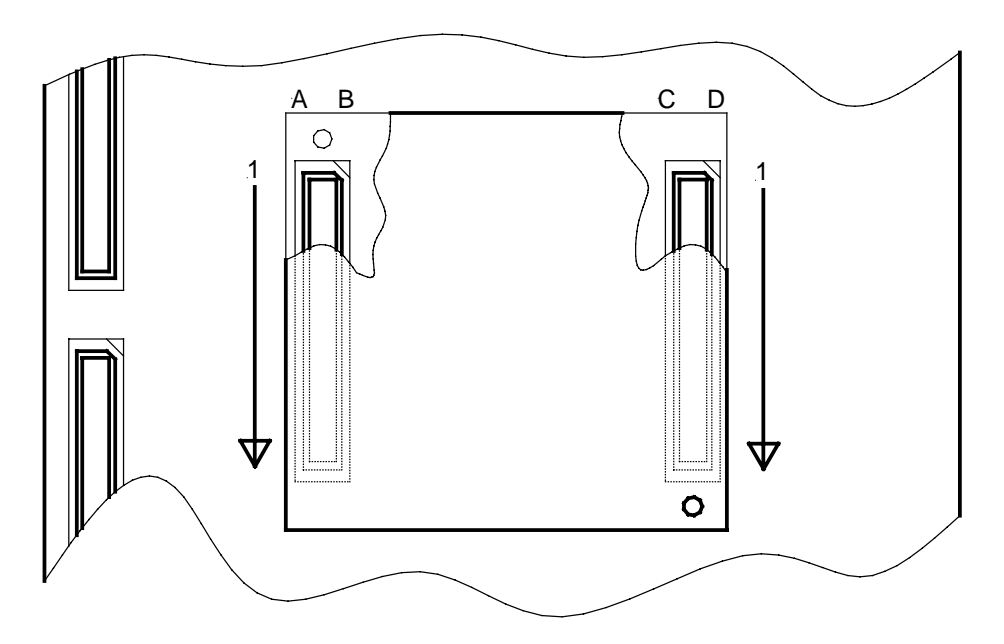

*Figure 3: Pinout of the phyCORE-Connector (Top View, with Cross Section Insert)*

Many of the controller port pins accessible at the connectors along the edges of the board have been assigned alternate functions that can be activated via software.

#### *phyCORE-XC167*  $\overline{\phantom{a}}$

*[Table 1](#page-24-0)* provides an overview of the pinout of the phyCOREconnector , as well as descriptions of possible alternative functions. *Please refer to the Infineon XC167 User's Manual/Data Sheet for details on the functions and features of controller signals and port pins*.

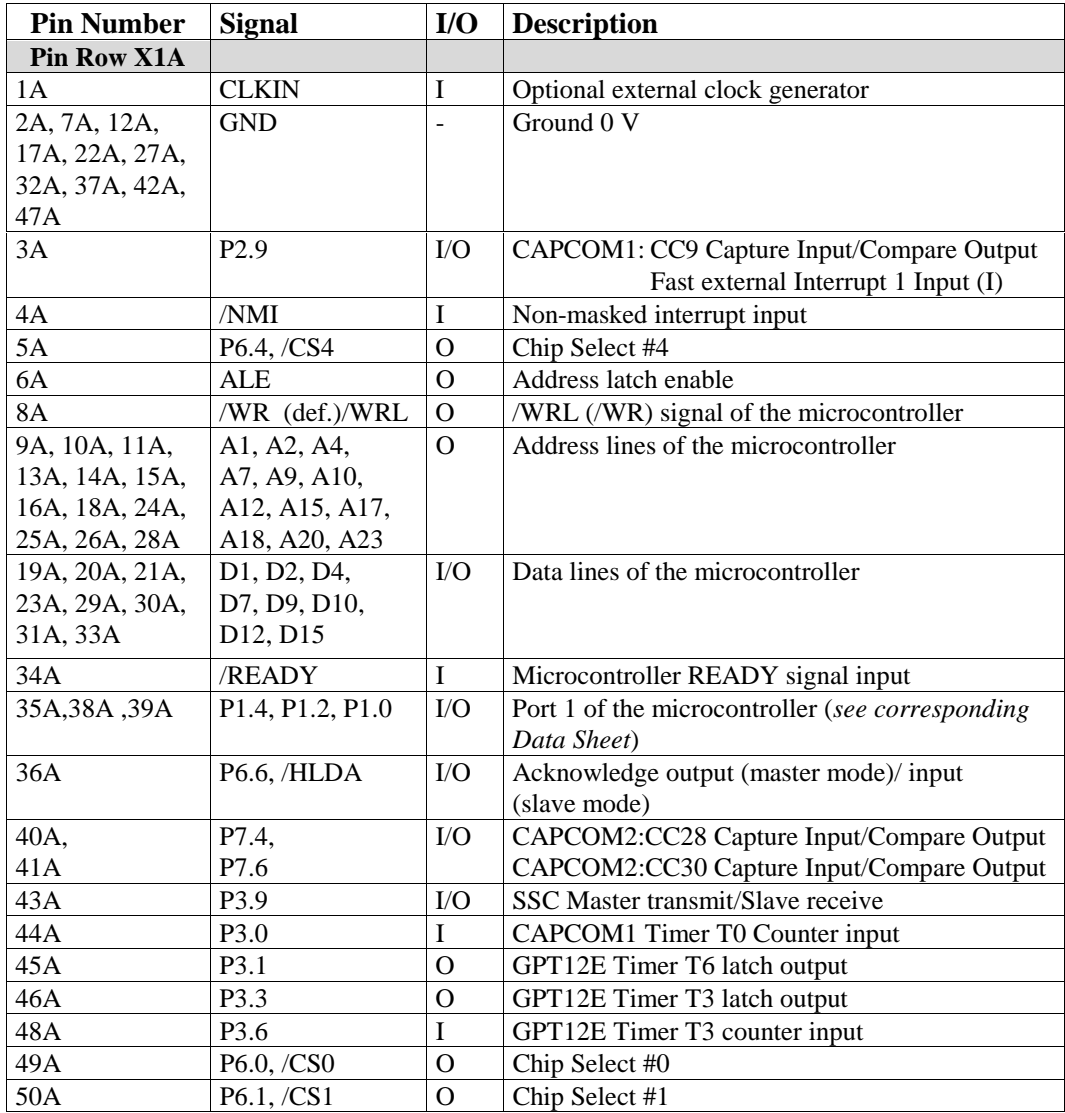

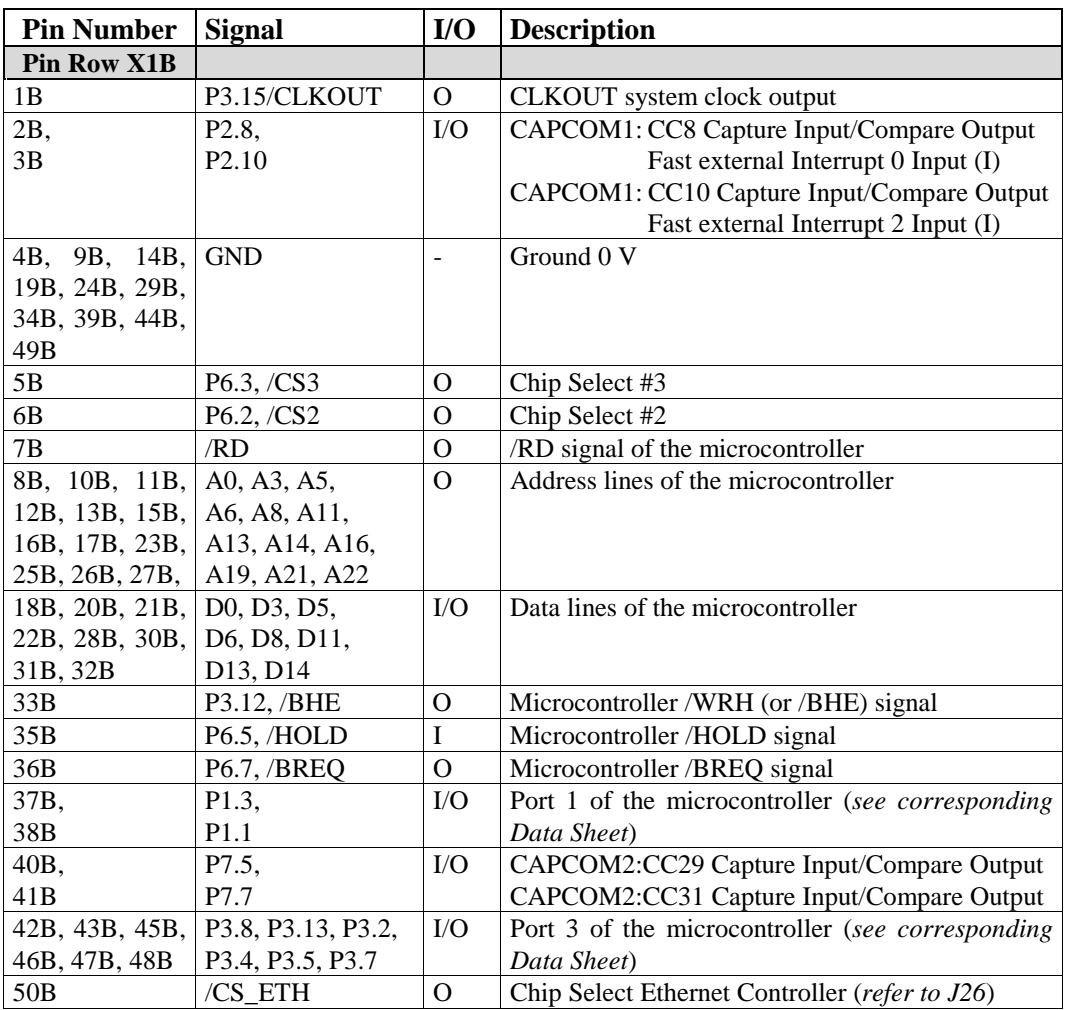

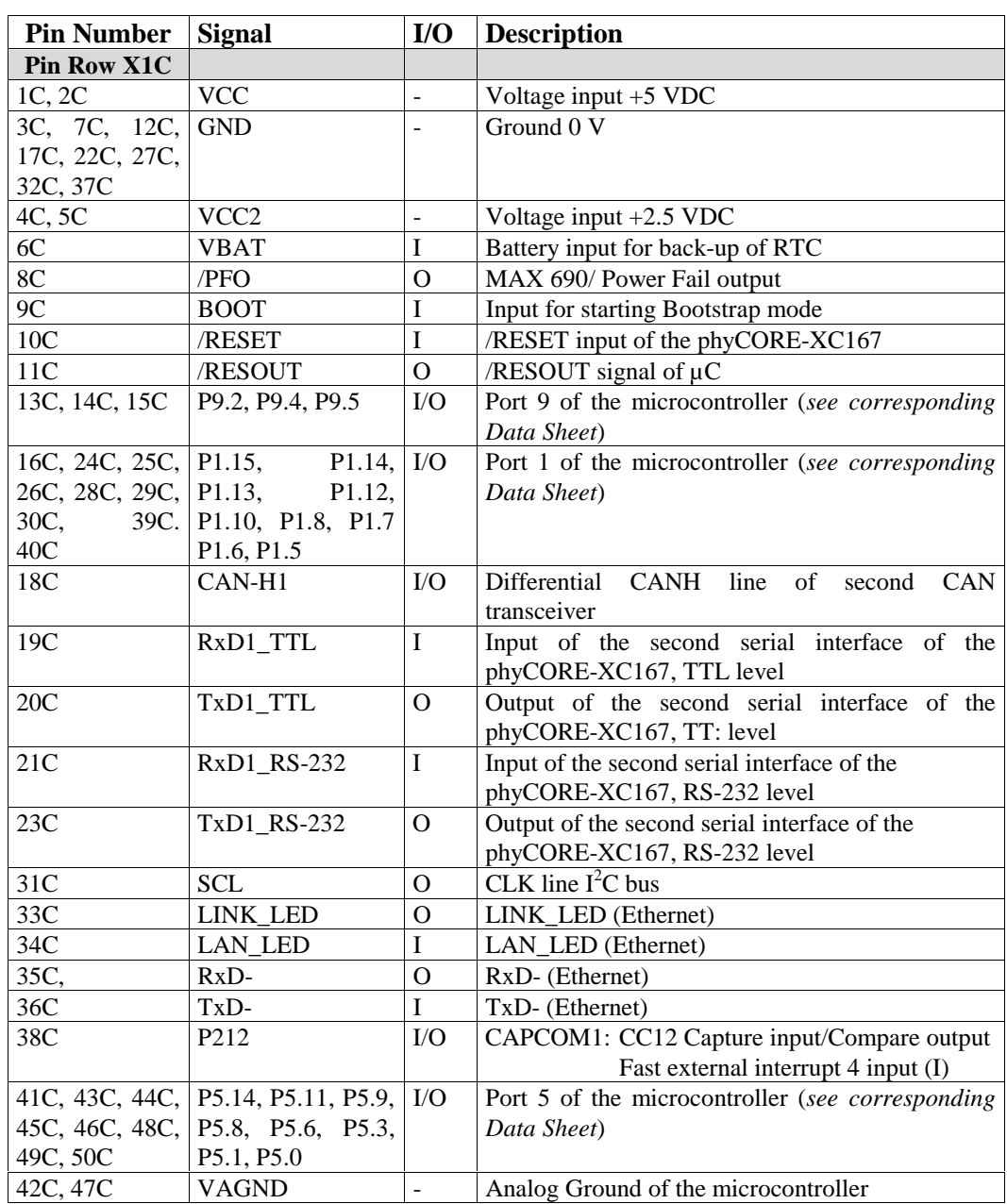

<span id="page-24-0"></span>

| <b>Pin Number</b>                     | <b>Signal</b>                    | $IO$                     | <b>Description</b>                                                                       |
|---------------------------------------|----------------------------------|--------------------------|------------------------------------------------------------------------------------------|
| <b>Pin Row X1D</b>                    |                                  |                          |                                                                                          |
| 1D, 2D                                | <b>VCC</b>                       |                          | Voltage input +5 VDC                                                                     |
| 3D, 9D, 14D,<br>19D, 24D, 29D,<br>34D | <b>GND</b>                       |                          | Ground 0 V                                                                               |
| 4D, 5D, 15D                           | NC                               | $\qquad \qquad -$        | Not connected                                                                            |
|                                       |                                  |                          | These contacts should remain unconnected on the<br>target hardware side.                 |
| 6D                                    | <b>VPD</b>                       | 0                        | Output of back-up voltage supply for buffering of<br>external components                 |
| 7D                                    | PFI                              | Ι                        | MAX 690 power fail input. If this input is unused, it<br>must be connected to VCC or GND |
| 8D                                    | WDI                              | I                        | MAX 690 Watchdog input                                                                   |
| 10D                                   | /RESET                           | Ι                        | /RESET input of the phyCORE-XC167                                                        |
| 11D, 12D, 13D                         | P9.0, P9.1, P9.3                 | I/O                      | Port 9 of the microcontroller (see corresponding<br>Data Sheet)                          |
| 16D                                   | P3.11, RxD0                      | I                        | Input of the first serial interface, TTL level                                           |
| 17D                                   | P3.10, TxD0                      | $\mathbf{O}$             | Output of the first serial interface, TTL level                                          |
| 18D                                   | CAN-L1                           | I/O                      | Differential CANL line of the 2nd CAN transceiver                                        |
| 20D                                   | CAN-L0                           | I/O                      | Differential CANL line of the 1st CAN transceiver                                        |
| 21D                                   | CAN-H <sub>0</sub>               | $\rm I/O$                | Differential CANH line of the first CAN transceiver                                      |
| 22D                                   | RxD0_RS-232                      | $\bf I$                  | Input of the first serial interface, RS-232 level                                        |
| 23D                                   | TxD0_RS-232                      | $\mathbf{O}$             | Output of the first serial interface, RS-232 level                                       |
| 25D,                                  | P2.14,                           | I/O                      | CAPCOM1: CC14 Capture Input/Compare Output,                                              |
| 26D                                   | P <sub>2.15</sub>                |                          | Fast ext. Interrupt 6 Input (I)                                                          |
|                                       |                                  |                          | CAPCOM1: CC15 Capture Input/Compare Output                                               |
|                                       |                                  |                          | Fast external Interrupt 7 Input (I)                                                      |
|                                       |                                  |                          | T7IN Timer T7 Count Input (I)                                                            |
| 27D, 28D                              | P1.11, P1.9                      | I/O                      | Port 1 of the microcontroller (see corresponding                                         |
|                                       |                                  |                          | Data Sheet)                                                                              |
|                                       |                                  |                          |                                                                                          |
| 30D                                   | RTC_CLKOUT                       | 0                        | <b>RTC Clock Output</b>                                                                  |
| 31D                                   | IRQ_ETH                          | 0                        | Interrupt output of the Ethernet Controller                                              |
| 32D                                   | <b>SDA</b>                       | O                        | Data-line $I^2C$ bus                                                                     |
| 33D                                   | /IRQ_RTC                         | О                        | Interrupt output of the RTC                                                              |
| 35D,                                  | $RxD+$                           | I                        | RxD+ (Ethernet)                                                                          |
| 36D                                   | $TxD+$                           | $\mathcal{O}$            | $TxD+$ (Ethernet)                                                                        |
| 37D                                   | P <sub>2.13</sub>                | I/O                      | CAPCOM1: CC13 Capture Input/Compare Output<br>Fast ext. Interrupt 5 Input (I)            |
| 38D                                   | P2.11                            | I/O                      | CAPCOM1: CC11 Capture Input/Compare Output<br>Fast ext. Interrupt 3 Input (I)            |
| 39D, 44D, 49D                         | <b>VAGND</b>                     | $\overline{\phantom{a}}$ | Analog Ground                                                                            |
| 40D, 41D, 42D,                        | P5.15, P5.13, P5.12,             | $\bf{I}$                 | Port 5 of the microcontroller (see corresponding                                         |
| 43D, 45D, 46D,<br>47D, 48D,           | P5.10, P5.7, P5.5,<br>P5.4, P5.2 |                          | Data Sheet)                                                                              |
| 50 <sub>D</sub>                       | VAREF                            | I                        | Reference voltage input for A/D converter                                                |

*Table 1: Pinout of the phyCORE-Connector X1*

#### <span id="page-26-0"></span>**3 Jumpers**

For configuration purposes, the phyCORE-XC167 has 33 solder jumpers, some of which have been installed prior to delivery. *Figure 4* illustrates the numbering of the jumper pads, while *[Figure 5](#page-27-0)* indicates the location of the jumpers on the board.

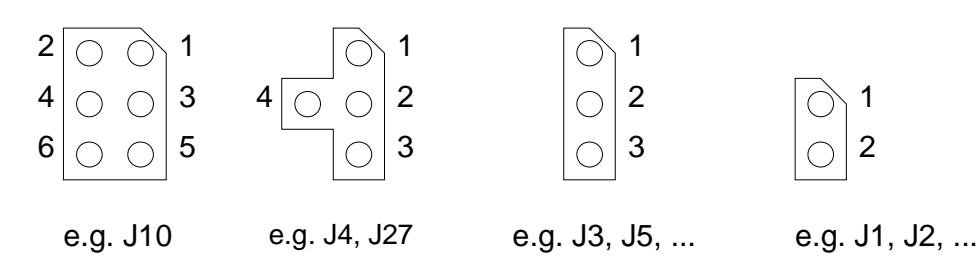

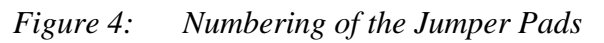

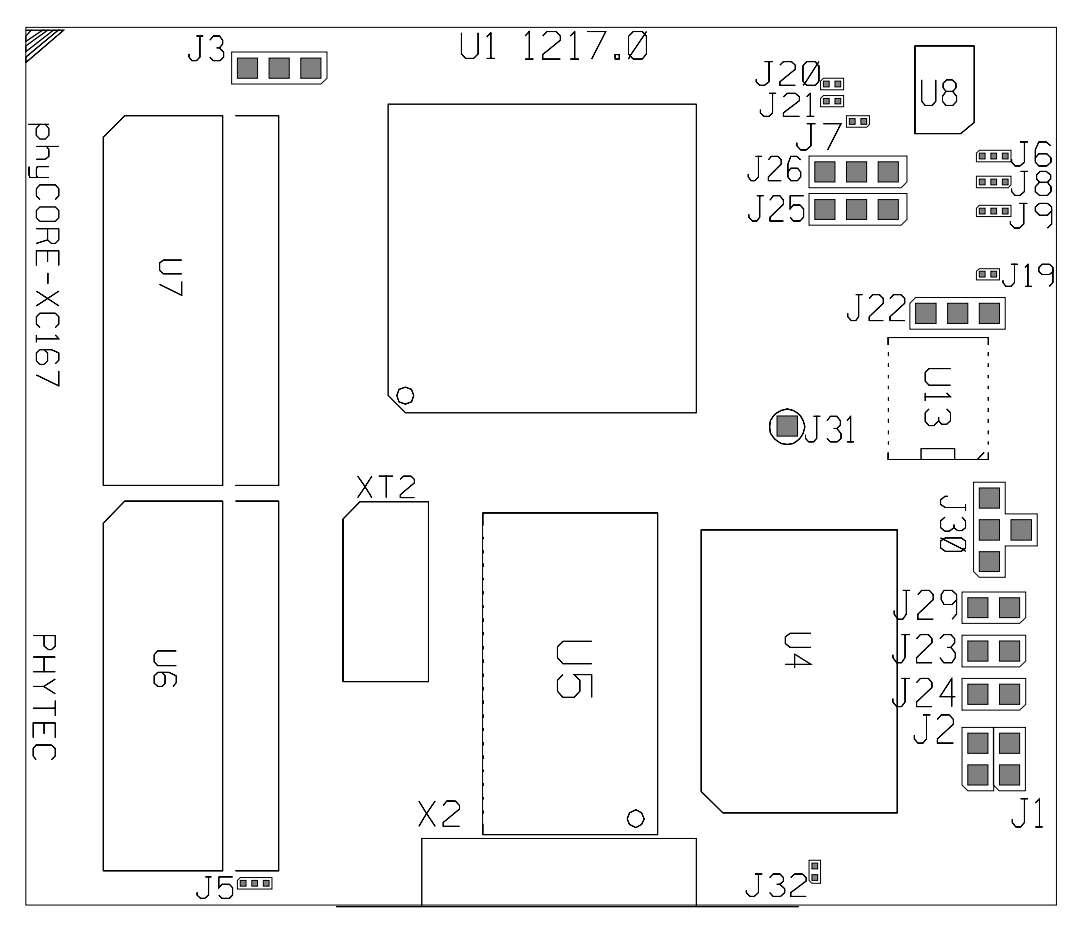

<span id="page-27-0"></span>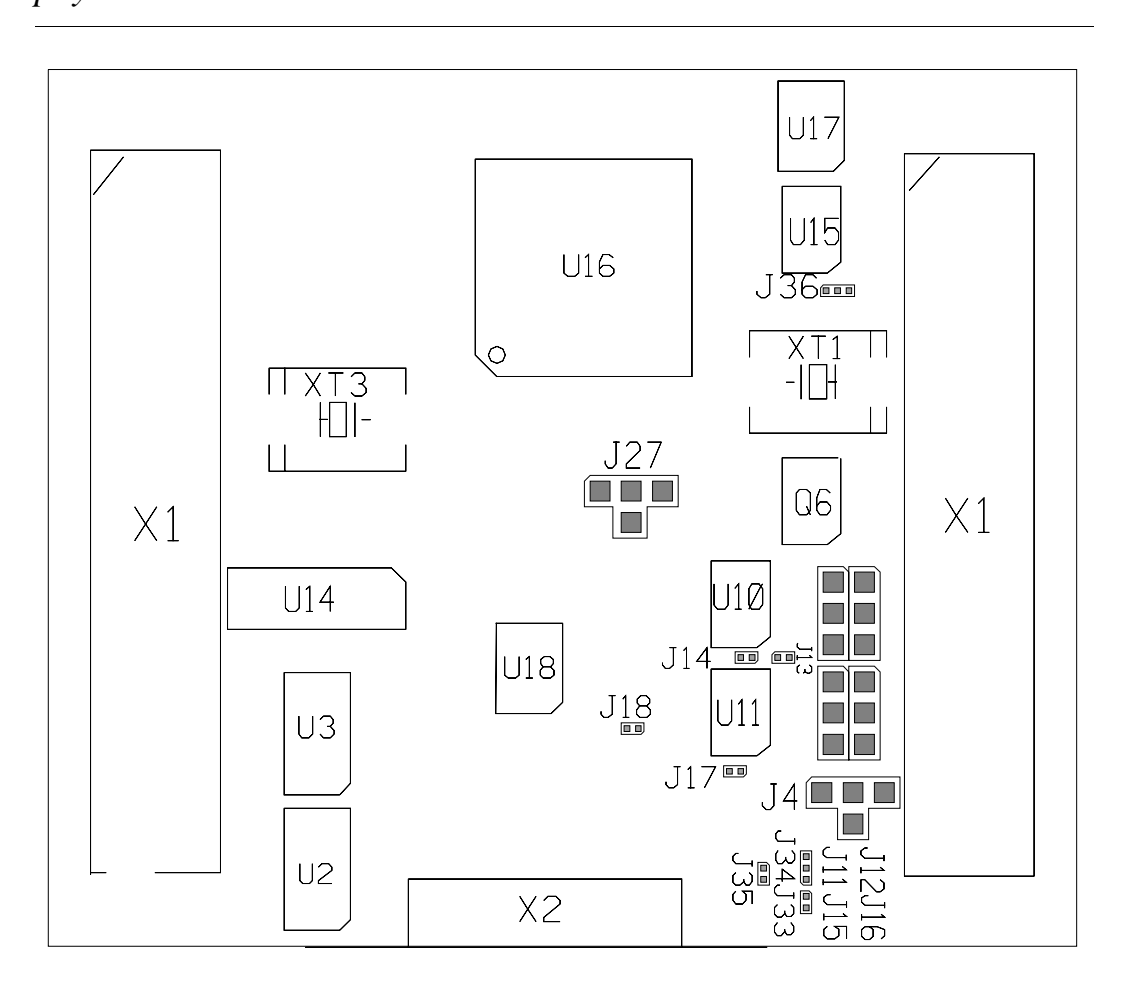

*Figure 5: Location of the Jumpers (Controller / Connector Side)*

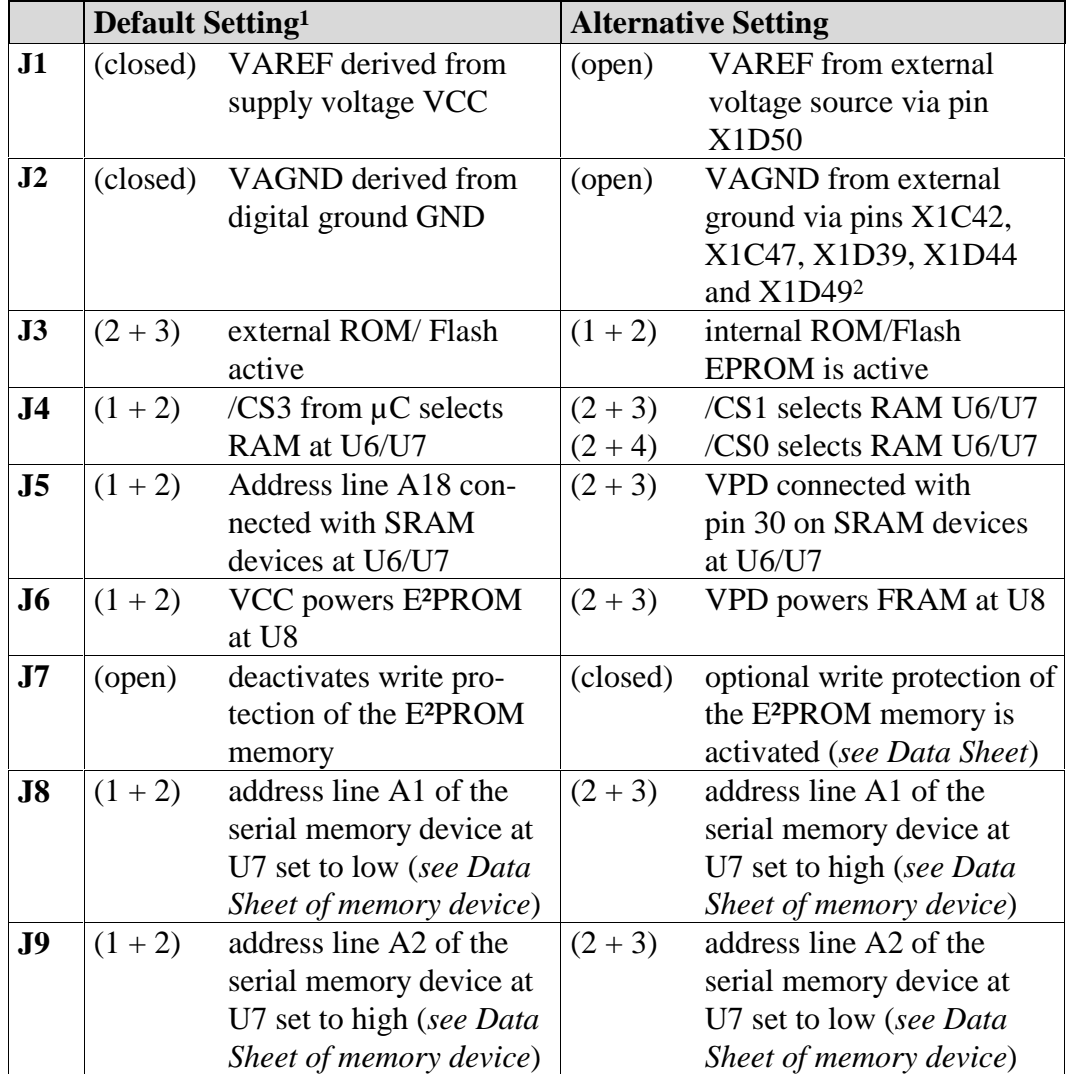

The jumpers  $(J = \text{ solder jumper})$  have the following functions:

-

<sup>&</sup>lt;sup>1</sup>: Applies to standard modules without optional features.<br><sup>2</sup>: These pins are solely connected to GND of the Develop

These pins are solely connected to GND of the Development Board when using the phyCORE module on a phyCORE Development Board HD200. It is not possible to attach an external GND potential in this configuration.

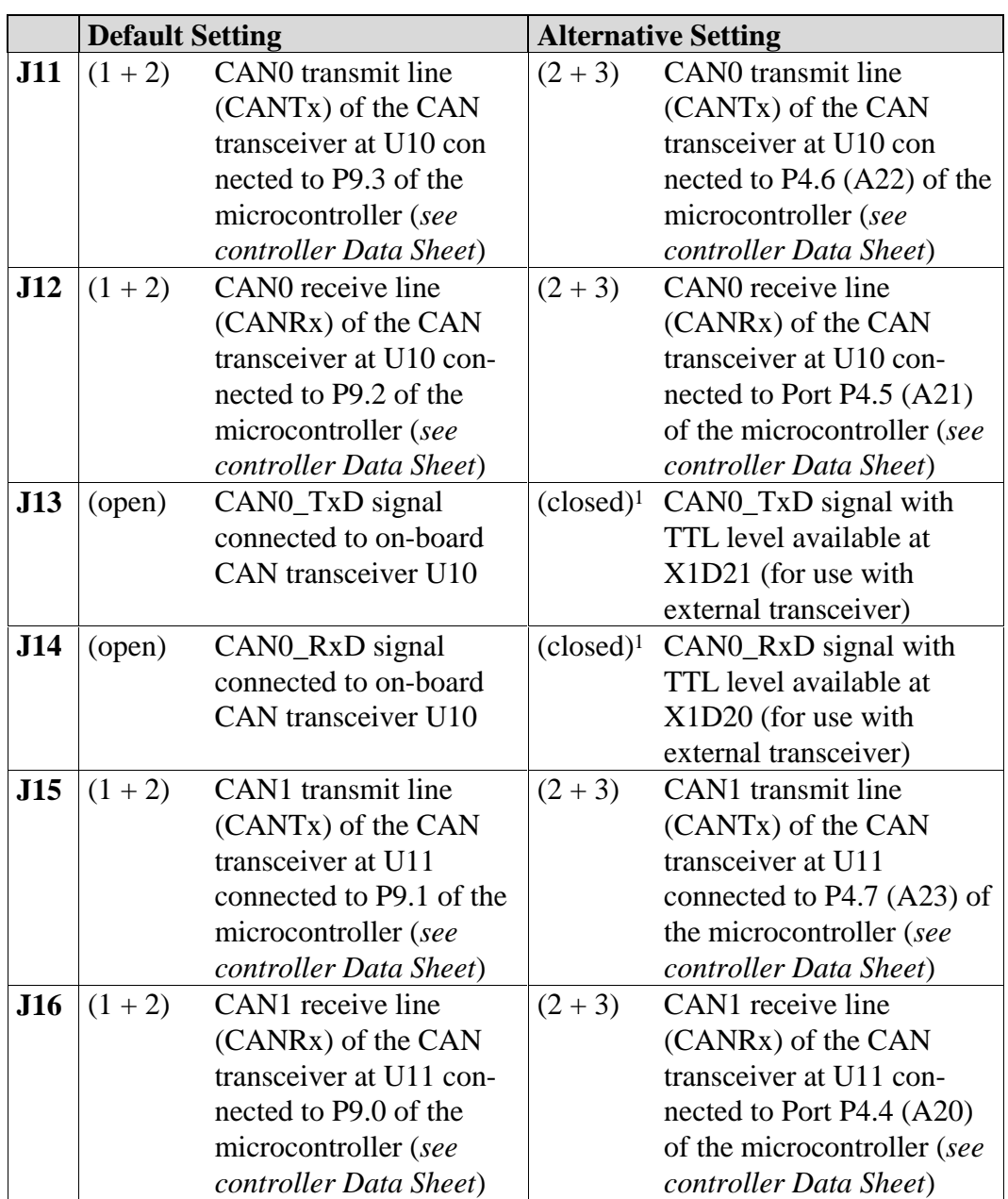

<sup>1</sup> : **Note:** Only applicable if on-board CAN transceivers are not populated.

 $\overline{a}$ 

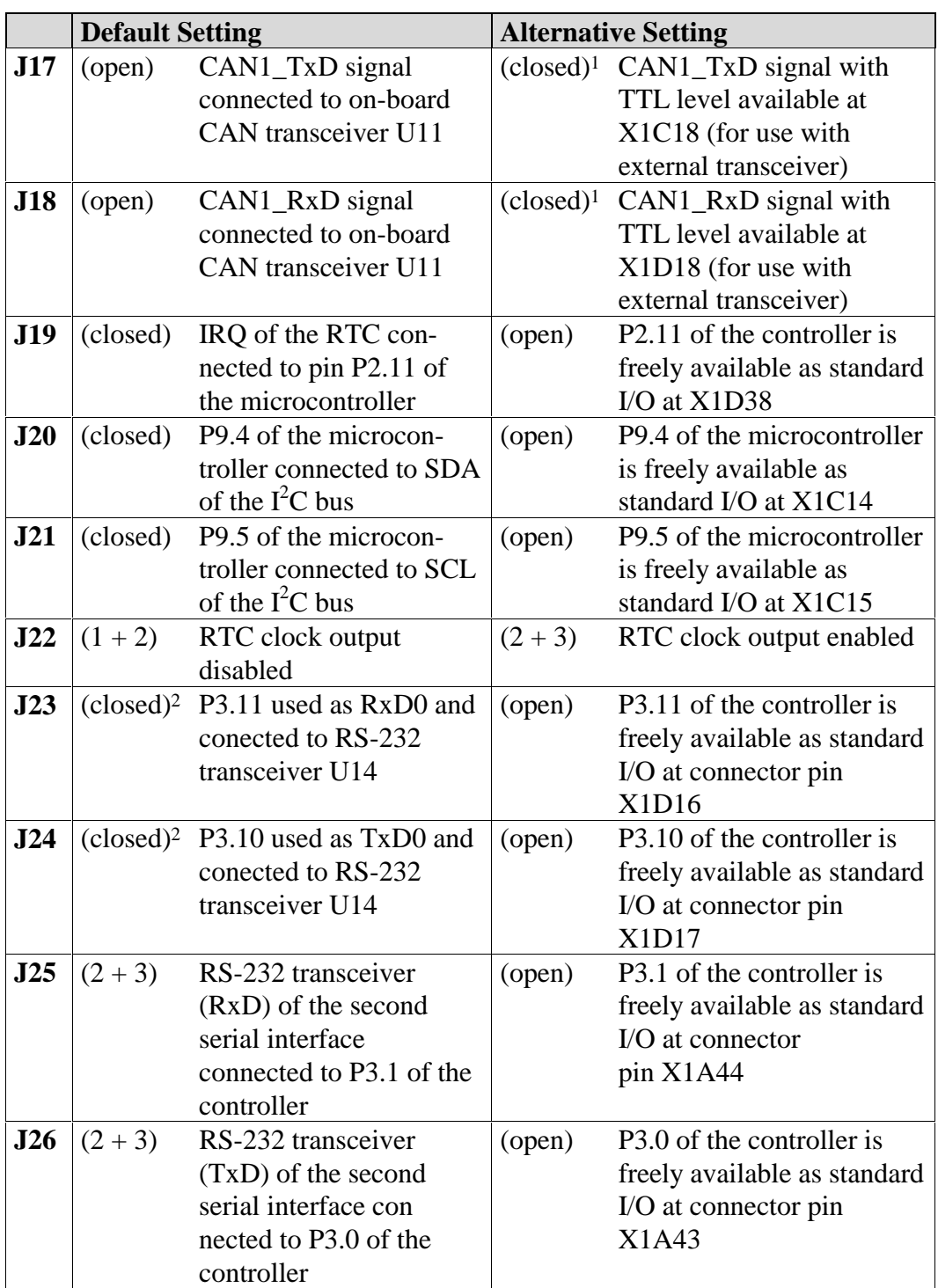

1 : **Note:** Only applicable if on-board CAN transceivers are not populated.

-

<sup>2 :</sup> **Note:** These jumpers must remain closed on the phyCORE-XC167. If they are open, no serial communication is possible, hence PHYTEC FlashTools or the BOOT monitor will not function properly.

<span id="page-31-0"></span>

|            | <b>Default Setting</b> |                                 | <b>Alternative Setting</b> |                                  |  |
|------------|------------------------|---------------------------------|----------------------------|----------------------------------|--|
| J27        | $(1 + 2)$              | Chip Select for Ethernet        | $(2 + 4)$                  | Chip Select for Ethernet         |  |
|            |                        | controller connected to         |                            | connected to /CS3                |  |
|            |                        | /CS2 of the XC167               | $(2 + 3)$                  | Chip Select for Ethernet         |  |
|            |                        |                                 |                            | connected to /CS4                |  |
| J29        | (open)                 | P2.12 of the controller is      | (closed)                   | Sleep mode on Ethernet           |  |
|            |                        | freely available as             |                            | controller controlled with       |  |
|            |                        | standard I/O at X1C38           |                            | port pin P2.12                   |  |
| <b>J30</b> | (open)                 | IRQ from Ethernet               |                            | <b>IRQ</b> from Ethernet         |  |
|            |                        | controller connected to         |                            | controller routed to P2.13       |  |
|            |                        | connector pin X1D31             | $(2 + 3)$                  | IRQ from Ethernet                |  |
|            |                        |                                 |                            | controller routed to P2.14       |  |
|            |                        |                                 | $(2 + 4)$                  | <b>IRQ</b> from Ethernet         |  |
|            |                        |                                 |                            | controller routed to P2.15       |  |
| <b>J32</b> | (open)                 | Boot sector of Flash at         | (closed)                   | Flash write protected            |  |
|            |                        | U4 not write protected          |                            | active (refer to Flash data      |  |
|            |                        |                                 |                            | sheet)                           |  |
| <b>J33</b> | (open)                 | A <sub>18</sub> connected to    | (closed)                   | reserved                         |  |
|            |                        | <b>RAMU5</b>                    |                            |                                  |  |
| J34        | $(1 + 2)$              | Chip Select for RAM1            | $(2 + 4)$                  | Chip Select for RAM1             |  |
|            |                        | connected to /CS1 of the        |                            | connected to /CS0                |  |
|            |                        | <b>XC167</b>                    |                            |                                  |  |
| <b>J35</b> | (open)                 | Chip Select for RAM2            | (closed)                   | Chip Select for RAM2 not         |  |
|            |                        | connected with and              |                            | connected to reset signal        |  |
|            |                        | controlled by reset signal      |                            |                                  |  |
| <b>J36</b> | $(2 + 3)$              | E <sup>2</sup> PROM at U15 with | $(1 + 2)$                  | Ethernet E <sup>2</sup> PROM U15 |  |
|            |                        | word organization (see          |                            | with byte organization           |  |
|            |                        | CAT93C46 Data Sheet)            |                            |                                  |  |

*Table 2: Jumper Settings*

### <span id="page-32-0"></span>**3.1 J1, J2 A/D Reference Voltage**

The A/D converter on the phyCORE-XC167 requires an upper and lower reference voltage connected at pins 41 and 42 ( $V_{AREF}$ ,  $V_{AGND}$ ). The reference voltage source can be selected using Jumpers J1 and J2.

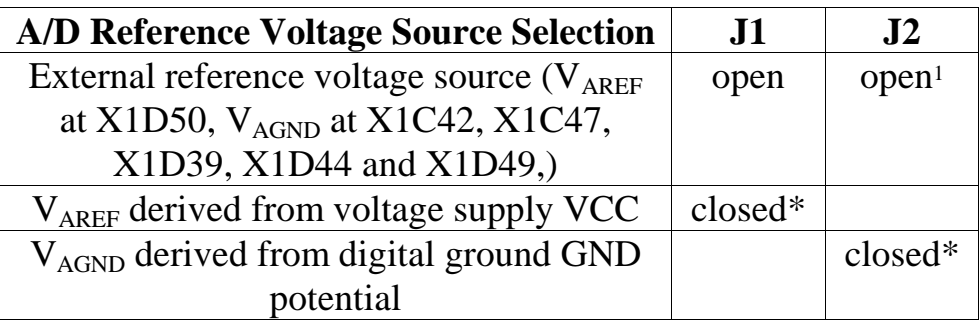

 $*$  = Default setting

*Table 3: J1, J2 A/D Converter Reference Voltage*

#### **3.2 J3 Internal or External Program Memory**

At the time of delivery, Jumper J3 is closed at  $2+3$ . This default configuration means that the program stored in the external program memory is executed after a hardware reset. In order to allow the execution of a specific controller's internal program memory, Jumper J3 must be closed at 1+2.

The following configurations are possible:

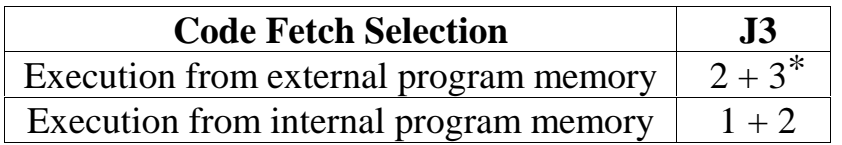

 $*$  = Default setting

-

*Table 4: J3 Code Fetch Selection*

<sup>&</sup>lt;sup>1</sup>: These pins are solely connected to GND of the Development Board when using the phyCORE module on a phyCORE Development Board HD200. It is not possible to attach an external GND potential in this configuration.

#### <span id="page-33-0"></span>**3.3 J4, J35 SRAM U6/U7 Chip Select**

Jumper J4 configures the Chip Select signal for access to the on-board SRAM devices at U6 and U7. The setting of J4 depends on the configuration of the phyCORE-XC167 as shown below.

The following configurations are possible:

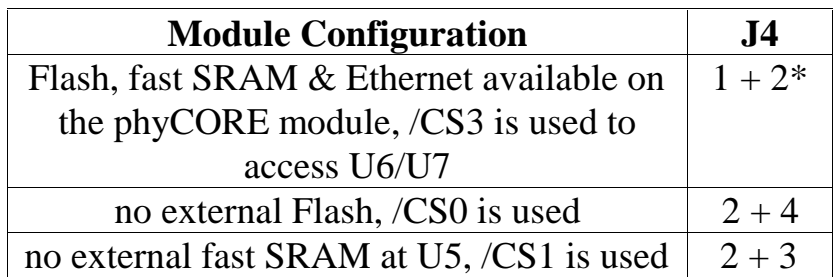

 $*$  = Default setting

*Table 5: J4 SRAM U6/U7 Chip Select Configuration*

The Chip Select signal for the SRAM at U6/U7 is connected to the reset signal over an FET transistor. Using Jumper J35 it is possible to bypass this transistor.

The following configurations are possible:

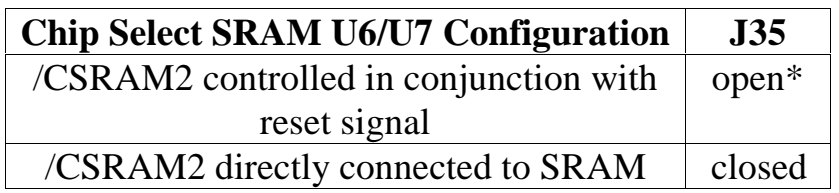

 $*$  = Default setting

*Table 6: J35 SRAM U6/U7 Chip Select Configuration*

#### <span id="page-34-0"></span>**3.4 J5 SRAM Memory Size**

Jumper J5 configures the size of the SRAM devices installed at U6 and U7. If the phyCORE-XC167 is populated with external SRAM devices with a total capacity of 2\*512 kByte, J5 must be closed at position 1+2. This connects of address line A18 of the microcontroller to pin 30 of the SRAM. If an SRAM memory configuration of 2\*128 kByte is used, pin 30 on the SRAM must be connected to VPD.

The following configurations are possible:

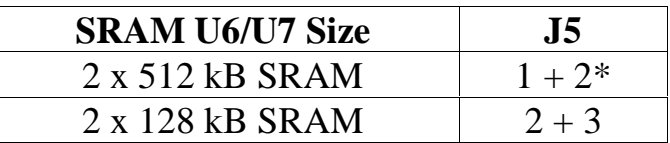

 $*$  = Default setting

*Table 7: J5 SRAM U6/U7 Size Configuration*

#### **3.5 J6 E²PROM/FRAM Supply Voltage**

The device at U8 can be connected to VCC or VPD using Jumper J6. As default, a serial E²PROM populates U8 with voltage supply pins connected to VCC. Alternatively, a serial FRAM device can also populate U8, in order to support frequent write cycles, for instance. If mounted with an FRAM device, the circuit supply pins can be applied to the battery voltage VPD for purposes of data buffering.

The following configurations are possible:

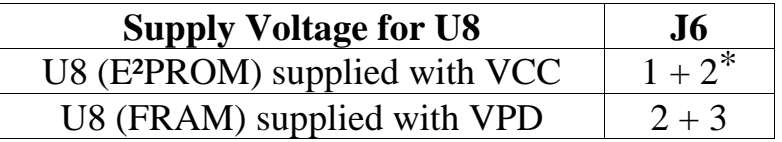

\*= Default setting

*Table 8: J6 E²PROM Supply Voltage Configuration*

#### <span id="page-35-0"></span>**3.6 J7 Write Protection of E²PROM /FRAM**

Various types of E²PROM/FRAM can populate space U8. Some of these devices provide a write protection function<sup>1</sup>. Closing Jumper J7 connects pin 7 of the serial E²PROM/FRAM with VCC and thus activates write protection.

The following configurations are possible:

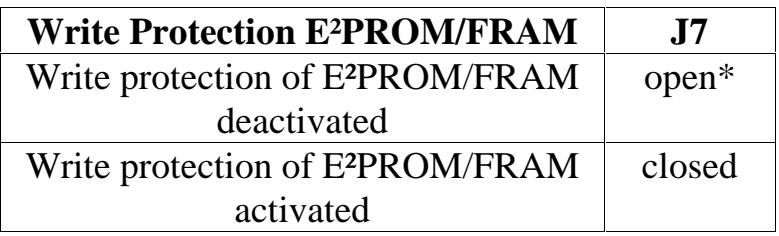

 $*$  = Default setting

*Table 9: J7 Write Protection of E²PROM/FRAM*

#### **3.7 J8, J9 Address of the Serial E²PROM/ FRAM**

Jumpers J8 and J9 configure the serial E²PROM/FRAM address. The default configuration sets the address to 0xA8.

The following configurations are possible:

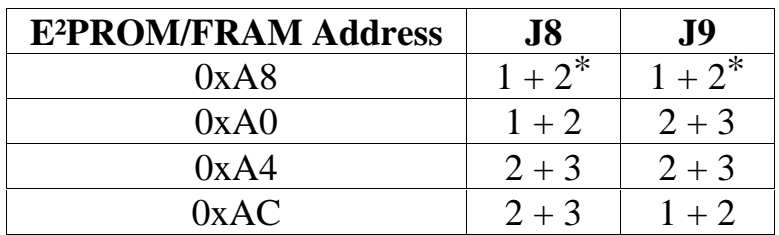

 $*$  = Default setting

*Table 10: J8, J9 E²PROM/FRAM Address Configuration*

 $\overline{a}$ 

 <sup>1</sup>: *Refer to the corresponding E<sup>2</sup>PROM/FRAM Data Sheet for more information on the write protection function*.
## **3.8 J11, J12, J15, J16 CAN Interfaces**

The first CAN interface of the phyCORE-XC167 is available at the port pins P4.5 (CAN0Rx) and P4.6 (CAN0Tx). The second CAN interface is located at port pins P4.4 (CAN1Rx) and P4.7 (CAN1Tx). The XC167 controller also offers a rerouting feature for CAN interface signals to port P9. Using this feature makes the signals of the CAN interface CAN0Rx available at P9.2 and CAN0Tx at P9.3 while CAN1Rx is accessible at P9.0 and CAN1Tx at P9.1.

These signals extend to the two CAN transceivers at U10 and U11 (PCA82C251, alternately TLE6250). The CAN transceivers generate the corresponding CANH0, CANL0, CANH1, and CANL1 signals. These signals can be directly connected to a CAN dual-wire bus. Generation of the CAN signals requires correct setting of solder Jumpers J11, J12, J15 und J16.

Direct access to the CAN1Rx, CAN1Tx, CAN2Rx and CAN2Tx signals is also available at the module's X1 pin header row if soldering jumpers J11, J12, J15 and J16 are open. This enables use of an external CAN transceiver.

In order to utilize the full 16 MByte linear address space of the microcontroller, the CAN interface signals can be optionally routed to port 9. In this case Jumpers J11, J12, J15 and J16 must be closed at positions 1+2. *Please refer to the Infineon XC167 User's Manual/Data Sheet for details on the functions and features of controller signals and port pins*.

The following CAN interface configurations are possible:

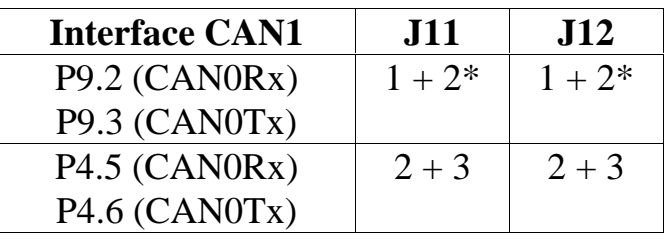

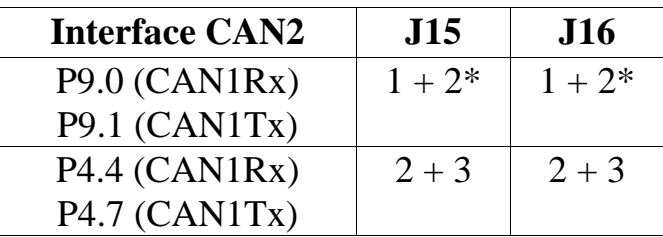

 $*$  = Default setting

*Table 11: J11, J12, J15, J16 CAN Interface Configuration*

## **3.9 J13, J14, J17, J18 CAN Transceiver**

Jumpers J13, J14, J17 and J18 are only closed if the CAN transceiver that can populate U10 and U11 are not mounted. In this case the controller's CAN signals with their TTL level are routed to the phyCORE Connector X1.

#### **Note:**

J13, J14, J17 and J18 are configured at time of delivery of the phyCORE module and must not be altered at a later time by the user.

## **3.10 J19 RTC Interrupt Output**

Jumper J19 determines whether the interrupt output of the RTC (U13) is connected to port pin P2.11 of the microcontroller. If Jumper J19 remains open, P2.11 can be used as a port pin at X1D38.

The following configurations are possible:

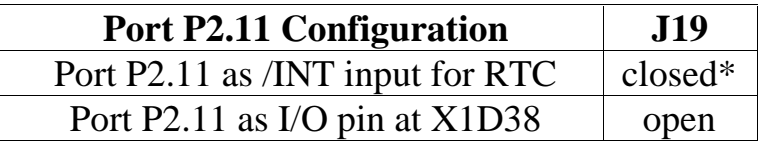

 $*$  = Default setting

*Table 12: J19 P2.11 / RTC Interrupt Configuration*

### **3.11 J20, J21 Configuration of P9.4 and P9.5 for I²C Bus**

The phyCORE-XC167 is equipped with a Real-Time Clock at U13 and a serial E²PROM/FRAM at U8. Both the Real-Time Clock and the serial E²PROM/FRAM are accessed by means of an I²C interface. With Jumpers J20 and J21, this interface can be connected to port pins P9.4 and P9.5. Use of these pins as standard I/O lines requires opening of the corresponding jumpers.

The following configurations are possible:

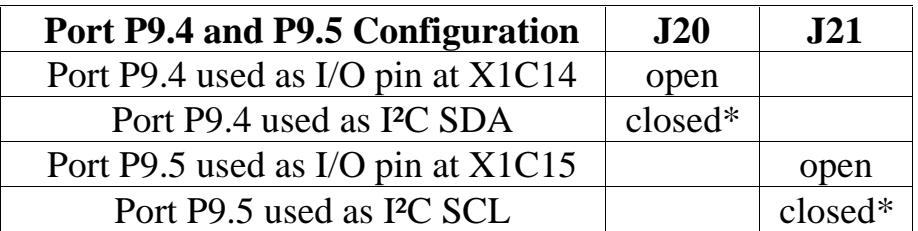

 $*$  = Default setting

*Table 13: J20, J21 P9.4, P9.5 / I2 C Bus Configuration*

## **3.12 J22 RTC (U13) Clock Output**

Jumper J22 can be used to activate the clock output of the RTC populating U13. This clock output is disabled by default. Closing J22 at position 2+3 enables the clock output. *Please refer to the RTC Data Sheet for details on the RTC clock output function*.

The following configurations are possible:

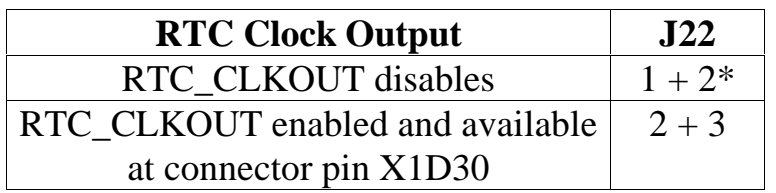

 $*$  = Default setting

*Table 14: J22 RTC Clock Output Configuration*

### **3.13 J23, J24 First Serial Interface**

Jumpers J23 and J24 connect the signals of the first asynchronous serial interface to the on-board RS-232 transceiver (U14). The interface signals are then available with RS-232 level at the phyCORE-connector pins X1D22 (RxD0) and X1D23 (TxD0). If the jumpers are opened, the applicable controller pins P3.10 and P3.11 can be used with their alternative functions or the serial interface signals are available with their TTL level at phyCORE-connector pins X1D17 and X1D16.

#### **Note:**

These jumpers must remain closed on the phyCORE-XC167. If they are open, no serial communication is possible, hence PHYTEC FlashTools or the BOOT monitor will not function properly.

If the jumpers are closed we recommend **not** to use the interface signals with their TTL level as this will cause damage to the on-board components.

The following configurations are possible:

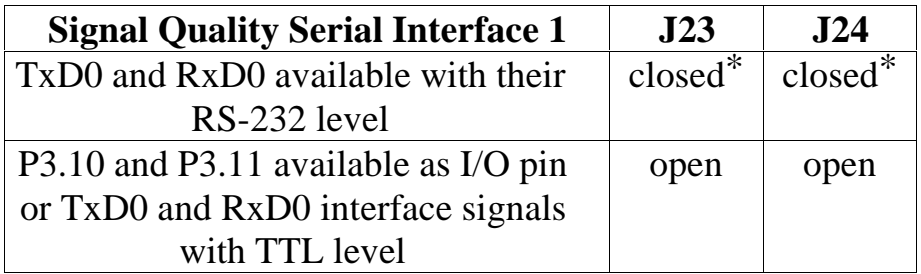

 $*$  = Default setting

*Table 15: J23, J24 First Serial Interface Configuration*

### **3.14 J25, J26 Second Serial Interface**

Jumpers J25 and J26 connect the signals of the second asynchronous serial interface to the on-board RS-232 transceiver (U14). The interface signals are then available with RS-232 level at the phyCORE-connector pins X1C21 (RxD1) and X1C23 (TxD1). If the jumpers are opened, the applicable controller pins P3.0 and P3.1 can be used as standard I/O pins at X1A44 (P3.0) and X1A45 (P3.1).

The following configurations are possible:

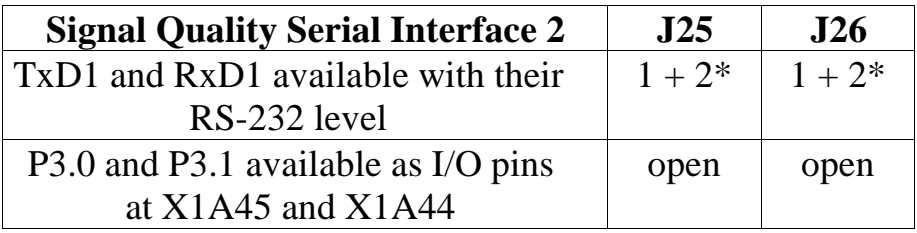

 $*$  = Default setting

*Table 16: J25, J26 Second Serial Interface Configuration*

## <span id="page-41-0"></span>**3.15 J27 Ethernet Controller Chip Select**

Jumper J27 configures the source of the Chip Select signal that controls the Ethernet controller. Configuration of J27 also depends on the module configuration of the phyCORE-XC167.

The following configurations are possible:

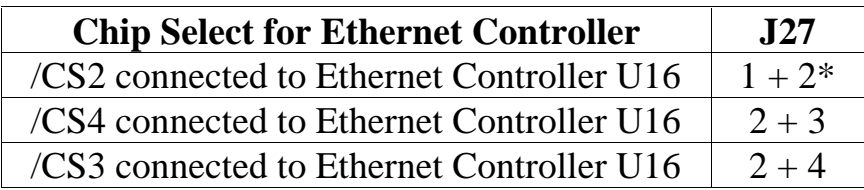

 $*$  = Default setting

*Table 17: J27 Ethernet Controller Chip Select Configuration*

### **3.16 J29 Ethernet Controller Sleep Mode**

Closing Jumper J29 connects the microcontroller port pin P2.12 to the Ethernet controller. This port pin can then be used to render the Ethernet controller in sleep mode.

The following configurations are possible:

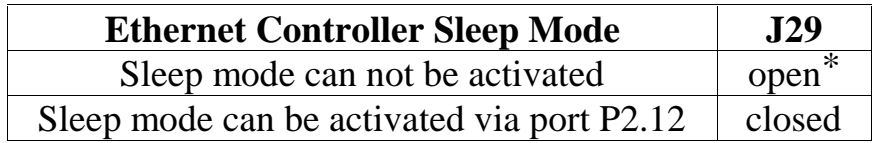

 $*$  = Default setting

*Table 18: J29 Ethernet Controller Sleep Mode Configuration*

## **3.17 J30 Ethernet Controller IRQ Signal**

Jumper J33 connects the IRQ output of the Ethernet controller with port pins P2.13, P2.14 or P2.15 of the microcontroller. If these port pins are not used as Ethernet IRQ, they are available as standard I/O signal at phyCORE-connector pins X1D37, X1D25 and X1D26.

The following configurations are possible:

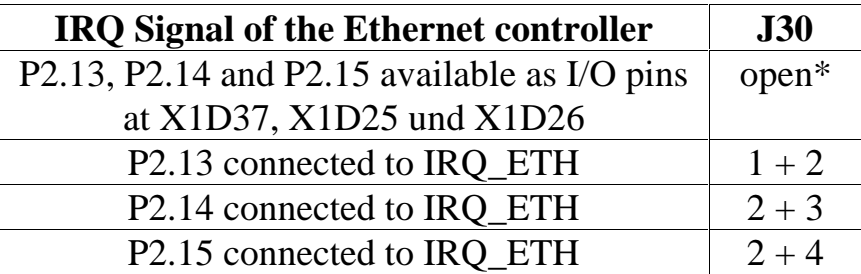

 $*$  = Default setting

*Table 19: J30 Ethernet Controller IRQ Signal Configuration*

### **3.18 J32 Write Protection of Flash**

Various types of Flash can populate space U4. Some of these devices provide a write protection function<sup>1</sup> for the Flash boot sector. Closing Jumper J32 connects pin 14 of the Flash with GND and thus activates write protection.

The following configurations are possible:

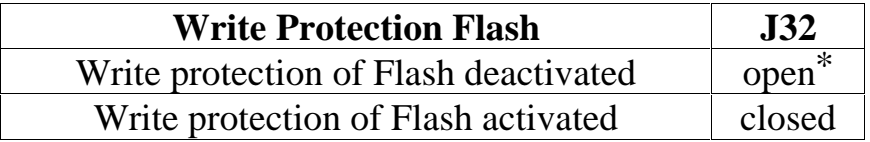

 $*$  = Default setting

-

*Table 20: J32 Write Protection of Flash*

<sup>1 :</sup> *Refer to the corresponding Flash Data Sheet for more information on the write protection function*.

## **3.19 J33, J34 SRAM Chip Select U5**

Jumper J34 configures the Chip Select signal for access to the on-board SRAM devices at U5.

The following configurations are possible:

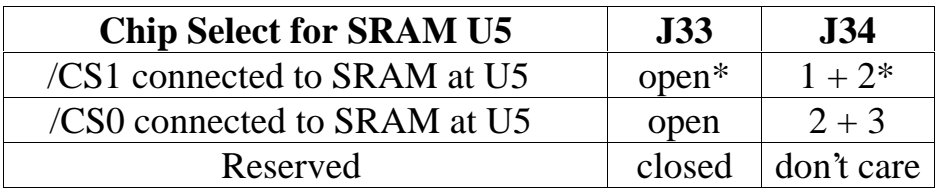

 $*$  = Default setting

*Table 21: J33, J34 Chip Select SRAM Configuration*

### **3.20 J36 Organization of E²PROM U15**

Jumper J36 configures the memory organization of the Ethernet E²PROM at U15 (Catalyst 93C46).

The following configurations are possible:

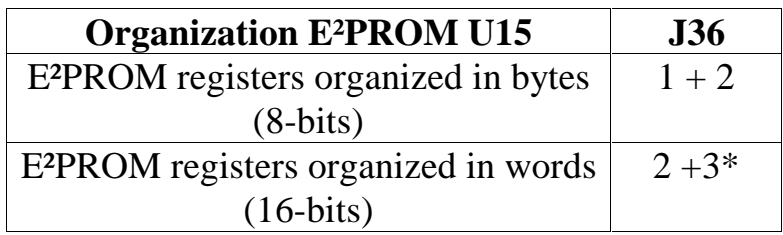

 $*$  = Default setting

*Table 22: J36 Organization of E²PROM U15*

# <span id="page-44-0"></span>**4 System Configuration**

Following a hardware or software reset, the microcontroller starts program execution from address 00:0000H. At this address a jump instruction to an application-specific initialization routine is located. This routine configures certain features of the microcontroller. Initialization is carried out in a privileged mode and completed by an EINIT instruction. After that, access to specific registers and execution of certain instructions are limited.

Although most features of the XC167 microcontroller are configured and/or programmed during the initialization routine, other features, which influence program execution, must be configured prior to initialization.

## **4.1 System Startup Configuration**

The system startup configuration sets the features of the microcontroller that have a direct influence on program execution and, hence, the correct execution of the initialization routine as well. Of particular importance to the system startup configuration are the characteristics of the external bus interface which supports the module's memory (for example data width, multiplexed- or demultiplexed mode).

During the system startup configuration, certain pins comprising port P0 are latched by the controller during the reset procedure. The signal level on the corresponding input pins configures the resulting characteristics of the controller. The system startup configuration can be set by connecting desired pins at port 0 with a pull-down resistor (resulting in logical 0), or by leaving the connections open (resulting in logical 1).

A 4.7 k $\Omega$  pull-down resistor is recommended, although the resistor value is also dependent upon the external circuitry that is connected to the data bus of the module.

The individual pins of port P0 have the following functions:

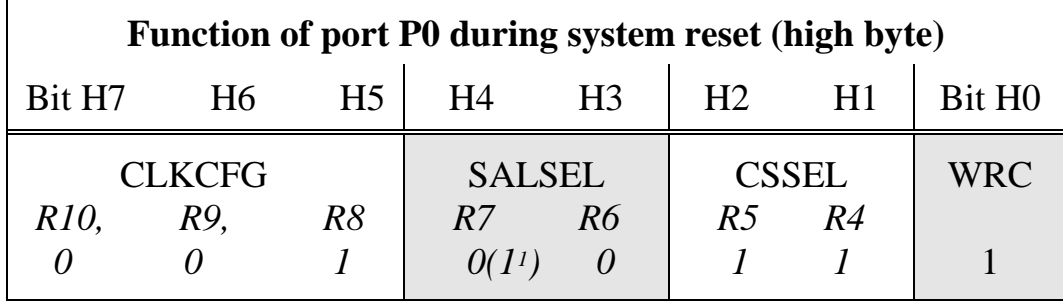

| Function of port P0 during system reset (low byte) |                |             |                |                                                                                  |    |     |                    |
|----------------------------------------------------|----------------|-------------|----------------|----------------------------------------------------------------------------------|----|-----|--------------------|
| Bit L7 $L6$ L5                                     |                |             | L4             | L3                                                                               | L2 |     | Bit L <sub>0</sub> |
| <b>BUSTYP</b>                                      |                | <b>SMOD</b> |                |                                                                                  |    | ADP | EMU                |
|                                                    | R <sub>3</sub> |             | R <sub>2</sub> |                                                                                  |    |     |                    |
|                                                    |                |             |                | $\begin{bmatrix} Pin\ 2IB & 0 \end{bmatrix}$ Pin 20B Pin 20A   Pin 19A   Pin 18B |    |     |                    |

*Table 23: Functional Settings on Port P0 for System Startup Configuration*

In order to ensure proper functioning of the microcontroller, reserved pins must remain at high-level (logical 1). Configuration on these pins must not be changed.

 $\overline{a}$ 

 <sup>1</sup>: On modules with a memory configuration featuring 2 MByte Flash memory the register SALSEL must be configured with the values 1 (H4) 0 (H3).

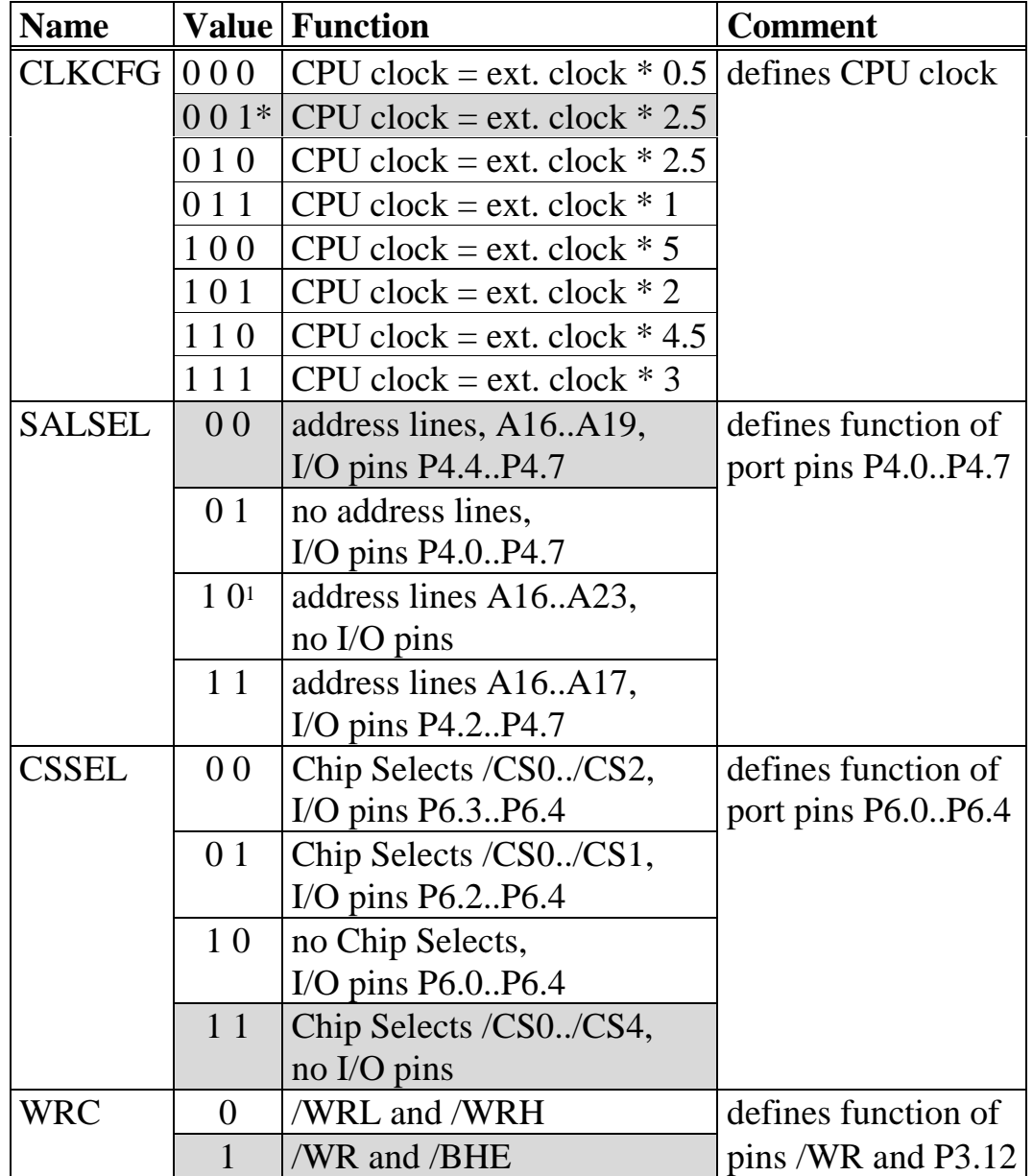

The following table provides detailed comments to these system startup functions:

-

 <sup>1</sup>: On modules with a memory configuration featuring 2 MByte Flash memory the register SALSEL must be configured with the values 1 (H4) 0 (H3).

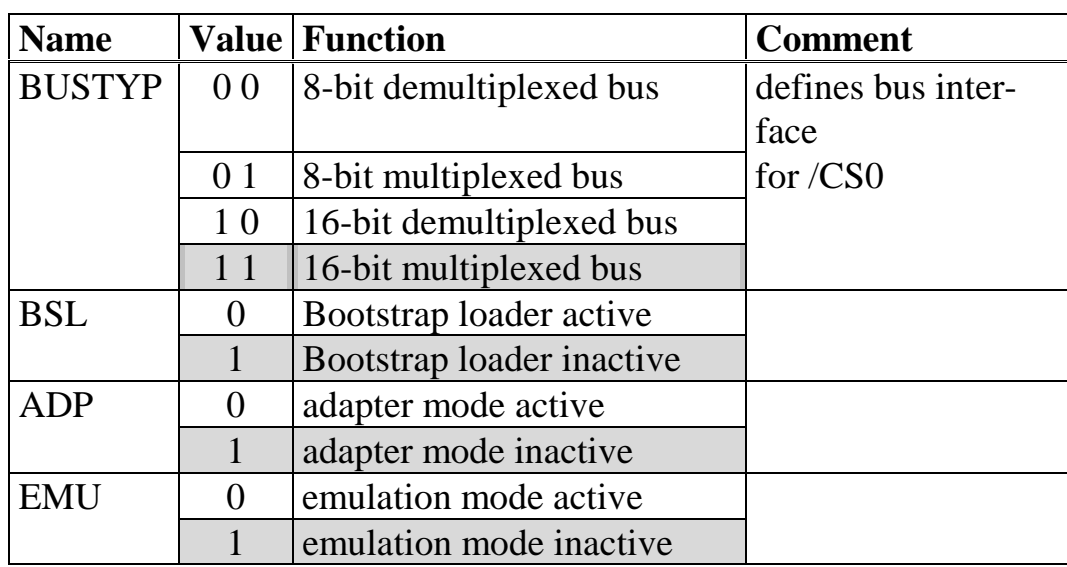

*Table 24: System Startup Configuration Registers*

Default system startup configuration of the phyCORE-XC167

The initial setting of the system startup configuration can be modified during the initialization routine. Certain functions can not be configured during startup, such as selection of the number of wait states for individual memory devices and Chip Select signals, as well as the location of these devices within the controller's address space.

Several software development tools utilize a special file which allows easy definition of system settings. This configuration file can be easily included in the translation and link procedures (such as the *start* v2.a66 used within the Keil software development tool chain).

# **5 Memory Models**

The XC167 controller provides up to five Chip Select signals at port P6 for easy selection of external peripherals or memory banks. Depending on the number of memory devices installed on the phyCORE-XC167, as well as the availability of the Ethernet controller, up to four Chip Select signals are used internally. /CS0 (P6.0) selects the Flash memory installed on U4 with a total memory of either 256 kByte, 512 kByte, 1 MByte or 2 MByte. The external data memory consists of a fast 512 kByte SRAM at U5 and two RAM banks at U6 and U7. Spaces U6 and U7 can house memory devices of 512 kByte in an SO44 package.

/CS1 (P6.1) or /CS0 (P6.0) selects the fast SRAM on U5 while either  $/CS0$  (P6.0),  $/CS1$  (P6.1) or  $/CS3$  (P6.3) selects the RAM banks at U6/U7. *See description of Jumper J4* (*section [3.3](#page-33-0)*) *for details*. If the Ethernet controller populates the module at U16 then either /CS2 (P6.2), /CS3 (P6.3) or /CS4 (P6.4) can be used to control this device. *See description of Jumper J27* (*section [3.15](#page-41-0)*) *for details*.

The Chip Select signals must be enabled during reset (*refer to section [4](#page-44-0)*). The assignment of the Chip Select signals to specific address areas is done with the corresponding ADDRESELx, FCONCSx and TCONCSx register. Note that ADDRESELx must be configured prior activating of the Chip Select signal with register FCONCSx. Ensure that the memory areas do not overlap in order to avoid conflicts when accessing the desired code or data memory. Program code must remain accessible via /CS0.

Prior to definition of the ADDRESELx, FCONCSx and the TCONCSx register, only /CS0 (P6.0 connected to Flash at U4) is active in the entire address space and remains active for all areas not assigned to another Chip Select signal.

The timing of the bus access is controlled by the Timing CONfiguration registers for CSx (TCONCSx), which specify the timing of the bus cycle with the lengths of the different access phases.

The following paragraph contains important information on timing characteristics. All information refers to a XC167 controller with a 16-bit bus, multiplexed, at 40 MHz CPU clock time  $(F_{.057})$ , 25 ns clock cylce:

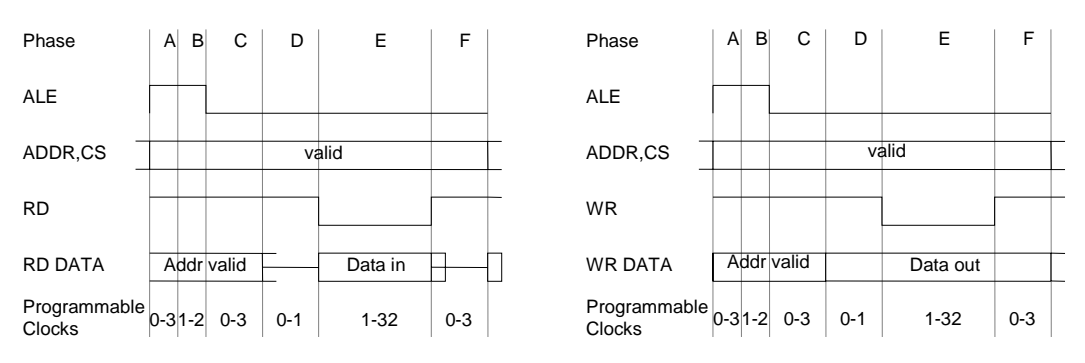

*Figure 6: Timing Phases for Multiplexed Bus Mode*

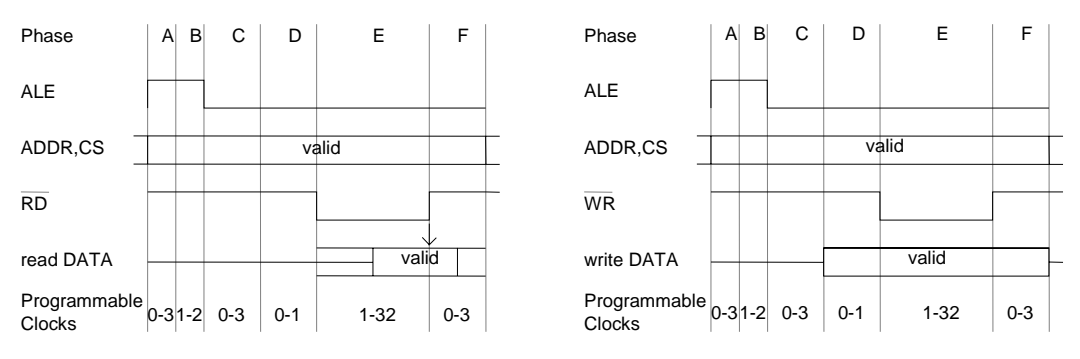

*Figure 7: Timing Phases for Demultiplexed Bus Mode*

### **Bus timing calculation**

The worst case scenario as described by the individual memory or other peripheral component manufacturer should be assumed when calculating the bus timing phases. It should also be noted that applicable controller signals are not always present on the XC167 outputs at the same time. Signal transition times (H-to-L or L-to-H) of up to 4 ns have to be considered. The H-to-L transitions delay for /CS, /RD and /WR signals can be as long as 10 ns while the rise time (L-to-H) for the same signals can be up to 6 ns.

When using the module at 40 MHz with multiplexed bus mode (25 ns clock cylce) the fastest possible timing can be achieved with one clock cylce for phase B, one clock cylce for phase C, one clock cylce for phase D, one cycle for phase E and one clock cylce for phase F. The total of five cylces results in a 125 ns instruction cycle.

The maximum delay time for the /RD signal is 11 ns. Then the memory device needs 4 ns to apply its data to the bus. Now the data have to be valid on the bus for at least 15 ns before they can be read from the controller. Based on the values above phase E calculates to a minimum length of 11 ns  $+$  4 ns  $+$  15 ns = 30 ns. Configuration of two clock cyles (25 ns each) for phase E is necessary to achieve proper access.

Examples:

Multiplexed bus at 40 MHz

| <b>Memory</b> | $TCONCSx$ PHA   PHB |   | <b>PHC</b> | <b>PHD</b> | <b>PHE</b> | <b>RDPHF</b> | <b>WRPHF</b> |
|---------------|---------------------|---|------------|------------|------------|--------------|--------------|
| <b>SRAM</b>   | 0x2868              | 0 |            |            | 2          |              |              |
| 15ns, U5      |                     |   |            |            |            |              |              |
| Flash         | 0x28A8              | 0 |            |            | 3          |              |              |
| 70ns, U4      |                     |   |            |            |            |              |              |
| <b>SRAM</b>   | 0x28A8              | 0 |            |            | 3          |              |              |
| $70ns$ , U6/7 |                     |   |            |            |            |              |              |
| Ethernet at   | 0x29A8              | 0 |            |            | 10         |              |              |
| U16           |                     |   |            |            |            |              |              |

*Table 25: Bus Timing Calculation Examples*

## **5.1 Bus Cycle Phases**

### **Phase A – Chip Select Change Phase**

The A phase can take 0-3 clocks. It is used for tristating data bus drivers from the previous cycle (tristate wait states after chip select switch). A phase cycles are not inserted at every access cycle, but only when changing the CS. If an access using one CS (CSx) ends and the next access with a different CS (CSy) is started, then A phase cycles are performed according to the bits set in the **first** CS (CSx). This feature is used to optimize wait states with devices having a long turn-off delay at their databus drivers, such as EPROMs and flash memories. **The A phase cycles are inserted while the addresses and ALE of the next cycle are already applied.** If there are some idle cycles between two accesses, these clocks are taken into account and the A phase is shortened accordingly. For example, if there are three tristate cycles programmed and two idle cycles occur, then the A phase takes only one clock.

#### **Phase B - Address Setup / ALE Phase**

The B phase can take 1-2 clocks. It is used for addressing devices before giving a command, and defines the length of time that ALE is active. In multiplexed bus mode, the address is applied for latching.

#### **Phase C - Delay Phase**

The C phase is similar to the A and B phases but ALE is already low. It can take 0-3 clocks. In multiplexed bus mode, the address is held in order to be latched safely. Phase C cycles can be used to delay the command signals (R/W delay).

#### **Phase D - Write Data Setup / Mux Tristate Phase**

The D phase can take 0-1 clocks. It is used to tristate the address on the multiplexed bus when a read cycle is performed. For all write cycles, it is used to ensure that the data are valid on the bus before the command is applied.

#### **Phase E - RD/WR Commando Phase**

The E phase is the command or access phase, and takes 1-32 clocks. Read data are fetched, write data are put onto the bus, and the command signals are active. Read data are registered with the terminating clock of this phase. The READY function lengthens this phase, too. READY-controlled access cycles may have an unlimited cycle time.

#### **Phase F - Address / Write Data Hold Phase**

The F phase is at the end of an access. It can take 0-3 clocks. Addresses and write data are held while the command is inactive. The number of wait states inserted during the F phase is independently programmable for read and write accesses. The F phase is used to program tristate wait states on the bidirectional data bus in order to avoid bus conflicts.

## **6 Serial Interfaces**

## **6.1 RS-232 Interface**

One RS-232 transceiver is located on the phyCORE-XC167 at U14. This device converts the signal levels for the P3.11/RxD0 and P3.10/TxD0 lines, as well as those of the second serial interface, P3.1/RxD1 and P3.0/TxD1 from TTL level to RS-232 level.

The RS-232 interface enables connection of the module to a COM port on a host-PC. In this instance the RxD0 line of the transceiver is connected to the TxD line of the COM port; while the TxD0 line is connected to the RxD line of the COM port. The Ground potential of the phyCORE-XC167 circuitry needs to be connected to the applicable Ground pin on the COM port as well.

The microcontroller's on-chip UART does not support handshake signal communication. However, depending on user needs, handshake communication can be software emulated using port pins on the microcontroller. Use of an RS-232 signal level in support of handshake communication requires use of an external RS-232 transceiver not located on the module.

#### **Note:**

Jumpers J23 and J24 must remain closed on the phyCORE-XC167. If they are open, no serial communication is possible, hence PHYTEC FlashTools or the BOOT monitor will not function properly.

### **6.2 CAN Interface**

The phyCORE-XC167 is designed to house two CAN transceivers at U10 and U11 (either PCA82C251 or TLE6250). The CAN bus transceiver devices support signal conversion of the CAN transmit (CANTx) and receive (CANRx)lines. The CAN transceiver supports up to 110 nodes on a single CAN bus. Data transmission occurs with differential signals between CANH and CANL. A Ground connection between nodes on a CAN bus is not required, yet is recommended to better protect the network from electromagnetic interference (EMI). In order to ensure proper message transmission via the CAN bus, a 120 Ohm termination resistor must be connected to each end of the CAN bus.

For larger CAN bus systems, an external opto-coupler should be implemented to galvanically separate the CAN transceiver and the phyCORE-XC167. This requires the CANTx and CANRx lines to be separated from the on-board CAN transceivers by opening Jumpers J11, J12, J15, and J16. For connection of the CANTx and CANRx lines to an external transceiver we recommend using a Hewlett Packard HCPL06xx or a Toshiba TLP113 HCPL06xx fast optocoupler. Parameters for configuring a proper CAN bus system can be found in the DS102 norms from the CiA1 (CAN in Automation) User and Manufacturer's Interest Group.

\_\_\_\_\_\_\_\_\_\_\_\_\_\_\_\_\_\_\_\_

<sup>&</sup>lt;sup>1</sup>: CiA: CAN in Automation. Founded in March 1992, CiA provides technical, product and marketing information with the aim of fostering Controller Area Network's image and providing a path for future developments of the CAN protocol.

## **7 Real-Time Clock RTC-8564 (U13)**

For real-time or time-driven applications, the phyCORE-XC167 is equipped with an RTC-8564 Real-Time Clock at U13. This RTC device provides the following features:

- Serial input/output bus  $(I^2C)$
- Power consumption Bus active: max. 50 mA Bus inactive, CLKOUT =  $32$  kHz : max. 1.7  $\mu$ A Bus inactive, CLKOUT =  $0$  kHz : max. 0.75  $\mu$ A
- Clock function with four year calendar
- Century bit for year 2000-compliance
- Universal timer with alarm and overflow indication
- 24-hour format
- Automatic word address incrementing
- Programmable alarm, timer and interrupt functions

If the phyCORE-XC167 is buffered by battery, the Real-Time Clock runs independently of the board's power supply.

Programming the Real-Time Clock is done via the  $I^2C$  bus (address  $0xA2 = 10100010$ ), which is connected to port P9.5 (SCL) and port P9.4 (SDA). The Real-Time Clock also provides an interrupt output that extends to port P2.11 via Jumper J19. An interrupt occurs in case of a clock alarm, timer alarm, timer overflow and event counter alarm. An interrupt must be cleared by software. With the interrupt function, the Real-Time Clock can be utilized in various applications. *For more information on the features of the RTC-8564, refer to the corresponding Data Sheet.*

#### **Note:**

After connection of the supply voltage, or after a reset, the Real-Time Clock generates **no** interrupt. The RTC must first be initialized (*see RTC Data Sheet for more information*).

## **8 Serial E²PROM/FRAM (U8)**

The phyCORE-XC167 is populated with a non-volatile memory with a serial interface ( $I^2C$  interface) to store configuration data. According to the memory configuration of the module, an E²PROM (4 to 32 kByte) or FRAM can be mounted at U8.

*A description of the I<sup>2</sup> C memory protocol of the specific memory component at U8 can be found in the respective Data Sheet.*

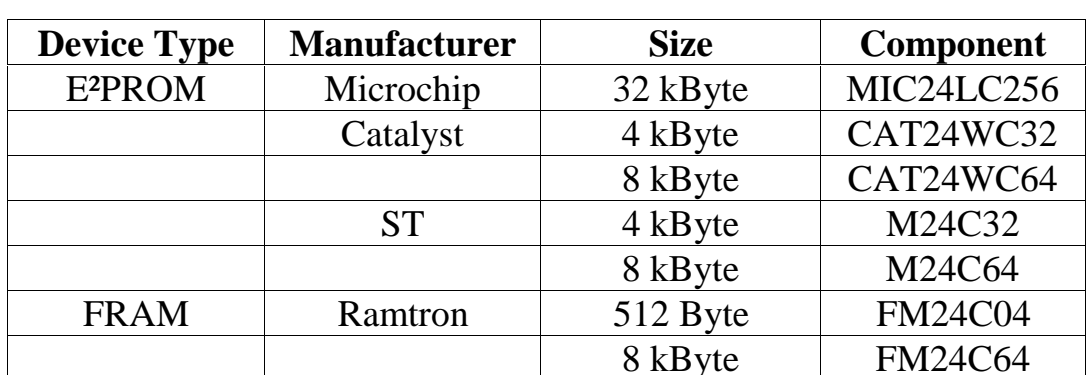

*Table 26* gives an overview of the memory components that can be used at U8 at the time of printing of this manual.

*Table 26: Memory Device Options for U8*

Various available E²PROM/FRAM types provide a write protection function<sup>1</sup>. Jumper J7 is used to activate this function. If this jumper is closed, then pin 7 of the serial E²PROM/FRAM is connected to VCC.

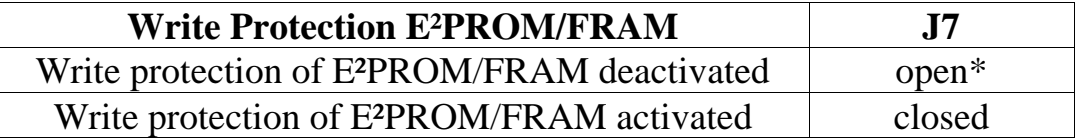

 $*$  = Default setting

*Table 27: E²PROM/FRAM Write Protection*

Jumpers J8 and J9 configure the address of the serial E²PROM/FRAM. The default configuration sets the address to 0xA8.

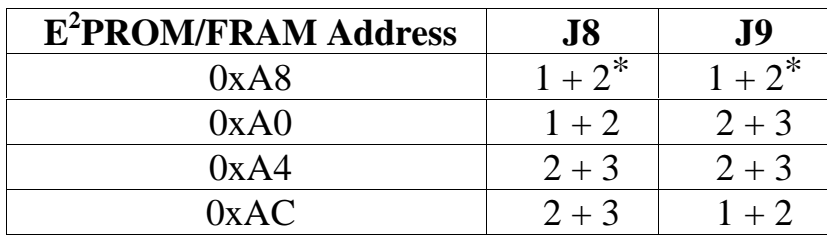

 $*$  = Default setting

*Table 28: E²PROM/FRAM Address*

\_\_\_\_\_\_\_\_\_\_\_\_\_\_\_\_\_\_\_\_\_\_

<sup>1:</sup> Refer to the corresponding E²PROM/FRAM Data Sheet for more information on the write protection function.

## **9 Flash Memory (U4)**

Use of Flash as non-volatile memory on the phyCORE-XC167 provides an easily reprogrammable means of code storage. The following Flash devices can populate the phyCORE-XC167:

- 29F200 with  $1*16$  kByte,  $2*8$  kByte,  $1*32$  kByte,  $3*64$  kByte
- 29F400 with  $1*16$  kByte,  $2*8$  kByte,  $1*32$  kByte,  $7*64$  kByte
- 29F800 with  $1*16$  kByte,  $2*8$  kByte,  $1*32$  kByte,  $15*64$  kByte
- 29F160 with  $1*16$  kByte,  $2*8$  kByte,  $1*32$  kByte,  $31*64$  kByte

These Flash devices are programmable with 5 V. No dedicated programming voltage is required.

Use of a Flash device as the only code memory results in no or only a limited usability of the Flash memory as non-volatile memory for data. This is due to the internal structure of the Flash device as, during the Flash-internal programming process, the reading of data from Flash is not possible. Hence, for Flash programming, program execution must be transferred out of Flash (such as into von Neumann RAM). This usually equals the interruption of a "normal" program execution cycle.

As of the printing of this manual, Flash devices generally have a life expectancy of at least 100,000 erase/program cycles.

## **10 Battery Buffer and Voltage Supervisor Chip (U9)**

The battery that buffers the memory is not essential to the functioning of the phyCORE-XC167. However, this battery buffer embodies an economical and practical means of storing non-volatile data. It is necessary to preserve data from the Real-Time Clock in case of a power failure.

The VBAT input at pin X1C6 of the board is provided for connecting the external battery. The negative polarity pin on the battery must be connected to GND on the phyCORE-XC167. As of the printing of this manual, a lithium battery is recommended as it offers relatively high capacity at low discharge. In the event of a power failure at VCC, the RTC will be buffered by a connected battery via VBAT. The RTC device is generally supplied via VPD in order to preserve data by means of the battery back-up in the absence of a power supply via VCC.

The Voltage Supervisor Chip populating U9 controls switching between VCC supply and the back-up battery. *The basic characteristics of this IC are described in the appropriate Data Sheet, which is available on the Spectrum CD*.

# **11 CS8900A Ethernet Controller**

## **11.1 Fundamentals**

The CS8900A is a IEEE 802.3 Single-Chip Ethernet-Controller that is operated in memory mode on the phyCORE-XC167. The configuration data for the Ethernet controller are stored in a E²PROM located at U22.

The CS8900A Ethernet controller provides the following features:

- power consumption: 55 mA
- industrial temperature range available (CS8900A-IQ)
- I/O- and memory mode
- Full-Duplex operation
- On-chip RAM buffer for transmit and receive frames
- 10 Base-T Port with analog filters (automatic polarization recognition and correction)
- AUI-Port for 10Base2, 10Base5 and 10Base-F
- LED driver for LINK status and LAN activity
- Sleep mode

*Additional technical data for the CS8900A Ethernet controller are available in the corresponding data sheet*.

## **11.2 Memory Mode**

Following a hardware reset the CS8900A Ethernet controller is in I/O mode. In order to render the chip into memory mode the following settings are required in the E<sup>2</sup>PROM U15:

register 0116h bit  $A = 1$ 

The base address of the CS8900A is set in register 002Ch. It is recommended to configure the value "0000 0000h".

PHYTEC Meßtechnik GmbH 2003 L-623e\_1 53

## **12 Debug Interface**

The phyCORE-XC167 is equipped with a JTAG interface for downloading program code into the external Flash or for debugging programs in the external SRAM. The JTAG interface extends to 2 mm pitch pin header pads at X2 located on the controller side of the module. *Figure 8* and *[Figure 9](#page-65-0)* show the position of the debug interface (JTAG connector X2) on the phyCORE module.

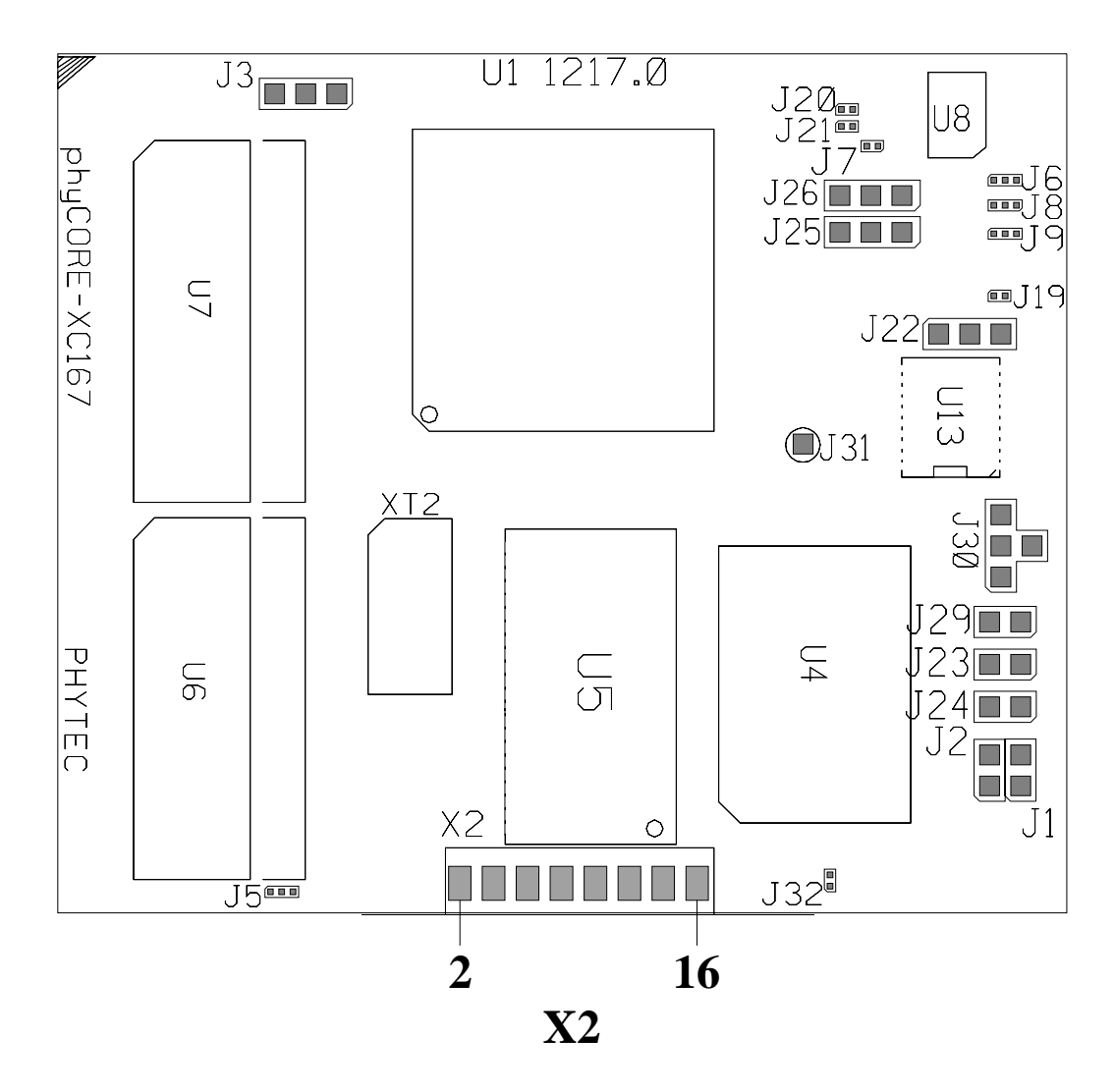

*Figure 8: JTAG Interface (Top View)*

<span id="page-65-0"></span>Pin 1 of the JTAG connector X2 is marked by a black pad on the connector side of the PCB.

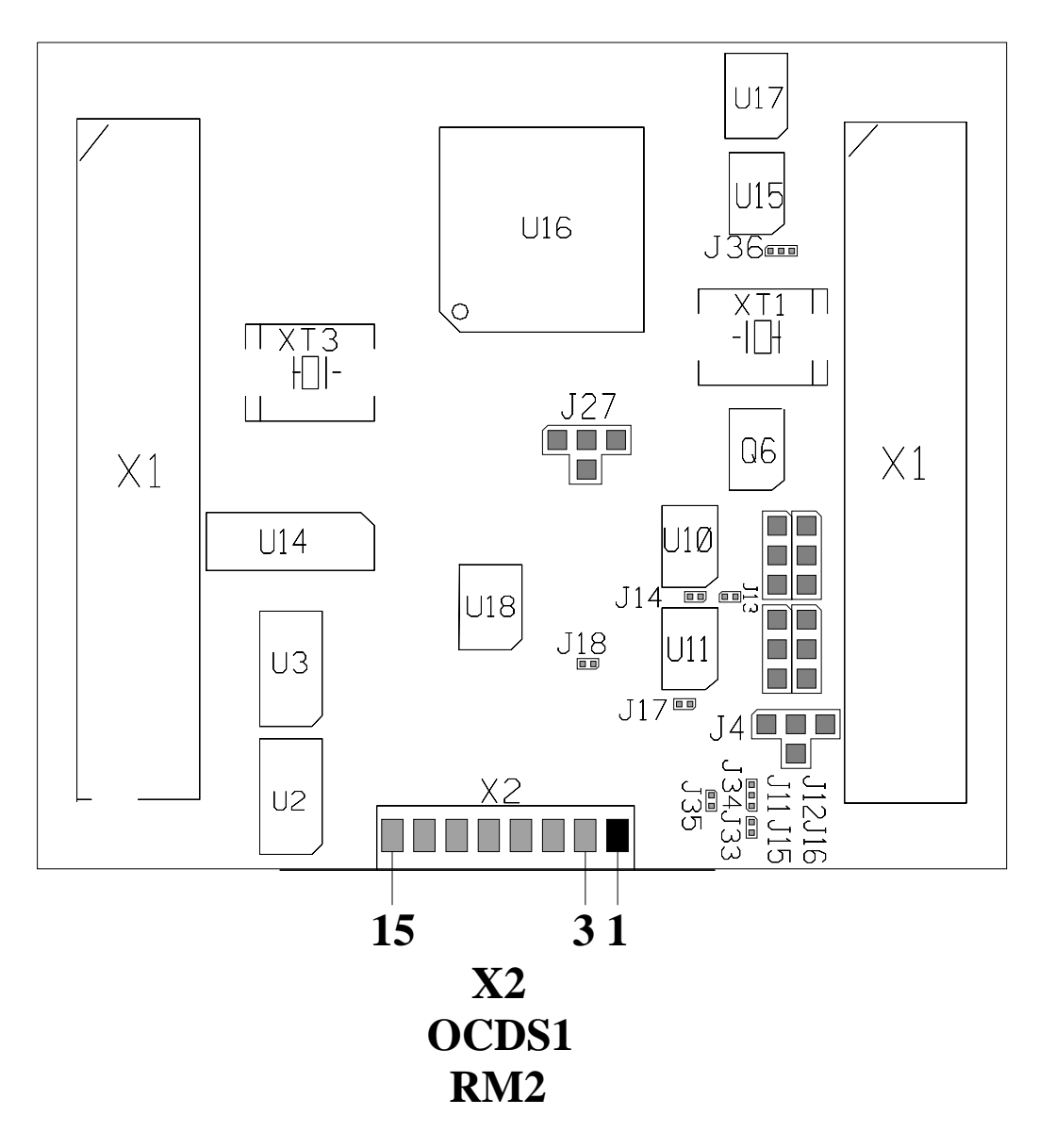

*Figure 9: JTAG Interface (Bottom View)*

#### **Note:**

The JTAG connector X2 is usually not populated on standard versions of the phyCORE-XC167 modules since they are intended for OEM implementation. The applicable pin header connector for X2 is available through PHYTEC (order code VL094) and included in all Rapid Development Kits (order code KPCM-021). *See Table 29 for details on the JTAG signal pin assignment.* Additional accessories for connecting the JTAG interface to third party OCDS tools (e.g. Keil ULINK device, HITEX JProbeXC, etc.) are also available through PHYTEC. Please contact us for details.

| Pin# | <b>Signal</b> |  | Pin# | <b>Signal</b> |  |
|------|---------------|--|------|---------------|--|
|      | <b>TMS</b>    |  | 2    | <b>VCC</b>    |  |
| 3    | <b>TDO</b>    |  |      | <b>GND</b>    |  |
| 5    | P3.15/        |  | 6    | <b>GND</b>    |  |
|      | <b>CLKOUT</b> |  |      |               |  |
|      | <b>TDI</b>    |  | 8    | /RESET        |  |
| 9    | /TRST         |  | 10   | /BRKOUT       |  |
| 11   | <b>TCK</b>    |  | 12   | <b>GND</b>    |  |
| 13   | /BRKIN        |  | 14   | N.C.          |  |
| 15   | N.C.          |  | 16   | N.C.          |  |

*Table 29: JTAG Connector X2 Pin Assignment*

## **13 Technical Specifications**

The physical dimensions of the phyCORE-XC167 are represented in *Figure 10*. The module's profile is ca. 6 mm thick, with a maximum component height of 2.0 mm on the backside of the PCB and approximately 2.5 mm on the front side. The board itself is approximately 1.6 mm thick.

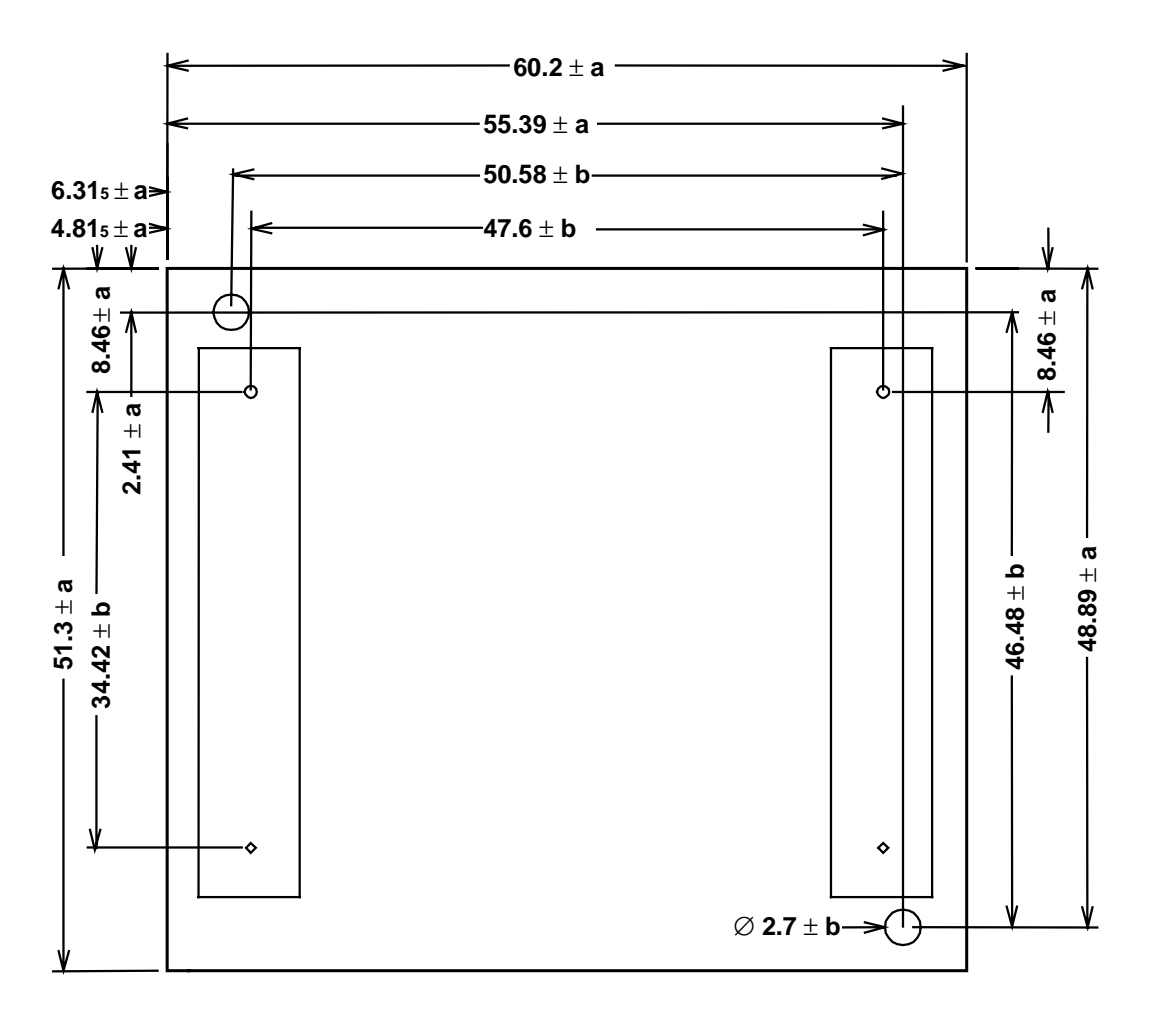

| <b>Tolerance</b> | a    |      |  |
|------------------|------|------|--|
| in [mm]          | 0.20 | 0.05 |  |

*Figure 10: Physical Dimensions*

### Additional specifications:

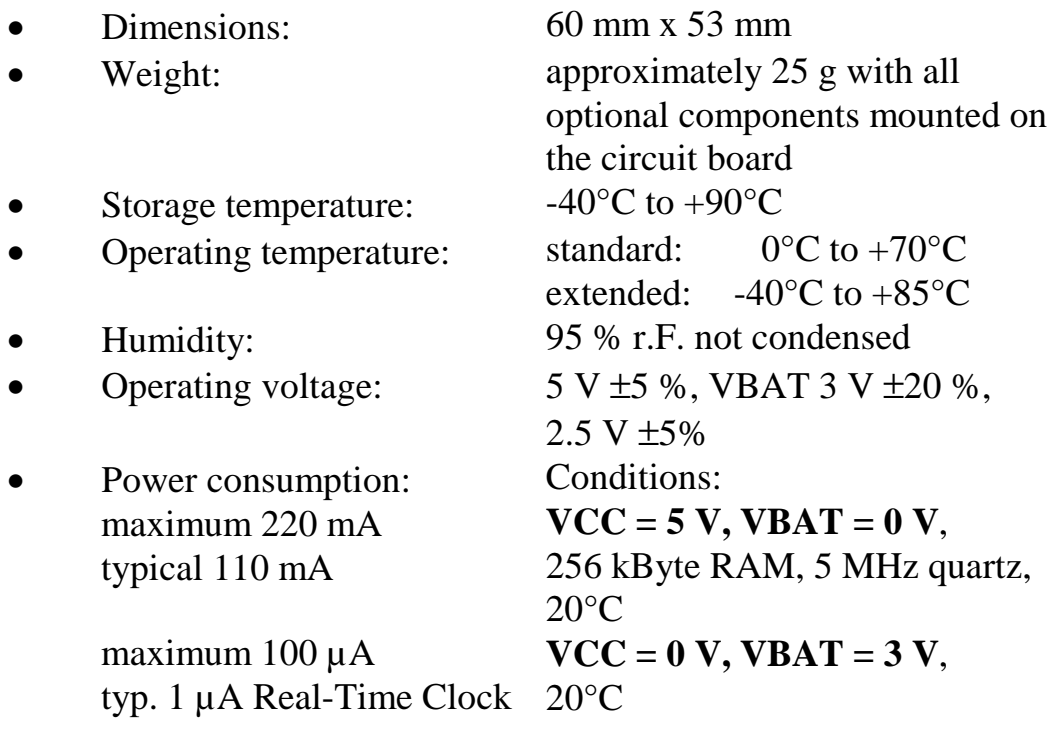

These specifications describe the standard configuration of the phyCORE-XC167 as of the printing of this manual.

## **14 Hints for Handling the phyCORE-XC167**

All XC167 compatible controllers can populate the phyCORE-XC167 module at U1. Please note that, if using a XC167 derivative with an active CAN interface at port 4, only 20 external address lines (A0…A19) and 1 MByte of address space is available on the module. These constraints can be avoided by relocating the CAN interface to port 91 (*see controller User's Manual and Data Sheet for details*).

In order to activate the address lines A18...A23 (for more than 256 kByte Flash) the configuration resistors at data lines D12 and D11 of the module must be pulled to GND level (*see section [4,](#page-44-0) ["System Configuration"](#page-44-0))*.

The address and data bus on the module is not buffered. To connect external components to the data/address bus, as well as the control lines (/RD, /WR), an external buffer (i.e. 74AHCT245) between the modul and the peripheral components should be installed.

The data bus D0...15 (Port 0) should be connected with a  $100 \text{ k}\Omega$ pull-up resistor against VCC. Furthermore, precautions should be taken to allow connection of configuration resistor against GND directly to port 0 (pin 0…15). This enables startup of the XC167 in various configurations since these specific pins are latched during reset (*see controller User's Manual and section [4,](#page-44-0) "[System](#page-44-0) [Configuration"](#page-44-0)*).

The /NMI input is connected with a pull-up resistor (10 k $\Omega$ ) against VCC. This enables activation of the NMI signal by means of a highlow signal transition. This can be realized with a push button (switching to GND) and is useful during software development if e.g. a Monitor program is used (*see Monitor User's Manual*).

-

<sup>&</sup>lt;sup>1</sup> This function is only available with Infineon's XC167 microcontroller.

Removal of various components, such as the microcontroller and the standard quartz, is not advisable given the compact nature of the module. Should this nonetheless be necessary, please ensure that the board as well as surrounding components and sockets remain undamaged while desoldering. Overheating the board can cause the solder pads to loosen, rendering the module inoperable. Carefully heat neighboring connections in pairs. After a few alternations, components can be removed with the solder-iron tip. Alternatively, a hot air gun can be used to heat and loosen the bonds.
# <span id="page-72-0"></span>**15 The phyCORE-XC167 on the phyCORE Development Board HD200 2.5V**

PHYTEC Development Boards are fully equipped with all mechanical and electrical components necessary for the speedy and secure startup and subsequent communication to and programming of applicable PHYTEC Single Board Computer (SBC) modules. Development Boards are designed for evaluation, testing and prototyping of PHYTEC Single Board Computers in labratory environments prior to their use in customer designed applications.

# **15.1 Concept of the phyCORE Development Board HD200**

The phyCORE Development Board HD200 2.5V provides a flexible development platform enabling quick and easy start-up and subsequent programming of the phyCORE-XC167 Single Board Computer module. The Development Board design allows easy connection of additional expansion boards featuring various functions that support fast and convenient prototyping and software evaluation.

This modular development platform concept is depicted in *[Figure 11](#page-73-0)* and includes the following components:

- The actual **Development Board** (1), which offers all essential components and connectors for start-up including: a power socket enabling connection to an **external power adapter** (2) and **serial interfaces** (3) of the SBC module at DB-9 connectors (depending on the module, up to two RS-232 interfaces and up to two RS-485 or CAN interfaces).
- All of the signals from the SBC module mounted on the Development Board extend to two mating receptacle connectors. A strict 1:1 signal assignment is consequently maintained from the phyCORE-connectors on the module to these expansion connectors. Accordingly, the pin assignment of the **expansion bus** (4) depends entirely on the pinout of the SBC module mounted on the Development Board.

- <span id="page-73-0"></span>As the physical layout of the expansion bus is standardized across all applicable PHYTEC Development Boards, we are able to offer various **expansion boards** (5) that attach to the Development Board at the expansion bus connectors. These modular expansion boards offer **supplemental I/O functions** (6) as well as peripheral support devices for specific functions offered by the controller populating the **SBC module** (9) mounted on the Development Board.
- All controller and on-board signals provided by the SBC module mounted on the Development Board are broken out 1:1 to the expansion board by means of its **patch field** (7). The required connections between SBC module / Development Board and the expansion board are made using **patch cables** (8) included with the expansion board.

*Figure 11* illustrates the modular development platform concept:

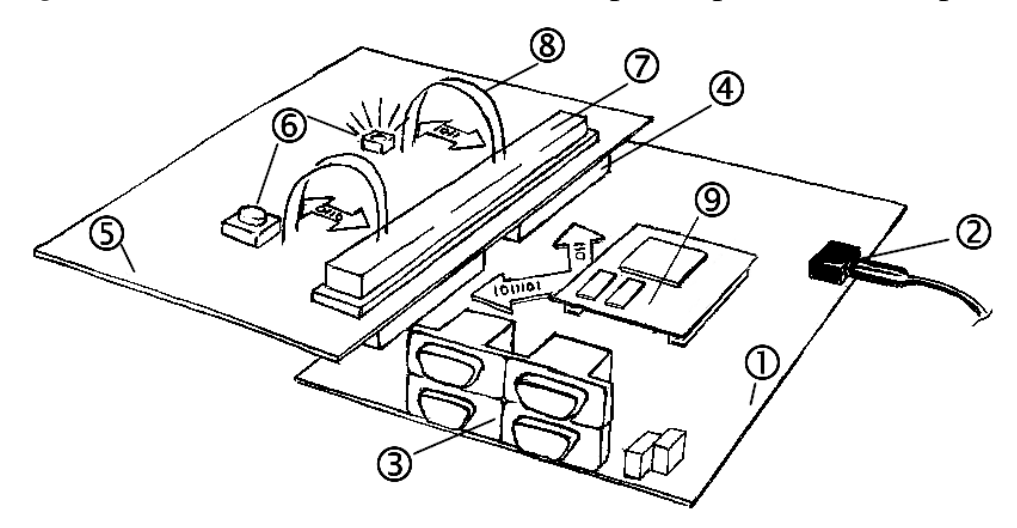

*Figure 11: Modular Development and Expansion Board Concept with the phyCORE-XC167*

The following sections contain specific information relevant to the operation of the phyCORE-XC167 mounted on the phyCORE Development Board HD200 2.5V. For a general description of the Development Board, please refer to the corresponding Development Board Hardware Manual.

# **15.2 Development Board HD200 2.5V Connectors and Jumpers**

## **15.2.1 Connectors**

As shown in *Figure 12*, the following connectors are available on the phyCORE Development Board HD200 2.5V:

- X1- low-voltage socket for power supply connectivity
- X2- mating receptacle for expansion board connectivity
- P1- dual DB-9 sockets for serial RS-232 interface connectivity
- P2- dual DB-9 connectors for CAN or RS-485 interface connectivity
- X4- voltage supply for external devices and subassemblies
- X5- GND connector (for connection of GND signal of measuring devices such as an oscilliscope)
- X6- phyCORE-connector enabling mounting of applicable phyCORE modules
- X7 connector for Ethernet transformer module EAD-001
- U9/U10- space for an optional silicon serial number chip
- BAT1- receptacle for an optional battery

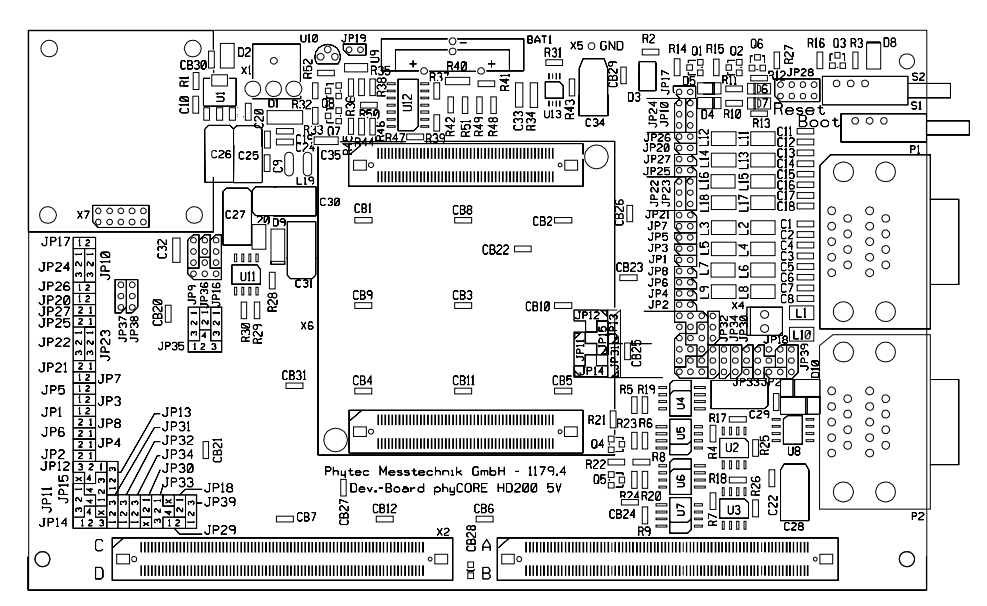

*Figure 12: Location of Connectors on the phyCORE Development Board HD200 2.5V*

Please note that all module connections are not to exceed their expressed maximum voltage or current. Maximum signal input values are indicated in the corresponding controller User's Manual/Data Sheets. As damage from improper connections varies according to use and application, it is the user's responsibility to take appropriate safety measures to ensure that the module connections are protected from overloading through connected peripherals.

### **15.2.2 Jumpers on the phyCORE Development Board HD200 2.5V**

Peripheral components of the phyCORE Development Board HD200 2.5V can be connected to the signals of the phyCORE-XC167 by setting the applicable jumpers.

The Development Board's peripheral components are configured for use with the phyCORE-XC167 by means of insertable jumpers. If no jumpers are set, no signals connect to the DB-9 connectors, the control and display units and the CAN transceivers. The Reset input on the phyCORE-XC167 directly connects to the Reset button (S2). *Figure 13* illustrates the numbering of the jumper pads, while *Figure 14* indicates the location of the jumpers on the Development Board.

| 3              |            |  | 2          |            |
|----------------|------------|--|------------|------------|
| $\overline{5}$ |            |  |            |            |
|                | Z.B.: JP28 |  | Z.B.: JP23 | z.B.: JP24 |

*Figure 13: Numbering of Jumper Pads*

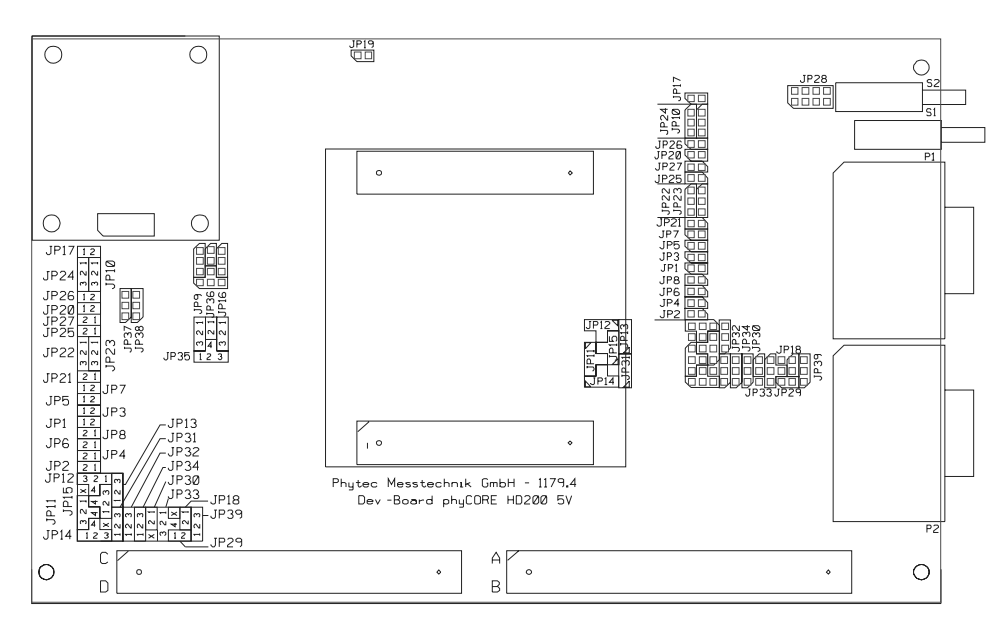

*Figure 14: Location of the Jumpers (View of the Component Side)*

<span id="page-77-0"></span>*Figure 15* shows the factory default jumper settings for operation of the phyCORE Development Board HD200 2.5V with the standard phyCORE-XC167 (standard =  $XCl67$  controller, use of two RS-232 interfaces, two CAN interfaces, LED D3, the Boot button on the Development Board). Jumper settings for other functional configurations of the phyCORE-XC167 module mounted on the Development Board are described in *section [15.3](#page-79-0)*.

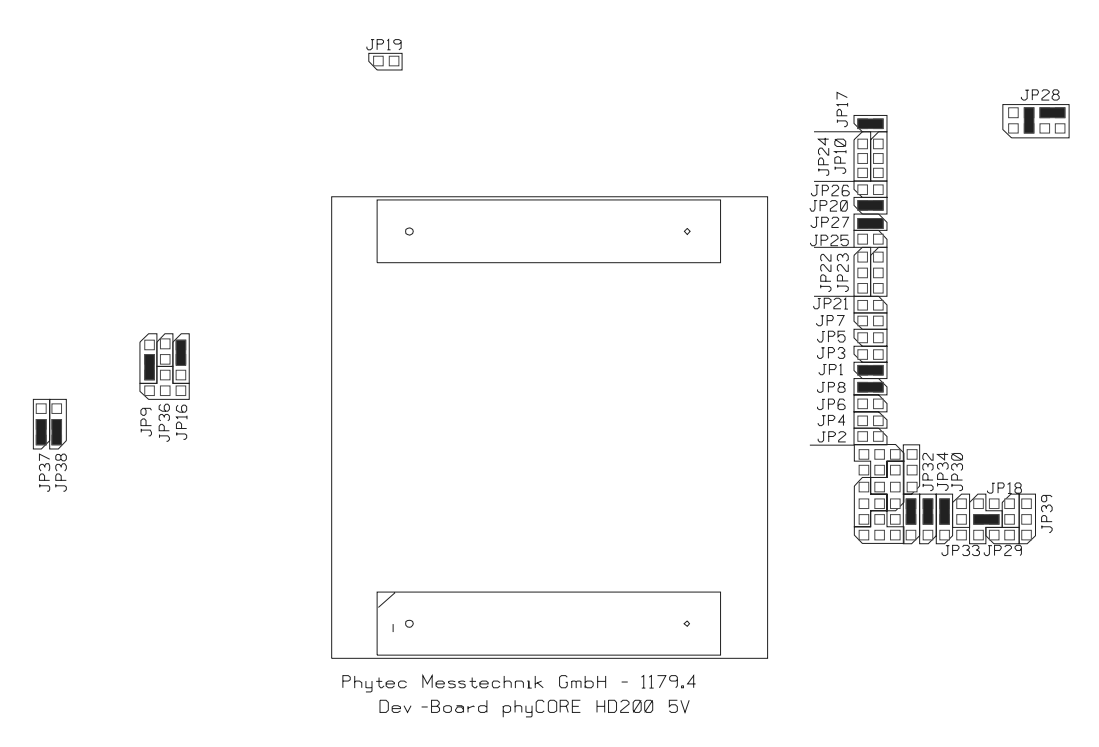

*Figure 15: Default Jumper Settings of the phyCORE Development Board HD200 2.5V with phyCORE-XC167*

## **15.2.3 Unsupported Features and Improper Jumper Settings**

The following table contains improper jumper settings for operation of the phyCORE-XC167 on a phyCORE Development Board HD200 2.5V. Functions configured by these settings are not supported by the phyCORE module.

### **Supply Voltage:**

The phyCORE Development Board HD200 2.5V supports two main supply voltages for the start-up of various phyCORE modules. When using the phyCORE-XC167, two main supply voltages are required, VCC with 5 V and VCC2 with 2.5 V.

| <b>Jumper</b> | <b>Setting</b> | <b>Description</b>                               |
|---------------|----------------|--------------------------------------------------|
| JP16          | $2 + 3$ or     | VCC or no supply voltage routed to pins X1C4 and |
|               | open           | X1C5 on the phyCORE-XC167                        |

*Table 30: Improper Jumper Setting for JP16 on the Development Board*

### **No RS-485 interface:**

DB-9 plug P2B on the Development Board can be configured as RS-485 interface as an alternative to a possible second CAN interface. The phyCORE-XC167 does not support an RS-485 interface. For this reason the corresponding jumper settings should never be used.

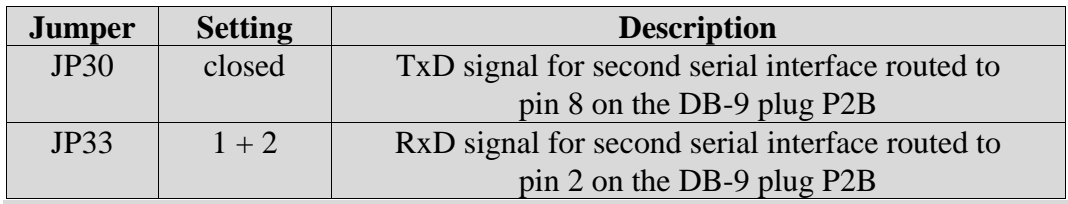

*Table 31: Improper Jumper Setting for JP30/33 on the Development Board*

### <span id="page-79-0"></span>**Reference Voltage Source for A/D Converter**

Pins X1C42, X1C47, X1D39, X1D44 and X1D49 (VAGND) of the phyCORE-XC167 are solely connected with the phyCORE Development Board HD200 2.5V GND potential. This makes a separate supply with an alternative VAGND potential impossible. Jumper J2 on the phyCORE-XC167 is therefore without function when the module is mounted on a Development Board HD200 2.5V. Free definition of the VAGND potential is however available in a customer application board.

### **15.3 Functional Components on the phyCORE Development Board HD200 2.5V**

This section describes the functional components of the phyCORE Development Board HD200 2.5V supported by the phyCORE-XC167 and appropriate jumper settings to activate these components. Depending on the specific configuration of the phyCORE-XC167 module, alternative jumper settings can be used. These jumper settings are different from the factory default settings as shown in *[Figure 15](#page-77-0)* and enable alternative or additional functions on the phyCORE Development Board HD200 2.5V depending on user needs.

## **15.3.1 Power Supply at X1**

### **Caution:**

Do not use a laboratory adapter to supply power to the Development Board! Power spikes during power-on could destroy the phyCORE module mounted on the Development Board! Do not change modules or jumper settings while the Development Board is supplied with power!

Permissible input voltage: +/-5 VDC regulated.

The required current load capacity of the power supply depends on the specific configuration of the phyCORE-XC167 mounted on the Development Board as well as whether an optional expansion board is connected to the Development Board. An adapter with a minimum supply of 500 mA is recommended.

| <b>Jumper</b> | <b>Setting</b> | <b>Description</b>                       |
|---------------|----------------|------------------------------------------|
| JP9           | $2 + 3$        | 5 V main supply voltage (VCC)            |
|               |                | to the phyCORE-XC167                     |
| J16           | $1 + 2$        | 2.5 V as secondary supply voltage (VCC2) |
|               |                | to the phyCORE-XC167                     |

*Table 32: JP9, JP16 Configuration of the Supply Voltages VCC/VCC2*

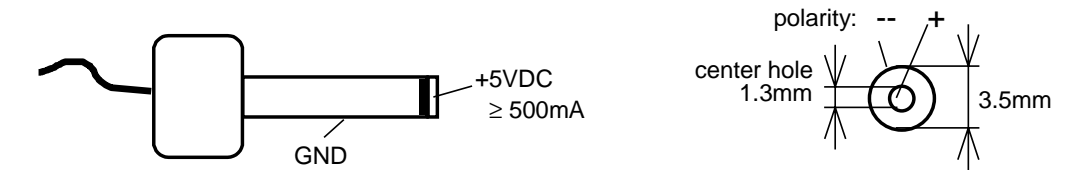

*Figure 16: Connecting the Supply Voltage at X1*

When using this function, the following jumper settings are not allowed:

| <b>Jumper</b>   | <b>Setting</b> | <b>Description</b>                     |
|-----------------|----------------|----------------------------------------|
| JP <sub>9</sub> | $1 + 2$        | 2.5 V as main supply voltage (VCC)     |
|                 |                | for the phyCORE-XC167                  |
|                 | open           | phyCORE-XC167 not connected to         |
|                 |                | main supply voltage (VCC)              |
| JP16            | $2 + 3$        | 5 V as secondary supply voltage (VCC2) |
|                 |                | for the phyCORE-XC167                  |
|                 | open           | phyCORE-XC167 not connected to         |
|                 |                | secondary supply voltage (VCC2)        |

*Table 33: JP9, JP16 Improper Jumper Settings for the Supply Voltages*

Setting Jumper JP9 to positions 1+2 configures a main power supply to the phyCORE-XC167 of 2.5 V which could destroy the module. If Jumper JP9 is open, no main power supply is connected to the phyCORE-XC167. This jumper setting should therefore not be used.

Setting Jumper JP16 to positions 2+3 configures a secondary power supply to the phyCORE-XC167 of 5 V which could destroy the module. If Jumper JP16 is open, no main power supply is connected to the phyCORE-XC167. This jumper setting should therefore not be used.

### <span id="page-82-0"></span>**15.3.2 Activating the Bootstrap Loader**

The Infineon XC167 microcontroller contains an on-chip Bootstrap Loader that provides basic communication and programming functions. The combination of this Bootstrap Loader and the corresponding FlashTools software installed on the PC allows for Flash programming with application code via an RS-232 interface. The Bootstrap Loader is also used by other third party toolpartner software such as the Monitor166 from Keil or CrossView Pro ROM monitor from Altium for debugging functions.

In order to start the on-chip Bootstrap Loader on the phyCORE-XC167, the data line D4 of the microcontroller must be connected to a low-level signal at the time the Reset signal changes from its active to the inactive state. This is achieved by applying a high-level signal at pin X1C9 of the phyCORE-XC167 as the Boot input is high-active.

The phyCORE Development Board HD200 2.5V provides three different options to activate the on-chip Bootstrap Loader:

1. The Boot button (S1) can be connected to VCC via Jumper JP28 which is located next the the Boot and Reset buttons at S1 and S2. This configuration enables start-up of the on-chip Bootstrap Loader if the Boot button is pressed during a hardware reset or power-on.

| <b>Jumper</b> | <b>Setting</b> | <b>Description</b>                            |
|---------------|----------------|-----------------------------------------------|
| <b>JP28</b>   | $6 + 8$        | Boot button (in conjunction with Reset button |
|               | and            | or connection of the power supply) starts the |
|               | $3 + 4$        | Bootstrap Loader on the XC167                 |

*Table 34: JP28 Configuration of the Boot Button*

2. The Boot input of the phyCORE-XC167 can also be permanently connected to VCC via a pull-up resistor. This pulls the data line D<sub>4</sub> to low level via an on-board circuitry which then starts the Bootstrap Loader. This spares pushing the Boot button during a hardware reset or power-on.

#### **Caution:**

In this configuration a regular reset, hence normal start of your application, is not possible. The Bootstrap Loader is started every time. This is useful when using an emulator.

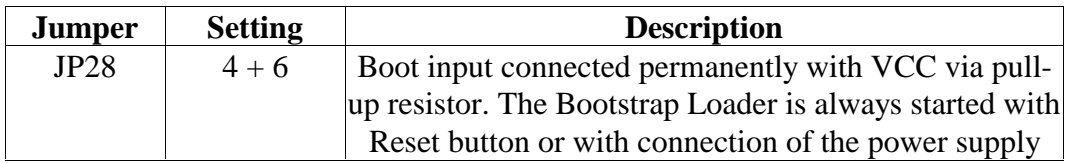

*Table 35: JP28 Configuration of a Permanent Bootstrap Loader Start*

3. It is also possible to start the FlashTools via external signals applied to the DB-9 socket P1A. This requires control of the signal transition on the Reset line via pin 7 while a static high-level is applied to pin 4 for the Boot signal.

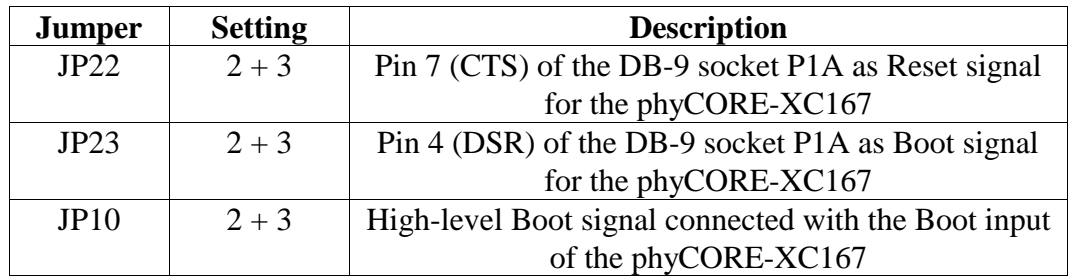

*Table 36: JP22, JP23, JP10 Configuration of Boot via RS-232*

#### **Caution:**

When using this function, the following jumper setting is not allowed:

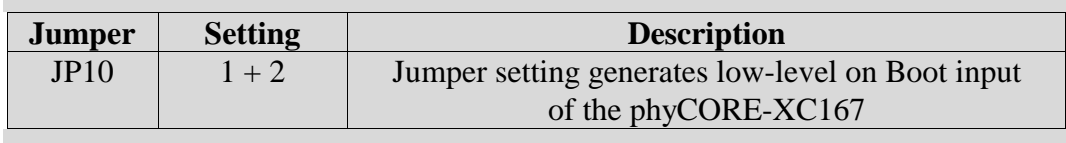

*Table 37: Improper Jumper Settings for Boot via RS-232*

### **15.3.3 First Serial Interface at Socket P1A**

Socket P1A is the lower socket of the double DB-9 connector at P1. P1A is connected via jumpers to the first serial interface of the phyCORE-XC167. When connected to a host-PC, the phyCORE-XC167 can be rendered in Bootstrap mode via signals applied to the socket P1A (*refer to section [15.3.2](#page-82-0)*).

| <b>Jumper</b> | <b>Setting</b>      | <b>Description</b>                              |
|---------------|---------------------|-------------------------------------------------|
| JP20          | closed <sup>1</sup> | Pin 2 of DB-9 socket P1A connected with RS-232  |
|               |                     | interface signal TxD0 of the phyCORE-XC167      |
| JP21          | open                | Pin 9 of DB-9 socket P1A not connected          |
| JP22          | open                | Pin 7 of DB-9 socket P1A not connected          |
|               | $2 + 3^2$           | Reset input of the module can be controlled via |
|               |                     | RTS signal from a host-PC                       |
| JP23          | open                | Pin 4 of DB-9 socket P1A not connected          |
|               | $2 + 3^2$           | Boot input of the module can be controlled via  |
|               |                     | DTR signal from a host-PC                       |
|               |                     | (Note: JP10 must be set to position $2 + 3$ )   |
| JP24          | open                | Pin 6 of DB-9 socket P1A not connected          |
| <b>JP25</b>   | open                | Pin 8 of DB-9 socket P1A not connected          |
| <b>JP26</b>   | open                | Pin 1 of DB-9 socket P1A not connected          |
| <b>JP27</b>   | closed <sup>1</sup> | Pin 3 of DB-9 socket P1A connected with RS-232  |
|               |                     | interface signal RxD0 from the phyCORE-XC167    |

*Table 38: Jumper Configuration for the First RS-232 Interface*

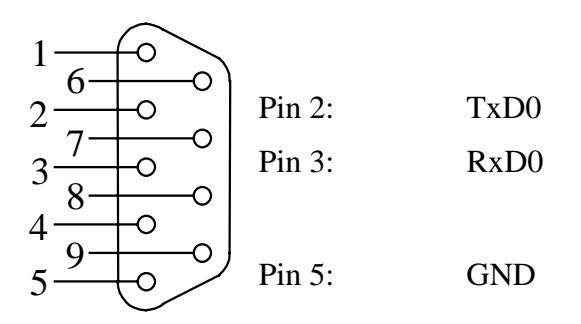

*Figure 17: Pin Assignment of the DB-9 Socket P1A as First RS-232 (Front View)*

-

<sup>&</sup>lt;sup>1</sup>: This jumper should always be closed because communication with PHYTEC FlashTools requires use of the first serial interface on the phyCORE module.

<sup>2:</sup> Alternative jumper configuration for additional features (*refer to section 15.3.2*). Not required for standard communication functions.

When using the DB-9 socket P1A as RS-232 interface on the phyCORE-XC167 the following jumper settings are not functional and could damage the module:

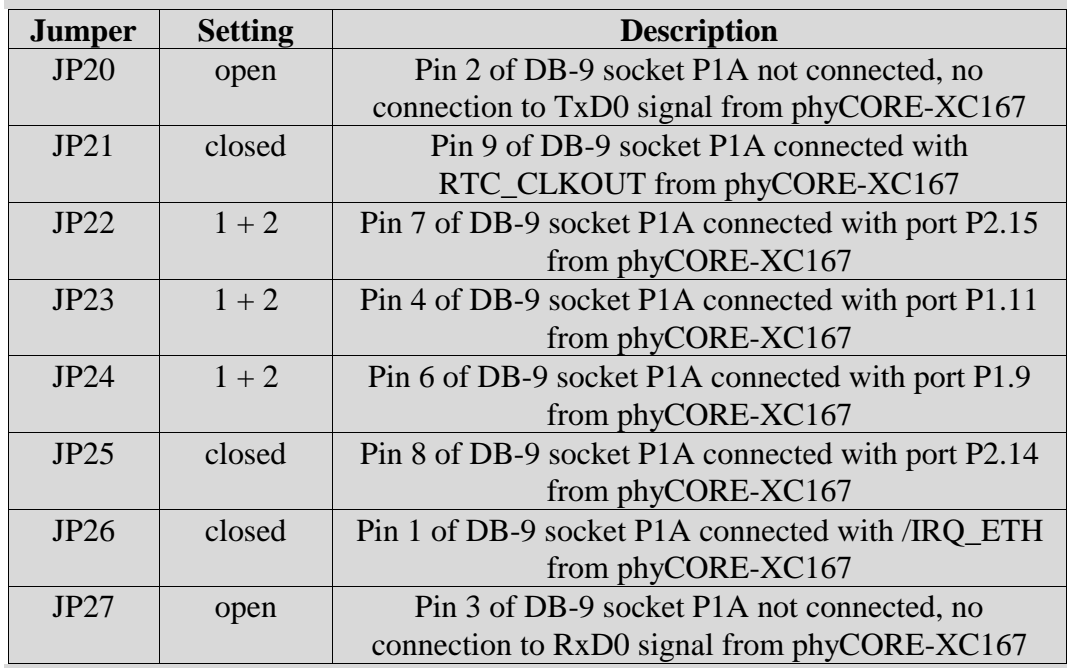

*Table 39: Improper Jumper Settings for DB-9 Socket P1A as First RS-232*

If an RS-232 cable is connected to P1A, the voltage level on the RS-232 lines could destroy the phyCORE-XC167.

### **15.3.4 Power Supply to External Devices via Socket P1A**

The phyCORE Development Board HD200 2.5V can be populated by additional components that provide a supply voltage of 5 V at pin 6 of DB-9 socket P1A. This allows for easy and secure supply of external devices connected to P1A. This power supply option especially supports connectivity to analog and digital modems. Such modem devices enable global communication of the phyCORE -XC167 over the Internet or a direct dial connection.

The following figure shows the location of these components on the Development Board:

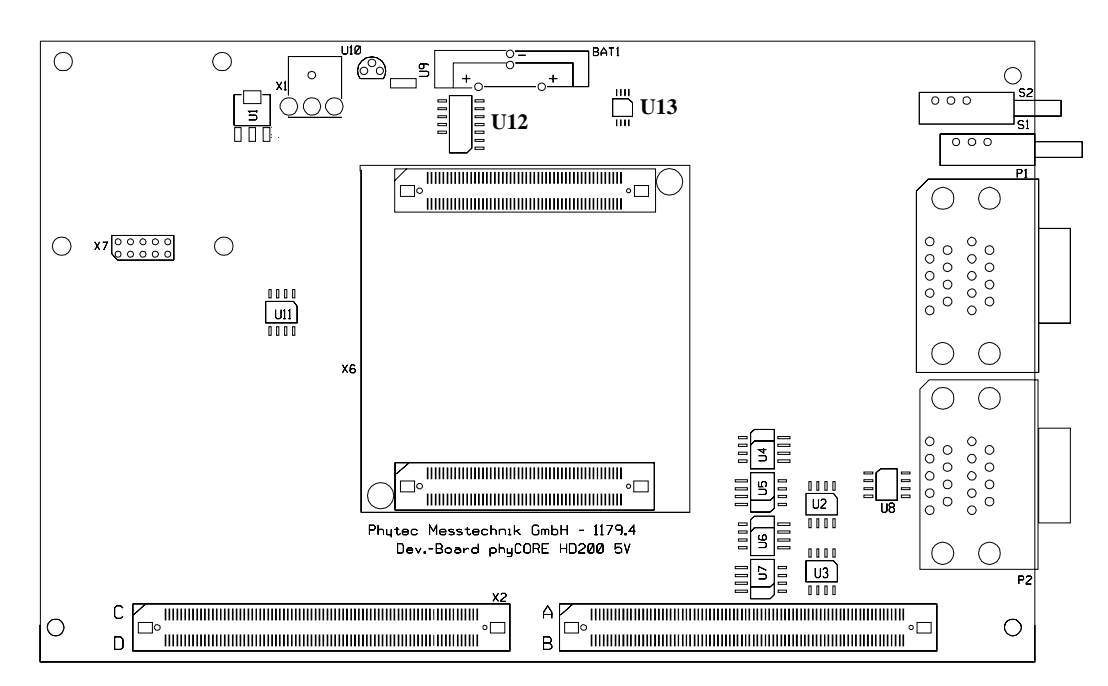

*Figure 18: Location of Components at U12 and U13 for Power Supply to External Subassemblies*

The components at U12 and U13 guarantee electronic protection against overvoltage and excessive current draw at pin 6 of P1A; in particular:

• Load detection and controlled voltage supply switch-on:

In order to ensure clear detection of the switch-on condition, the connected device should cause a current draw of at least 10 mA at pin 6. The controlled voltage supply switch-on prevents voltage drop off on the phyCORE Development Board HD200 2.5V.

• Overvoltage Protection:

If the voltage at pin 6 exceeds the limiting value that can be provided by the phyCORE Development Board HD200 2.5V, the voltage at pin 6 will be switched off immediately. This prevents damage to the phyCORE Development Board HD200 2.5V as well as connected modules and expansion boards.

• Overload Protection:

If the current draw at pin 6 exceeds the limiting value of approximately 150 mA, the voltage at pin 6 will be switched off immediately. This prevents damage to the phyCORE Development Board HD200 2.5V and its power adapter caused by current overload.

This configuration option provides the following possibility:

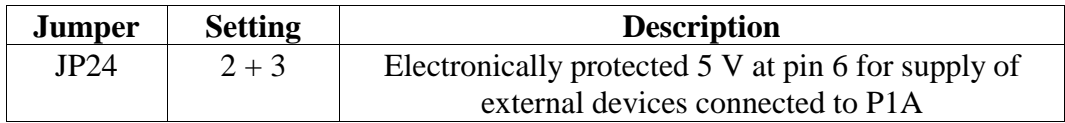

*Table 40: JP24 Power Supply to External Devices Connected to P1A on the Development Board*

### **15.3.5 Second Serial Interface at Socket P1B**

Socket P1B is the upper socket of the double DB-9 connector at P1. P1B is connected via jumpers to the second serial interface of the phyCORE-XC167. Depending on the module configuration (*refer to section [3.14](#page-40-0)*) and different options are available for configuration of socket P1B.

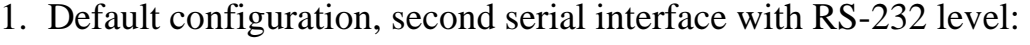

| <b>Jumper</b>   | <b>Setting</b> | <b>Description</b>                             |
|-----------------|----------------|------------------------------------------------|
| JP1             | closed         | Pin 2 of DB-9 socket P1B connected with RS-232 |
|                 |                | interface signal TxD1 of the phyCORE-XC167     |
| JP2             | open           | Pin 9 of DB-9 socket P1B not connected         |
| JP3             | open           | Pin 7 of DB-9 socket P1B not connected         |
| JP4             | open           | Pin 4 of DB-9 socket P1B not connected         |
| JP5             | open           | Pin 6 of DB-9 socket P1B not connected         |
| JP <sub>6</sub> | open           | Pin 8 of DB-9 socket P1B not connected         |
| JP7             | open           | Pin 1 of DB-9 socket P1B not connected         |
| JP8             | closed         | Pin 3 of DB-9 socket P1B connected with RS-232 |
|                 |                | interface signal RxD1 from the phyCORE-XC167   |

*Table 41: Jumper Configuration for the Second RS-232 Interface*

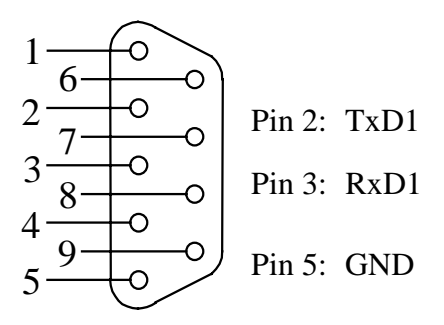

*Figure 19: Pin Assignment of the DB-9 Socket P1B as Second RS-232 (Front View)*

When using the DB-9 socket P1B as RS-232 interface on the phyCORE-XC167 the following jumper settings are not functional and could damage the module:

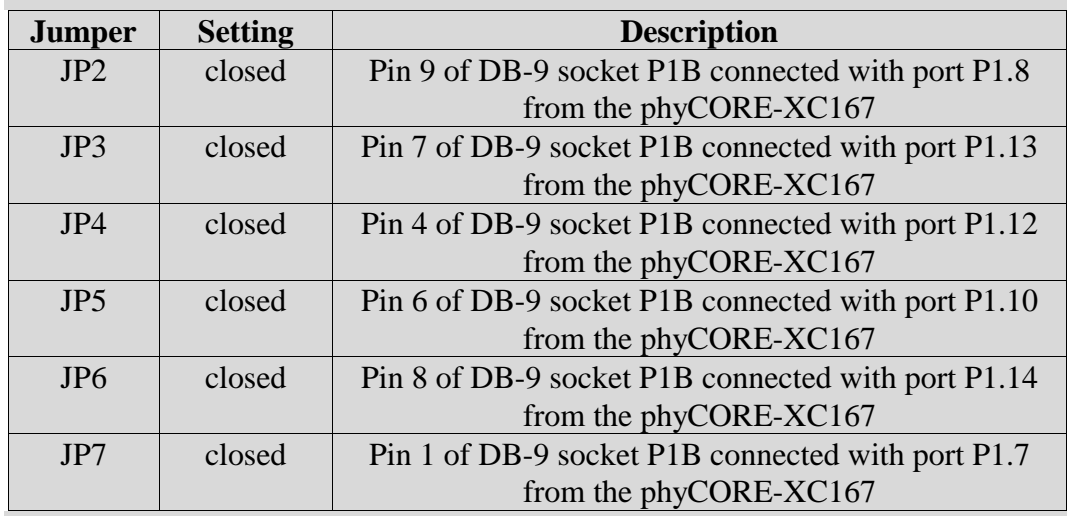

*Table 42: Improper Jumper Settings for DB-9 Socket P1B (2nd RS-232)*

2. Optional configuration, no second serial interface, P3.0 and P3.1 available as I/O pins:

| <b>Jumper</b>   | <b>Setting</b> | <b>Description</b>                     |
|-----------------|----------------|----------------------------------------|
| JP1             | open           | Pin 2 of DB-9 socket P1B not connected |
| JP2             | open           | Pin 9 of DB-9 socket P1B not connected |
| JP3             | open           | Pin 7 of DB-9 socket P1B not connected |
| JP4             | open           | Pin 4 of DB-9 socket P1B not connected |
| JP5             | open           | Pin 6 of DB-9 socket P1B not connected |
| JP <sub>6</sub> | open           | Pin 8 of DB-9 socket P1B not connected |
| JPT             | open           | Pin 1 of DB-9 socket P1B not connected |
| JP8             | open           | Pin 3 of DB-9 socket P1B not connected |

*Table 43: Jumper Configuration of the DB-9 Socket P1B (no Second RS-232)*

In this configuration no second serial interface is available.

When using the DB-9 socket P1B with the configuration of the phyCORE-XC167 as described above, the following jumper settings are not functional and could damage the module:

| <b>Jumper</b>   | <b>Setting</b> | <b>Description</b>                      |
|-----------------|----------------|-----------------------------------------|
| JP1             | closed         | No TxD1_RS232 signal available from the |
|                 |                | phyCORE-XC167 (P1B pin 2)               |
| JP2             | closed         | No RI1_TTL signal available from the    |
|                 |                | phyCORE-XC167 (P1B pin 9)               |
| JP3             | closed         | No CTS1_RS232 signal available from the |
|                 |                | phyCORE-XC167 (P1B pin 7)               |
| JP4             | closed         | No DSR1_RS232 signal available from the |
|                 |                | phyCORE-XC167 (P1B pin 4)               |
| JP <sub>5</sub> | closed         | No DTR1_RS232 signal available from the |
|                 |                | phyCORE-XC167 (P1B pin 6)               |
| JP <sub>6</sub> | closed         | No RTS1_RS232 signal available from the |
|                 |                | phyCORE-XC167 (P1B pin 8)               |
| JP7             | closed         | No CD1_RS232 signal available from the  |
|                 |                | phyCORE-XC167 (P1B pin 1)               |
| JP8             | closed         | No RxD1_RS232 signal available from the |
|                 |                | phyCORE-XC167 (P1B pin 3)               |

*Table 44: Improper Jumper Settings for DB-9 Socket P1B (no Second RS-232)*

If an RS-232 cable is connected to P1B by mistake, the voltage level on the RS-232 lines could destroy the phyCORE-XC167.

### **15.3.6 First CAN Interface at Plug P2A**

Plug P2A is the lower plug of the double DB-9 connector at P2. P2A is connected to the first CAN interface (CAN0) of the phyCORE-XC167 via jumpers. Depending on the configuration of the CAN transceivers and their power supply, the following three configurations are possible:

1. CAN transceiver populating the phyCORE-XC167 is enabled and the CAN signals from the module extend directly to plug P2A.

| <b>Jumper</b> | <b>Setting</b> | <b>Description</b>                                    |
|---------------|----------------|-------------------------------------------------------|
| JP31          | $2 + 3$        | Pin 2 of the DB-9 plug P2A is connected to CAN-L0     |
|               |                | from on-board transceiver on the phyCORE module       |
| JP32          | $2 + 3$        | Pin 7 of the DB-9 plug P2A is connected to CAN-H0     |
|               |                | from on-board transceiver on the phyCORE module       |
| JP11          | open           | Input at opto-coupler U4 on the phyCORE               |
|               |                | Development Board HD200 2.5V open                     |
| JPI2          | open           | Output at opto-coupler U5 on the phyCORE              |
|               |                | Development Board HD200 2.5V open                     |
| JP13          | open           | No supply voltage to CAN transceiver and opto-coupler |
|               |                | on the phyCORE Development Board HD200 2.5V           |
| JP18          | open           | No GND potential at CAN transceiver and opto-coupler  |
|               |                | on the phyCORE Development Board HD200 2.5V           |
| <b>JP29</b>   | open           | No power supply via CAN bus                           |
| JP39          | open           | No power supply via CAN bus                           |

*Table 45: Jumper Configuration for CAN Plug P2A using the CAN Transceiver on the phyCORE-XC167*

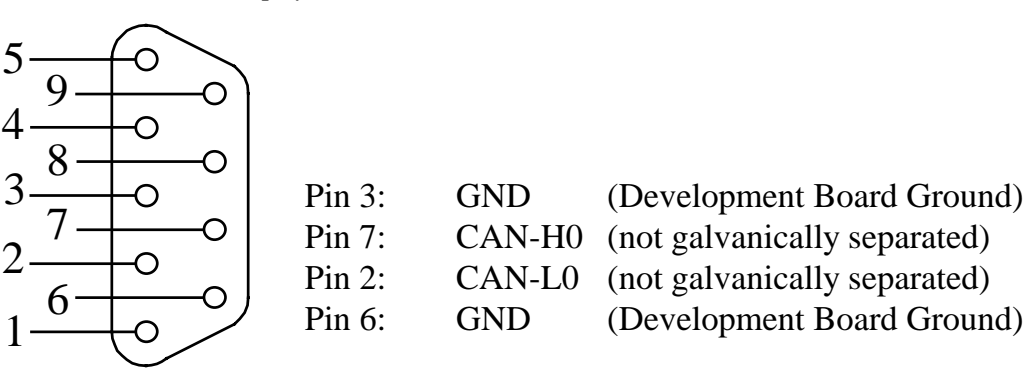

*Figure 20: Pin Assignment of the DB-9 Plug P2A (CAN Transceiver on phyCORE-XC167, Front View)*

2. The CAN transceiver populating the phyCORE-XC167 is disabled; CAN signals generated by the CAN transceiver (U2) on the Development Board extending to connector P2A **without galvanic seperation:**

| Jumper      | <b>Setting</b> | <b>Description</b>                                     |
|-------------|----------------|--------------------------------------------------------|
| JP31        | $1 + 2$        | Pin 2 of DB-9 plug P2A connected with CAN-L0 from      |
|             |                | CAN transceiver U2 on the Development Board            |
| <b>JP32</b> | $1 + 2$        | Pin 7 of DB-9 plug P2A connected with CAN-H0 from      |
|             |                | CAN transceiver U2 on the Development Board            |
| JP11        | $2 + 3$        | Input at opto-coupler U4 on the Development Board      |
|             |                | connected to CAN1_Tx (P4.6 <sup>1</sup> ) of the XC167 |
|             | $1 + 2$        | Input at opto-coupler U4 on the Development Board      |
|             |                | connected to CAN1_Tx (P9.3 <sup>2</sup> ) of the XC167 |
| JP12        | $2 + 3$        | Output at opto-coupler U5 on the Development Board     |
|             |                | connected to CAN1_Rx (P4.53) of the XC167              |
|             | $1 + 2$        | Output at opto-coupler U5 on the Development Board     |
|             |                | connected to CAN1_Rx (P9.24) of the XC167              |
| JP13        | $2 + 3$        | Supply voltage for CAN transceiver and opto-coupler    |
|             |                | derived from local supply circuitry on the             |
|             |                | phyCORE Development Board HD200 2.5V                   |
| JP18        | closed         | CAN transceiver and opto-coupler on the Development    |
|             |                | Board connected with local GND potential               |
| JP29        | open           | No power supply via CAN bus                            |
| JP39        | open           | No power supply via CAN bus                            |

*Table 46: Jumper Configuration for CAN Plug P2A using the CAN Transceiver on the Development Board*

-

<sup>1:</sup> Port P4.6 is the default port for CAN1\_Tx (standard).

<sup>2:</sup> Port P9.3 is the alternative port for CAN1\_Tx (*see Controller User's Manual/Data Sheet*).

<sup>3:</sup> Port P4.5 is the default port for CAN1\_Rx (standard).

<sup>4:</sup> Port P9.2 is the alternative port for CAN1\_Rx (*see Controller User's Manual/Data Sheet*).

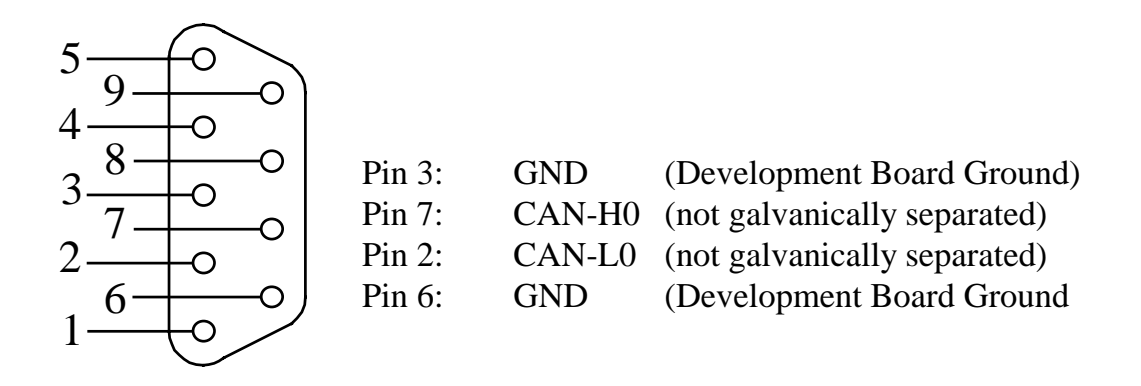

*Figure 21: Pin Assignment of the DB-9 Plug P2A (CAN Transceiver on Development Board)*

When using the DB-9 connector P2A as CAN interface and the CAN transceiver on the Development Board the following jumper settings are not functional and could damage the module:

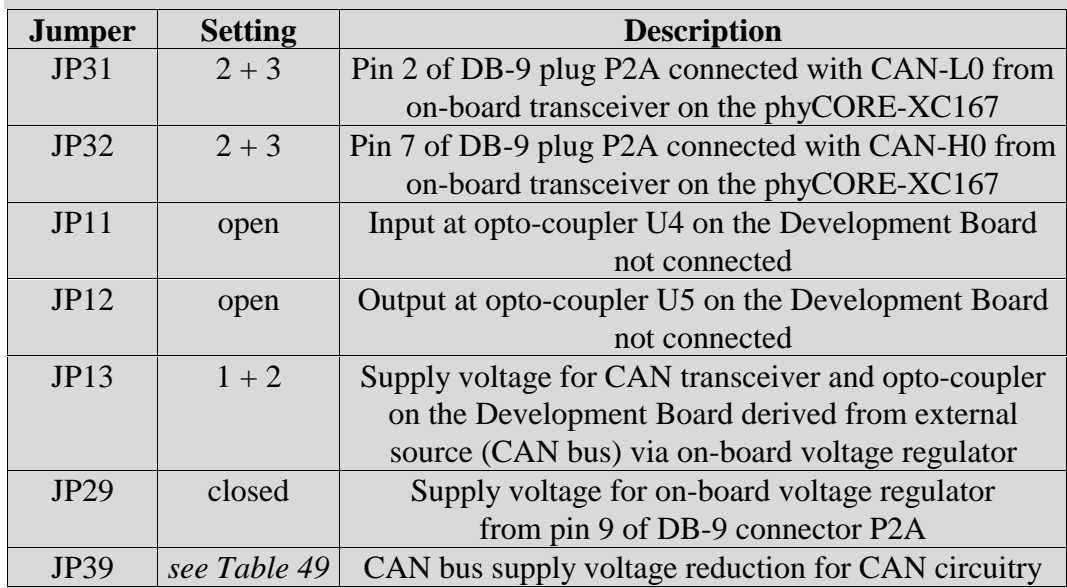

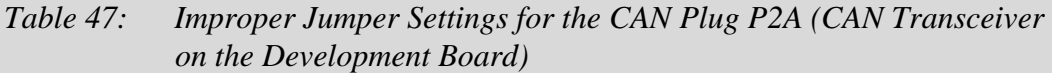

3. The CAN transceiver populating the phyCORE-XC167 is disabled; CAN signals generated by the CAN transceiver (U2) on the Development Board extend to connector P2A **with galvanic separation.** This configuration requires connection of an external CAN supply voltage of 7 to 28 V. The external power supply must be **only** connected to either P2A **or** P2B.

| <b>Jumper</b> | <b>Setting</b> | <b>Description</b>                                    |
|---------------|----------------|-------------------------------------------------------|
| JP31          | $1 + 2$        | Pin 2 of DB-9 plug P2A connected with CAN-L0 from     |
|               |                | CAN transceiver U2 on the Development Board           |
| JP32          | $1 + 2$        | Pin 7 of DB-9 plug P2A connected with CAN-H0 from     |
|               |                | CAN transceiver U2 on the Development Board           |
| JP11          | $2 + 3$        | Input at opto-coupler U4 on the Development Board     |
|               |                | connected to CAN1_Tx $(P4.61)$ of the XC167           |
|               | $1 + 2$        | Input at opto-coupler U4 on the Development Board     |
|               |                | connected to CAN1_Tx (P9.32) of the XC167             |
| JP12          | $2 + 3$        | Output at opto-coupler U5 on the Development Board    |
|               |                | connected to CAN1_Rx (P4.53) of the XC167             |
|               | $1 + 2$        | Output at opto-coupler U5 on the Development Board    |
|               |                | connected to CAN1_Rx (P9.24) of the $XCl67$           |
| JP13          | $1 + 2$        | Supply voltage for CAN transceiver and opto-coupler   |
|               |                | on the Development Board derived from external source |
|               |                | (CAN bus) via on-board voltage regulator              |
| JP18          | open           | CAN transceiver and opto-coupler on the Development   |
|               |                | Board disconnected from local GND potential           |
| <b>JP29</b>   | closed         | Supply voltage for on-board voltage regulator         |
|               |                | from pin 9 of DB-9 plug P2A                           |
| JP39          | see Table 49   | CAN bus supply voltage reduction for CAN circuitry    |

*Table 48: Jumper Configuration for CAN Plug P2A using the CAN Transceiver on the Development Board with Galvanic Separation*

-

<sup>1:</sup> Port P4.6 is the default port for CAN1\_Tx (standard).

<sup>2:</sup> Port P9.3 is the alternative port for CAN1\_Tx (*see Controller User's Manual/Data Sheet*).

<sup>3:</sup> Port P4.5 is the default port for CAN1\_Rx (standard).

<sup>4:</sup> Port P9.2 is the alternative port for CAN1\_Rx (*see Controller User's Manual/Data Sheet*).

#### <span id="page-95-0"></span>CAN Bus Voltage Supply Reduction via JP39:

Depending on the voltage level that is supplied over the CAN bus at P2A or P2B (VCAN\_IN1+) JP39 must be configured in order to routed the applicable voltage to the CAN voltage regulator at U8 on the Development Board:

| VCAN IN+ | <b>JP39</b> |
|----------|-------------|
| 7 V.18 V | $1 + 2$     |
| 18 V23 V | $2 + 3$     |
| 23 V28 V | open        |

*Table 49: JP39 CAN Bus Voltage Supply Reduction*

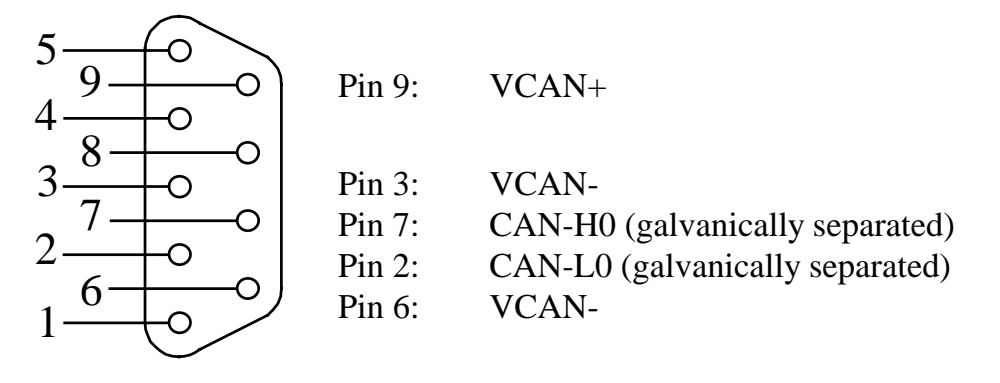

*Figure 22: Pin Assignment of the DB-9 Plug P2A (CAN Transceiver on Development Board with Galvanic Separation)*

When using the DB-9 plug P2A as CAN interface, and the CAN transceiver on the Development Board with galvanic separation, the following jumper settings are not functional and could damage the module:

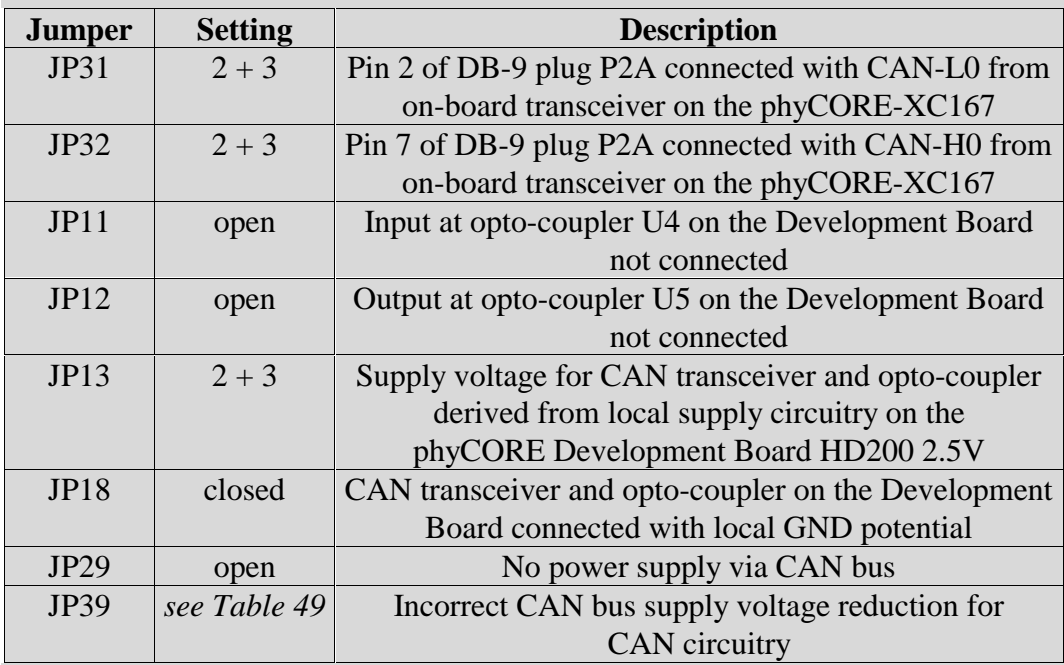

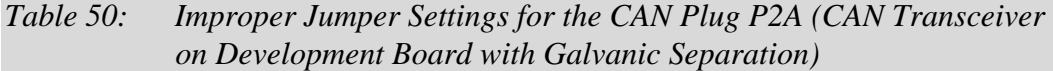

### **15.3.7 Second CAN Interface at Plug P2B**

Plug P2B is the upper plug of the double DB-9 connector at P2. P2B is connected to the second CAN interface (CAN1) of the phyCORE-XC167 via jumpers. Depending on the configuration of the CAN transceivers and their power supply, the following three configurations are possible:

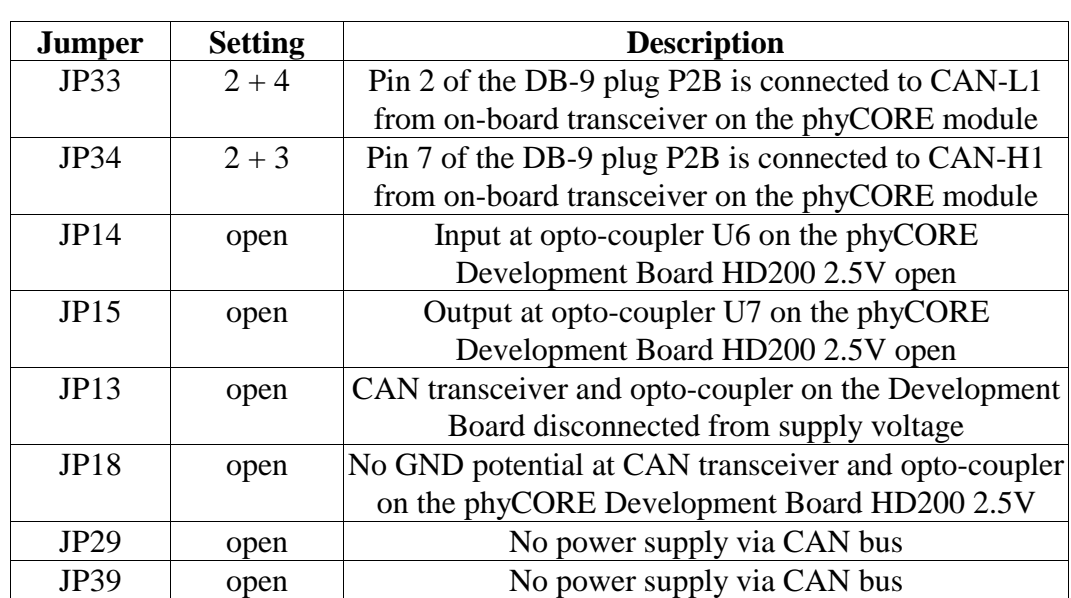

1. CAN transceiver populating the phyCORE-XC167 is enabled and the CAN signals from the module extend directly to plug P2B.

*Table 51: Jumper Configuration for CAN Plug P2B using the CAN Transceiver on the phyCORE-XC167*

| Pin $3$ :<br>Pin $7:$<br>Pin $2$ : | <b>GND</b> | (Development Board Ground)<br>CAN-H1 (not galvanically separated)<br>CAN-L1 (not galvanically separated) |
|------------------------------------|------------|----------------------------------------------------------------------------------------------------|
| Pin $6$ :                          | GND        | (Development Board Ground)                                                                               |

*Figure 23: Pin Assignment of the DB-9 Plug P2B (CAN Transceiver on phyCORE-XC167)*

2. The CAN transceiver populating the phyCORE-XC167 is disabled; CAN signals generated by the CAN transceiver (U3) on the Development Board extending to connector P2B **without galvanic seperation:**

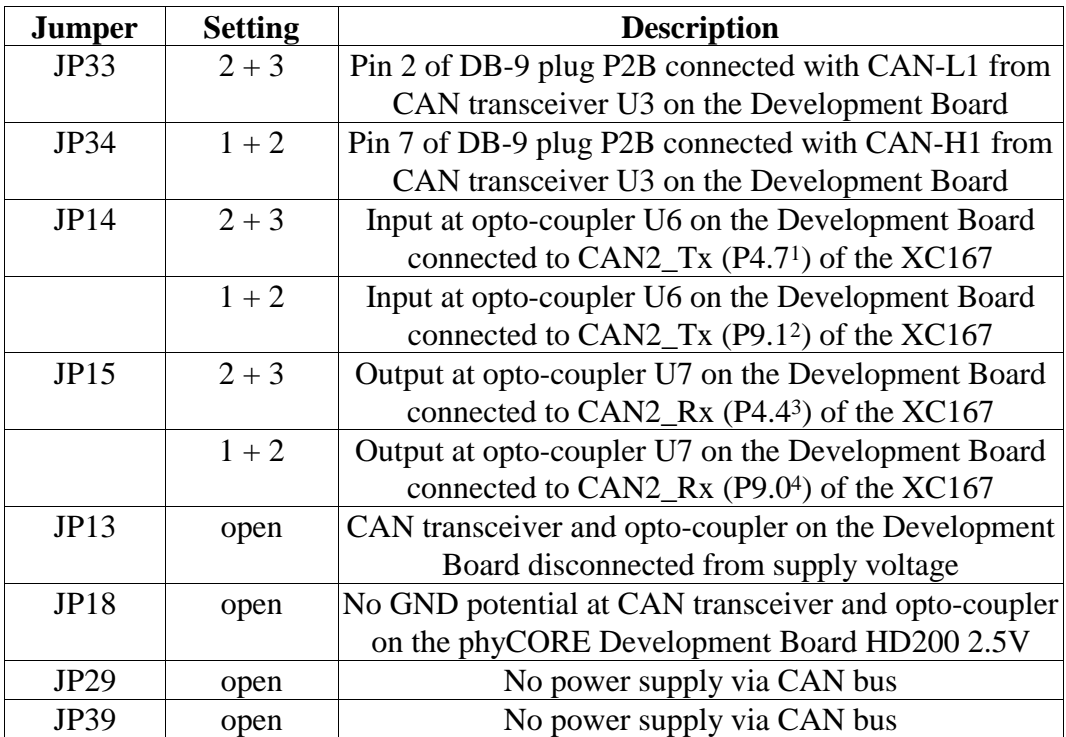

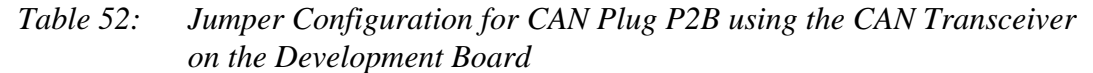

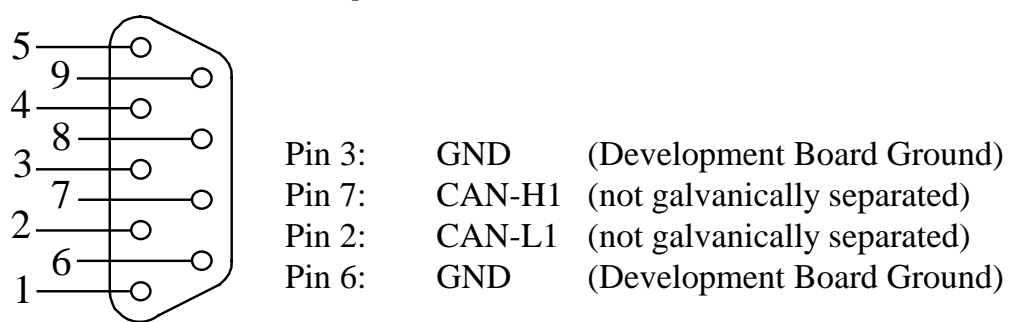

*Figure 24: Pin Assignment of the DB-9 Plug P2B (CAN Transceiver on phyCORE-XC167)*

- <sup>1:</sup> Port P4.7 is the default port for CAN2 Tx (standard).
- 2: Port P9.1 is the alternative port for CAN2\_Tx (*see XC167 User's Manual/Data Sheet*).
- 3: Port P4.4 is the default port for CAN2\_Rx (standard).
- 4: Port P9.0 is the alternative port for CAN2\_Rx (*see XC167 User's Manual/Data Sheet*).

-

When using the DB-9 connector P2B as second CAN interface and the CAN transceiver on the Development Board the following jumper settings are not functional and could damage the module:

| <b>Jumper</b> | <b>Setting</b> | <b>Description</b>                                  |
|---------------|----------------|-----------------------------------------------------|
| JP30          | closed         | Pin 8 at P2B is connected with TxD1 RS232           |
|               |                | from the phyCORE-XC167                              |
| <b>JP33</b>   | $1 + 2$        | Pin 2 at P2B is connected with P9.5                 |
|               |                | from the phyCORE-XC167                              |
|               | $2 + 4$        | Pin 2 at P2B is connected with CAN L1 from the      |
|               |                | on-board CAN transceiver on the phyCORE-XC167       |
| JP34          | $2 + 3$        | Pin 7 at P2B is connected with CAN_H1 from the      |
|               |                | on-board CAN transceiver on the phyCORE-XC167       |
| JP14          | open           | Input at opto-coupler U6 on the Development Board   |
|               |                | not connected                                       |
| JP15          | open           | Output at opto-coupler U7 on the Development Board  |
|               |                | not connected                                       |
| JP13          | $1 + 2$        | Supply voltage for CAN transceiver and opto-coupler |
|               |                | on the Development Board derived from external      |
|               |                | source (CAN bus) via on-board voltage regulator     |
| <b>JP29</b>   | closed         | Supply voltage for on-board voltage regulator       |
|               |                | from pin 9 of DB-9 connector P2A                    |
| <b>JP39</b>   | see Table 49   | CAN bus supply voltage reduction for CAN circuitry  |

*Table 53: Improper Jumper Settings for the CAN Plug P2B (CAN Transceiver on the Development Board)*

3. The CAN transceiver populating the phyCORE-XC167 is disabled; CAN signals generated by the CAN transceiver (U3) on the Development Board extend to connector P2B **with galvanic separation.** This configuration requires connection of an external CAN supply voltage of 7 to 28 V. The external power supply must be **only** connected to either P2A **or** P2B.

| Jumper      | <b>Setting</b> | <b>Description</b>                                     |
|-------------|----------------|--------------------------------------------------------|
| <b>JP33</b> | $2 + 3$        | Pin 2 of DB-9 plug P2B connected with CAN-L1 from      |
|             |                | CAN transceiver U3 on the Development Board            |
| JP34        | $1 + 2$        | Pin 7 of DB-9 plug P2B connected with CAN-H1 from      |
|             |                | CAN transceiver U3 on the Development Board            |
| JP14        | $2 + 3$        | Input at opto-coupler U6 on the Development Board      |
|             |                | connected to CAN2_Tx (P4.71) of the XC167              |
|             | $1 + 2$        | Input at opto-coupler U4 on the Development Board      |
|             |                | connected to CAN2_Tx (P9.1 <sup>2</sup> ) of the XC167 |
| JP15        | $2 + 3$        | Output at opto-coupler U7 on the Development Board     |
|             |                | connected to CAN2_Rx (P4.43) of the XC167              |
|             | $1 + 2$        | Output at opto-coupler U7 on the Development Board     |
|             |                | connected to CAN2_Rx (P9.04) of the XC167              |
| JP13        | $1 + 2$        | Supply voltage for CAN transceiver and opto-coupler    |
|             |                | on the Development Board derived from external source  |
|             |                | (CAN bus) via on-board voltage regulator               |
| <b>JP18</b> | open           | CAN transceiver and opto-coupler on the Development    |
|             |                | Board disconnected from local GND potential            |
| <b>JP29</b> | closed         | Supply voltage for on-board voltage regulator          |
|             |                | from pin 9 of DB-9 plug P2B or P2A                     |
| JP39        | see Table 49   | CAN bus supply voltage reduction for CAN circuitry     |

*Table 54: Jumper Configuration for CAN Plug P2B using the CAN Transceiver on the Development Board with Galvanic Separation*

-

<sup>1:</sup> Port P4.7 is the default port for CAN2\_Tx (standard).

<sup>&</sup>lt;sup>2:</sup> Port P9.1 is the alternative port for CAN2\_Tx (*see XC167 User's Manual/Data Sheet*).<br><sup>3:</sup> Port P4.4 is the default port for CAN2\_Rx (standard)

Port P4.4 is the default port for CAN2\_Rx (standard).

<sup>4:</sup> Port P9.0 is the alternative port for CAN2\_Rx (*see XC167 User's Manual/Data Sheet*).

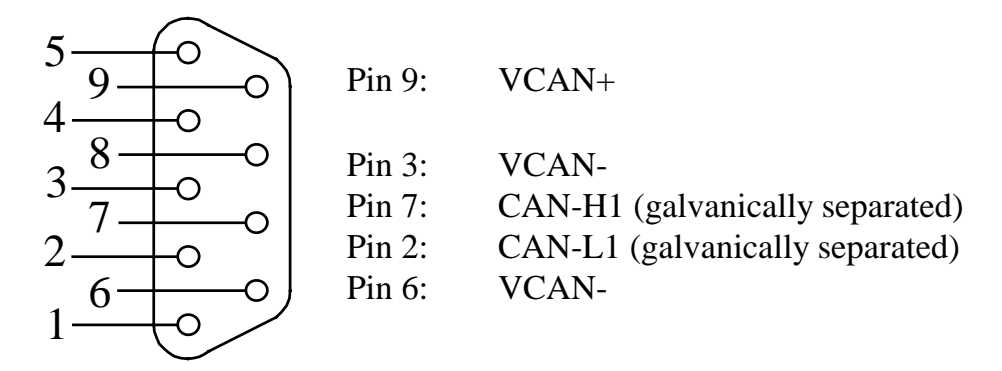

*Figure 25: Pin Assignment of the DB-9 Plug P2B (CAN Transceiver on Development Board with Galvanic Separation)*

When using the DB-9 plug P2B as second CAN interface, and the CAN transceiver on the Development Board with galvanic separation, the following jumper settings are not functional and could damage the module:

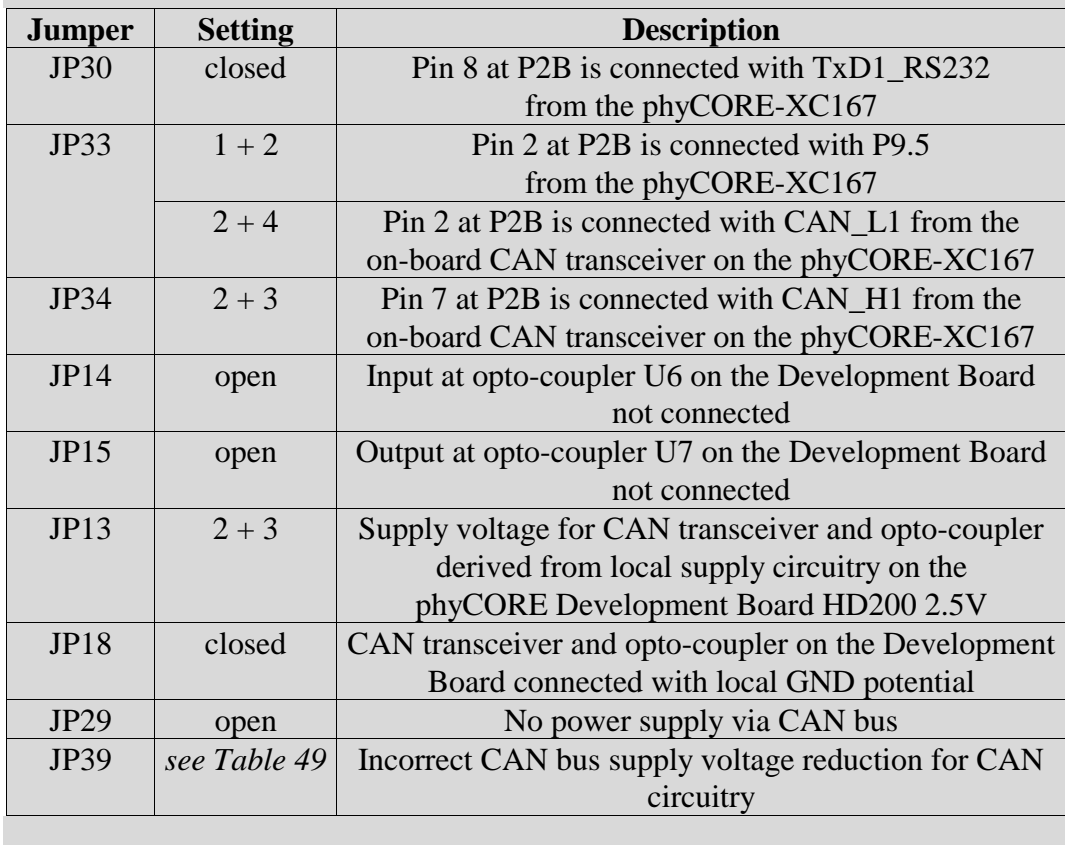

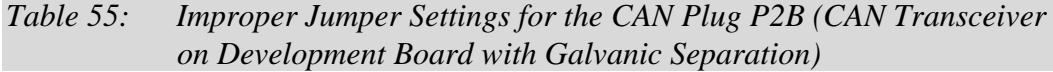

### **15.3.8 Programmable LED D3**

The phyCORE Development Board HD200 2.5V offers a programmable LED at D3 for user implementations. This LED can be connected to port pin P9.0 of the phyCORE-XC167 which is available via signal GPIO0 (JP17 = closed). A low-level at port pin P9.0 causes the LED to illuminate, LED D3 remains off when writing a high-level to P9.0.

| Jumper | <b>Setting</b> | <b>Description</b>                                     |
|--------|----------------|--------------------------------------------------------|
| JP17   | closed         | Port pin P9.0 (GPIO0) of the XC167 controller controls |
|        |                | LED D3 on the Development Board                        |

*Table 56: JP17 Configuration of the Programmable LED D3*

### **15.3.9 Pin Assignment Summary of the phyCORE, the Expansion Bus and the Patch Field**

As described in *section [15.1](#page-72-0)*, all signals from the phyCORE-XC167 extend in a strict 1:1 assignment to the Expansion Bus connector X2 on the Development Board. These signals, in turn, are routed in a similar manner to the patch field on an optional expansion board that mounts to the Development Board at X2.

Please note that, depending on the design and size of the expansion board, only a portion of the entire patch field is utilized under certain circumstances. When this is the case, certain signals described in the following section will not be available on the expansion board. However, the pin assignment scheme remains consistent.

A two dimensional numbering matrix similar to the one used for the pin layout of the phyCORE-connector is provided to identify signals on the Expansion Bus connector (X2 on the Development Board) as well as the patch field.

However, the numbering scheme for Expansion Bus connector and patch field matrices differs from that of the phyCORE-connector, as shown in the following two figures:

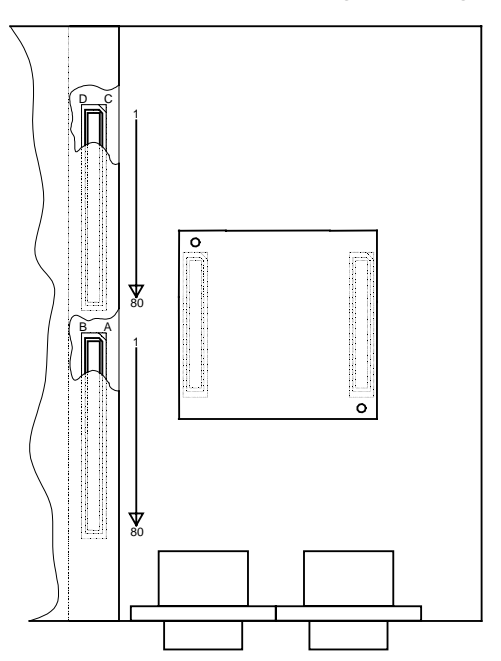

*Figure 26: Pin Assignment Scheme of the Expansion Bus*

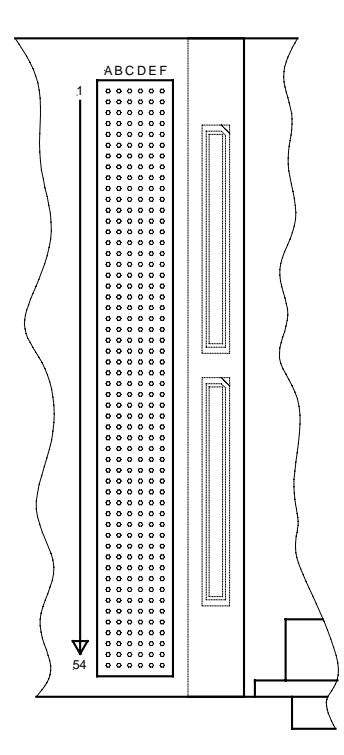

*Figure 27: Pin Assignment Scheme of the Patch Field*

The pin assignment on the phyCORE-XC167, in conjunction with the Expansion Bus (X2) on the Development Board and the patch field on an expansion board, is as follows:

| <b>Signal</b>  | phyCORE-XC167   | <b>Expansion Bus</b> | <b>Patch Field</b> |
|----------------|-----------------|----------------------|--------------------|
| P0L.0/D0       | 18 <sub>B</sub> | 18 <sub>B</sub>      | 33F                |
| P0L.1/D1       | 19A             | 19A                  | 34A                |
| P0L.2/D2       | 20A             | 20A                  | 34E                |
| P0L.3/D3       | 20B             | 20B                  | 34B                |
| P0L.4/D4       | 21A             | 21A                  | 34D                |
| P0L.5/D5       | 21B             | 21B                  | 34F                |
| P0L.6/D6       | 22B             | 22B                  | 35A                |
| P0L.7/D7       | 23A             | 23A                  | 35E                |
| P0H.0/D8       | 28B             | 28B                  | 37C                |
| P0H.1/D9       | 29A             | 29A                  | 37E                |
| P0H.2/D10      | 30A             | 30A                  | 37B                |
| P0H.3/D11      | 30B             | 30B                  | 37F                |
| P0H.4/D12      | 31A             | 31A                  | 38A                |
| P0H.5/D13      | 31B             | 31B                  | 38C                |
| P0H.6/D14      | 32B             | 32B                  | 38E                |
| P0H.7/D15      | 33A             | 33A                  | 38B                |
| A <sub>0</sub> | 8B              | 8B                   | 30B                |
| A1             | <b>9A</b>       | <b>9A</b>            | 30D                |
| A2             | 10A             | 10A                  | 30F                |
| A <sub>3</sub> | 10B             | 10B                  | 31A                |
| A4             | 11A             | 11A                  | 31E                |
| A <sub>5</sub> | 11B             | 11B                  | 31B                |
| A <sub>6</sub> | 12B             | 12B                  | 31F                |
| A7             | 13A             | 13A                  | 32A                |
| A8             | 13B             | 13B                  | 32C                |
| A <sub>9</sub> | 14A             | 14A                  | 32E                |
| A10            | 15A             | 15A                  | 32B                |
| A11            | 15B             | 15B                  | 32F                |
| A12            | 16A             | 16A                  | 33A                |
| A13            | 16B             | 16B                  | 33C                |
| A14            | 17B             | 17B                  | 33E                |
| A15            | 18A             | 18A                  | 33B                |

*Table 57: Pin Assignment Data/Address Bus for the phyCORE-XC167 / Development Board / Expansion Board*

| <b>Signal</b>           | $phyCORE-XC167$ | <b>Expansion Bus</b> | <b>Patch Field</b> |
|-------------------------|-----------------|----------------------|--------------------|
| P1L.0                   | 39A             | 39A                  | 40D                |
| P1L.1                   | 38B             | 38B                  | 40B                |
| P1L.2                   | 38A             | 38A                  | 40E                |
| P1L.3                   | 37B             | 37B                  | 40A                |
| P1L.4                   | 35A             | 35A                  | 39E                |
| P1L.5                   | 40C             | 40C                  | 13D                |
| P1L.6                   | 39C             | 39C                  | 13B                |
| P1L.7                   | 30C             | 30C                  | 10E                |
| P1H.0                   | 29C             | 29C                  | 10C                |
| P1H.1                   | 28D             | 28 <sub>D</sub>      | 10A                |
| P1H.2                   | 28C             | 28C                  | 9F                 |
| P1H.3                   | 27D             | 27 <sub>D</sub>      | 9 <sub>B</sub>     |
| P1H.4                   | 26C             | 26C                  | <b>9A</b>          |
| P1H.5                   | 25C             | 25C                  | 8D                 |
| P1H.6                   | 24C             | 24C                  | 8B                 |
| P1H.7                   | 16C             | 16C                  | 5F                 |
| P2.8/CC8IO/EX0IN        | 2B              | 2B                   | <b>28E</b>         |
| P2.9/CC9IO/EX1IN        | 3A              | 3A                   | 28B                |
| P2.10/CC10IO/EX2IN      | 3B              | 3B                   | 28F                |
| P2.11/CC11IO/EX3IN      | 38D             | 38D                  | 13E                |
| P2.12/CC12IO/EX4IN      | 38C             | 38C                  | 13A                |
| P2.13/CC13IO/EX5IN      | 37D             | 37D                  | 12F                |
| P2.14/CC14IO/EX6IN      | 25D             | 25D                  | 8F                 |
| P2.15/CC15IO/EX7IN/T7IN | 26D             | 26D                  | 9E                 |
| P3.0/T0IN               | 44A             | 44A                  | 42E                |
| P3.1/T6OUT/TCK          | 45A             | 45A                  | 42B                |
| P3.2/CAPIN/TDI          | 45B             | 45B                  | 42F                |
| P3.3/T3OUT/TDO          | 46A             | 46A                  | 43A                |
| P3.4/T3EUD/TMS          | 46B             | 46B                  | 43C                |
| P3.5/T4IN//BRKOUT       | 47B             | 47B                  | 43E                |
| P3.6/T3IN               | 48A             | 48A                  | 43B                |
| P3.7/T2IN//BRKIN        | 48B             | 48B                  | 43F                |
| P3.8/MRST               | 42B             | 42B                  | 41F                |
| P3.9/MTSR               | 43A             | 43A                  | 42A                |
| P3.10/TxD0 TTL          | 17D             | 17D                  | 6C                 |
| P3.11/RxD0 TTL          | 16D             | 16D                  | 6A                 |
| P3.12/ /WRH /BHE        | 33B             | 33B                  | 38F                |
| P3.13/SCLK              | 43B             | 43B                  | 42C                |
| P3.15/CLKOUT            | 1B              | 1B                   | 28C                |

*Table 58: Pin Assignment Port P1, P2, P3 for the phyCORE-XC167 / Development Board / Expansion Board*

| <b>Signal</b>      | phyCORE-XC167   | <b>Expansion Bus</b> | <b>Patch Field</b> |
|--------------------|-----------------|----------------------|--------------------|
| P4.0/A16           | 23B             | 23B                  | 35B                |
| P4.1/A17           | 24A             | 24A                  | 35D                |
| P4.2/A18           | 25A             | 25A                  | 35F                |
| P4.3/A19           | 25B             | 25B                  | 36A                |
| P4.4/A20/CAN2 RxD  | 26A             | 26A                  | 36E                |
| P4.5/A21/CAN1 RxD  | 26B             | 26B                  | 36B                |
| P4.6/A22/CAN1_TxD  | 27B             | 27B                  | 36F                |
| P4.7/A23/CAN2 TxD  | 28A             | 28A                  | 37A                |
| P5.0/AN0           | 50C             | 50C                  | 17A                |
| P5.1/AN1           | 49C             | 49C                  | 16F                |
| P5.2/AN2           | 48 <sub>D</sub> | 48 <sub>D</sub>      | 16B                |
| P5.3/AN3           | 48C             | 48C                  | 16E                |
| P5.4/AN4           | 47 <sub>D</sub> | 47 <sub>D</sub>      | 16C                |
| P5.5/AN5           | 46D             | 46D                  | 16A                |
| P5.6/AN6           | 46C             | 46C                  | 15F                |
| P5.7/AN7           | 45D             | 45D                  | 15B                |
| P5.8/AN8           | 45CD            | 45C                  | 15E                |
| P5.9/AN9           | 44C             | 44C                  | 15C                |
| P5.10/AN10/T6EUD   | 43D             | 43D                  | 15A                |
| P5.11/AN11/T5EUD   | 43C             | 43C                  | 14F                |
| P5.12/AN12/T6IN    | 42D             | 42D                  | 14B                |
| P5.13/AN13/T5IN    | 41D             | 41D                  | 14E                |
| P5.14/AN14/T4EUD   | 41C             | 41C                  | 14A                |
| P5.15/AN15/T2EUD   | 40D             | 40D                  | 13F                |
| P6.0//CS0          | 49A             | 49A                  | 44A                |
| P6.1//CS1          | 50A             | 50A                  | 44E                |
| P6.2//CS2          | 6B              | 6B                   | 29F                |
| P6.3//CS3          | 5B              | 5B                   | 29B                |
| P6.4//CS4          | 5A              | 5A                   | 29E                |
| P6.5//HOLD         | 35B             | 35B                  | 39B                |
| P6.6/ /HLDA        | 36A             | 36A                  | 39D                |
| <b>P6.7/ /BREQ</b> | 36B             | 36B                  | 39F                |
| P7.4/CC28IO        | 40A             | 40A                  | 40F                |
| P7.5/CC29IO        | 40B             | 40B                  | 41A                |
| P7.6/CC30IO        | 41A             | 41A                  | 41E                |
| P7.7/CC31IO        | 41B             | 41B                  | 41B                |

*Table 59: Pin Assignment Port P4, P5, P6, P7 for the phyCORE-XC167 / Development Board / Expansion Board*

#### *phyCORE-XC167*  $\overline{\phantom{a}}$

| <b>Signal</b> | phyCORE-XC167 | <b>Expansion Bus</b> | <b>Patch Field</b> |
|---------------|---------------|----------------------|--------------------|
| P9.0/CAN2 RxD | 11D           | 11D                  | 4A                 |
| P9.1/CAN2 TxD | 12D           | 12D                  | 4B                 |
| P9.2/CAN1 RxD | 13C           | 13C                  | 4F                 |
| P9.3/CAN1 TxD | 13D           | 13D                  | 5A                 |
| P9.4/CC20IO   | 14C           | 14C                  | 5C                 |
| P9.5/CC21IO   | 15C           | 15C                  | 5E                 |

*Table 60: Pin Assignment Port P9 for the phyCORE-XC167 / Development Board / Expansion Board*

| <b>Signal</b>      | phyCORE-XC167   | <b>Expansion Bus</b> | <b>Patch Field</b> |
|--------------------|-----------------|----------------------|--------------------|
| CAN-H <sub>0</sub> | 21D             | 21D                  | 7D                 |
| CAN-L0             | 20D             | 20D                  | <b>7E</b>          |
| CAN-H1             | 18C             | 18C                  | 6E                 |
| CAN-L1             | 18 <sub>D</sub> | 18D                  | 6 <sub>B</sub>     |
| <b>RxD0 RS232</b>  | 22D             | 22D                  | 7F                 |
| <b>TxD0 RS232</b>  | 23D             | 23D                  | <b>8E</b>          |
| <b>RxD1 RS232</b>  | 21C             | 21C                  | 7B                 |
| TxD1_RS232         | 23C             | 23C                  | <b>8A</b>          |
| RxD0 TTL           | 16D             | 16D                  | 6A                 |
| TxD0 TTL           | 17D             | 17D                  | 6C                 |
| RxD1_TTL           | 19C             | 19C                  | 6F                 |
| TxD1 TTL           | 20C             | 20C                  | 7A                 |
| <b>SCL</b>         | 31C             | 31C                  | 10F                |
| <b>SDA</b>         | 32D             | 32D                  | 11C                |
| ETH LINKLED        | 33C             | 33C                  | 11E                |
| <b>ETH LANLED</b>  | 34C             | 34C                  | 11F                |
| ETH RxD+           | 35D             | 35D                  | 12E                |
| ETH TxD+           | 36D             | 36D                  | 12D                |
| ETH RxD-           | 35C             | 35C                  | 12A                |
| ETH TxD-           | 36C             | 36C                  | 12B                |

*Table 61: Pin Assignment Interface Signals for the phyCORE-XC167 / Development Board / Expansion Board*
| <b>Signal</b> | phyCORE-XC167   | <b>Expansion Bus   Patch Field</b> |                 |
|---------------|-----------------|------------------------------------|-----------------|
| /ALE          | 6A              | 6A                                 | 29D             |
| /CS_ETH       | 50 <sub>B</sub> | 50 <sub>B</sub>                    | 44B             |
| /IRQ_ETH      | 31D             | 31D                                | 11A             |
| /IRQ_RTC      | 33D             | 33D                                | 11B             |
| /NMI          | 4A              | 4A                                 | 29A             |
| /PFO          | 8C              | 8C                                 | 3E              |
| /RD           | 7B              | 7B                                 | 30A             |
| /RESET        | 10C, 10D        | 10C, 10D                           | 3D, 3F          |
| /RSTOUT       | 11C             | 11C                                | 4E              |
| /WR//WRL      | <b>8A</b>       | <b>8A</b>                          | 30 <sub>E</sub> |
| <b>BOOT</b>   | 9C              | 9C                                 | 3B              |
| RTC CLKOUT    | 30D             | 30D                                | 10B             |
| PFI           | 7D              | 7D                                 | 2F              |
| <b>WDI</b>    | 8D              | 8D                                 | 3A              |

*Table 62: Pin Assignment Control Signals for the phyCORE-XC167 / Development Board / Expansion Board*

| Signal           | phyCORE-XC167          | <b>Expansion Bus</b> | <b>Patch Field</b>   |
|------------------|------------------------|----------------------|----------------------|
| <b>VCC</b>       | 1C, 2C, 1D, 2D         | 1C, 2C, 1D, 2D       | 1A, 1C               |
| VCC <sub>2</sub> | 4C, 5C                 | 4C, 5C               | 2A, 1B               |
| XTAL1            | 1A                     | 1A                   | 28A                  |
| <b>VPD</b>       | 6D                     | 6D                   | 2D                   |
| <b>VBAT</b>      | 6C                     | 6C                   | 2B                   |
| <b>VAREF</b>     | 50 <sub>D</sub>        | 50 <sub>D</sub>      | 17E                  |
| <b>VAGND</b>     | 42C, 47C, 39D,         | 42C, 47C, 39D        | connected to         |
|                  | 44D, 49D               | 44D, 49D             | <b>GND</b> potential |
| <b>GND</b>       | 2A, 7A, 12A, 17A, 22A, | 2A, 7A, 12A,         | 3C, 4C, 7C, 8C,      |
|                  | 27A, 32A, 37A, 42A,    | 17A, 22A, 27A,       | 9C, 12C, 13C,        |
|                  | 47A, 4B, 9B, 14B, 19B, | 32A, 37A, 42A,       | 14C, 17C, 18C,       |
|                  | 24B, 29B, 34B, 39B,    | 47A, 52A, 57A,       | 19C, 22C, 23C,       |
|                  | 44B, 49B, 3C, 7C, 12C, | 62A, 67A, 72A,       | 24C, 27C, 29C,       |
|                  | 17C, 22C, 27C, 32C,    | 77A, 4B, 9B,         | 30C, 31C, 34C,       |
|                  | 37C, 3D, 9D, 14D, 19D, | 14B, 19B, 24B,       | 35C, 36C, 39C,       |
|                  | 24D, 29D, 34D          | 29B, 34B, 39B,       | 40C, 41C, 44C,       |
|                  |                        | 44B, 49B, 54B,       | 45C, 46C, 49C,       |
|                  |                        | 59B, 64B, 69B,       | 50C, 51C, 54C,       |
|                  |                        | 74B, 79B, 3C, 7C,    | 4D, 5D, 6D, 9D,      |
|                  |                        | 12C, 17C, 22C,       | 10D, 11D, 14D,       |
|                  |                        | 27C, 32C, 37C,       | 15D, 16D, 19D,       |
|                  |                        | 42C, 47C, 52C,       | 20D, 21D, 24D,       |
|                  |                        | 57C, 62C, 67C,       | 25D, 26D, 28D,       |
|                  |                        | 72C, 77C, 3D,        | 31D, 32D, 33D,       |
|                  |                        | 9D, 14D, 19D,        | 36D, 37D, 38D,       |
|                  |                        | 24D, 29D, 34D,       | 41D, 42D, 43D,       |
|                  |                        | 39D, 44D, 49D,       | 46D, 47D, 48D,       |
|                  |                        | 54D, 59D, 64D,       | 51D, 52D, 53D,       |
|                  |                        | 69D, 74D, 79D        | 1E, 2E, 1F           |

*Table 63: Pin Assignment Power Supply for the phyCORE-XC167 / Development Board / Expansion Board*

| Signal         | PhyCORE-XC167 | <b>Expansion Bus</b> | <b>Patch Field</b> |
|----------------|---------------|----------------------|--------------------|
| N <sub>C</sub> | 4D, 5D, 15D   | 51A, 53A, 54A,       | 18A, 19A, 20A,     |
|                |               | 55A, 56A, 58A,       | 21A, 22A, 23A,     |
|                |               | 59A, 60A, 61A,       | 24A, 25A, 26A,     |
|                |               | 63A, 64A, 65A,       | 27A, 45A, 46A,     |
|                |               | 66A, 68A, 69A,       | 47A, 48A, 49A,     |
|                |               | 70A, 71A, 73A,       | 50A, 51A, 52A,     |
|                |               | 74A, 75A, 76A,       | 53A, 54A           |
|                |               | 78A, 79A, 80A        | 5B, 17B, 18B,      |
|                |               |                      | 19B, 20B, 21B,     |
|                |               | 51B, 52B, 53B,       | 22B, 23B, 24B,     |
|                |               | 55B, 56B, 57B,       | 25B, 26B, 27B,     |
|                |               | 58B, 60B, 61B,       | 45B, 46B, 47B,     |
|                |               | 62B, 63B, 65B,       | 48B, 49B, 50B,     |
|                |               | 66B, 67B, 68B,       | 51B, 52B, 53B,     |
|                |               | 70B, 71B, 72B,       | 54B                |
|                |               | 73B, 75B, 76B,       | 2C, 20C, 21C,      |
|                |               | 77B, 78B, 80B        | 25C, 26C, 47C,     |
|                |               | 51C, 53C, 54C,       | 48C, 52C, 53C      |
|                |               | 55C, 56C, 58C,       | 1D, 17D, 18D,      |
|                |               | 59C, 60C, 61C,       | 22D, 23D, 27D,     |
|                |               | 63C, 64C, 65C,       | 44D, 45D, 49D,     |
|                |               | 66C, 68C, 69C,       | 50D, 54D           |
|                |               | 70C, 71C, 73C,       | 18E, 19E, 20E,     |
|                |               | 74C, 75C, 76C,       | 21E, 22E, 23E,     |
|                |               | 78C, 79C, 80C        | 24E, 25E, 26E,     |
|                |               | 4D, 5D, 15D          | 27E, 45E, 46E,     |
|                |               | 51D, 52D, 53D,       | 47E, 48E, 49E,     |
|                |               | 55D, 56D, 57D,       | 50E, 51E, 52E,     |
|                |               | 58D, 60D, 61D,       | 53E, 54E           |
|                |               | 62D, 63D, 65D,       | 17F, 18F, 19F,     |
|                |               | 66D, 67D, 68D,       | 20F, 21F, 22F,     |
|                |               | 70D, 71D, 72D,       | 23F, 24F, 25F,     |
|                |               | 73D, 75D, 76D,       | 26F, 27F, 44F,     |
|                |               | 77D, 78D, 80D        | 45F, 46F, 47F,     |
|                |               |                      | 48F, 49F, 50F,     |
|                |               |                      | 51F, 52F, 53F,     |
|                |               |                      | 54F                |

*Table 64: Unused Pins on the phyCORE-XC167 / Development Board / Expansion Board*

#### **15.3.10 Battery Connector BAT1**

The mounting space BAT1 (see PCB stencil) is provided for connection of a battery that buffers the RTC on the phyCORE-XC167. The Voltage Supervisor Chip on the phyCORE-XC167 is responsible for switching from a normal power supply to a back-up battery. The optional battery required for this function (*refer to section [10](#page-61-0)*) is available through PHYTEC (order code BL-003).

#### **15.3.11 Releasing the /NMI Interrupt**

The boot button S1 on the phyCORE Development Board HD200 2.5V can be routed to the non-maskable interrupt (/NMI) of the XC167 controller with applicable configuration of Jumper JP28 (*also refer to section [15.3.2](#page-82-0)*).

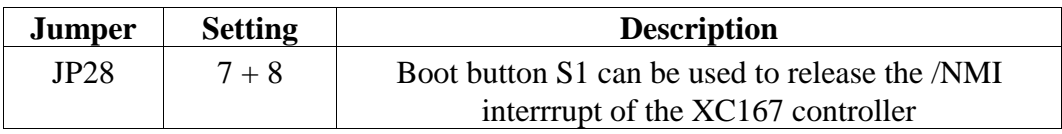

*Table 65: JP28 Releasing the /NMI Interrupt*

#### **15.3.12 DS2401 Silicon Serial Number**

Communication to a DS2401 Silicon Serial Number can be implemented in various software applications for the definition of a node address or as copy protection in networked applications. The DS2401 can be soldered on space U10 or U9 on the Development Board, depending on the type of device packaging being used.

The Silicon Serial Number Chip mounted on the phyCORE Development Board HD200 2.5V can be connected to port pin P9.1 of the XC167 available at GPIO1 (JP19 = closed).

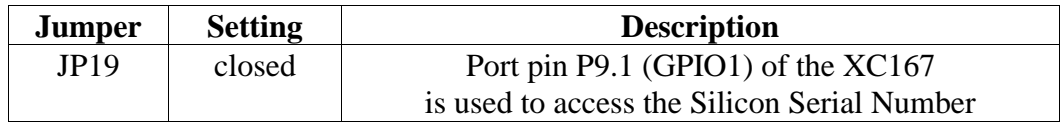

*Table 66: JP19 Jumper Configuration for Silicon Serial Number Chip*

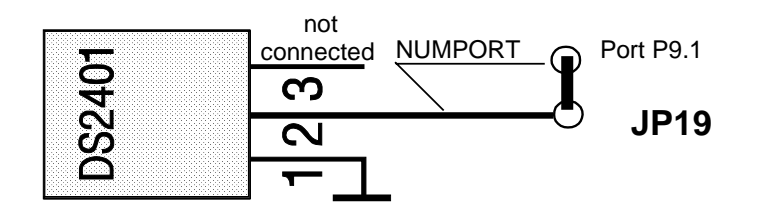

*Figure 28: Connecting the DS2401 Silicon Serial Number*

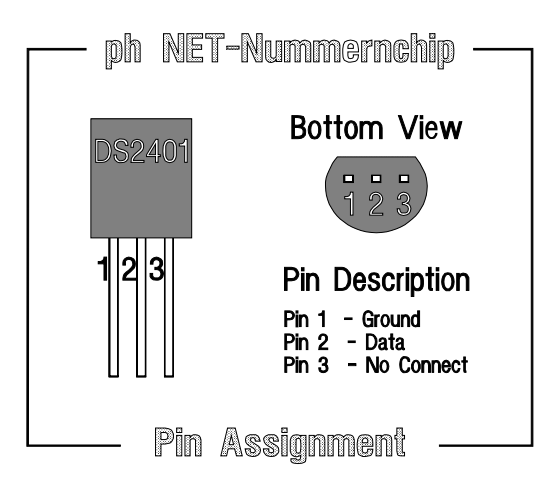

*Figure 29: Pin Assignment of the DS2401 Silicon Serial Number*

#### **15.3.13 Pin Header Connector X4**

The pin header X4 on the Development Board enables connection of an optional modem power supply. Connector X4 supplies 5 VDC at pin 1 and provides the phyCORE Development Board HD200 2.5V GND potential at pin 2. The maximum current draw depends on the power adapter used. We recommend the use of modems with less than 250 mA current draw.

## **16 Ethernet Port**

The phyCORE Development Board HD200 2.5V provides a 10-pin header connector at X7 for mounting the PHYTEC Ethernet transformer module. The optional add-on module is available through PHYTEC (order code EAD-001).

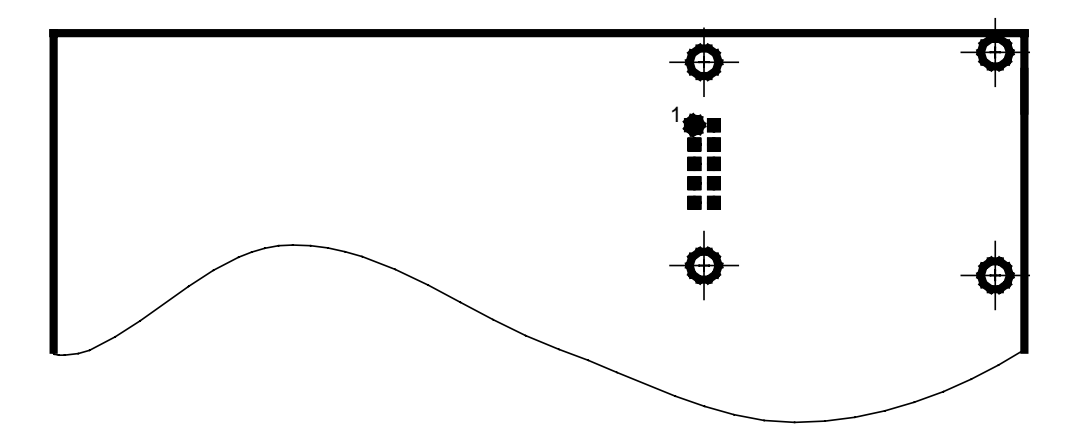

*Figure 30: Ethernet Transformer Module Connector*

The pinout for the Ethernet transformer connector is shown below:

| Pin#           | <b>Function</b> | <b>Note</b>                        |
|----------------|-----------------|------------------------------------|
|                | ETH_LanLED      | Check configuration JP37 on the    |
|                |                 | Development Board!                 |
| $\overline{2}$ | ETH_LinkLED     | Check configuration of JP38 on the |
|                |                 | Development Board!                 |
| 3              | <b>VCC</b>      |                                    |
|                | ETH_TxD+        |                                    |
| 5              | ETH TxD-        |                                    |
| 6              | <b>GND</b>      |                                    |
|                | $ETH$ $RxD+$    |                                    |
| 8              | ETH_RxD-        |                                    |
| 9              | <b>GND</b>      |                                    |
|                | <b>VCC</b>      |                                    |

*Table 67: Ethernet Transformer Connector Pinout*

The insertable jumpers JP37 und JP38 on the phyCORE Development Board HD200 2.5V are provided for compatibility reasons in support of the phyCORE-167CR/CS (PCM-009):

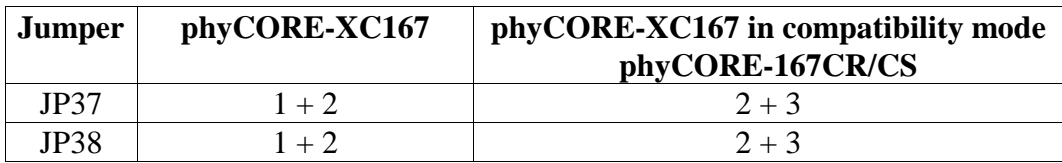

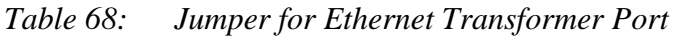

# **17 Revision History**

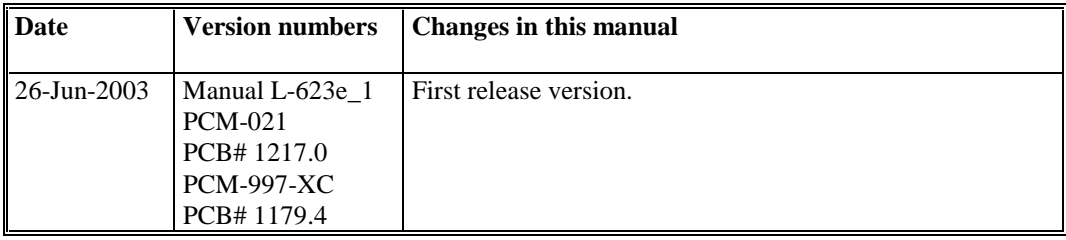

# **Index**

### */*

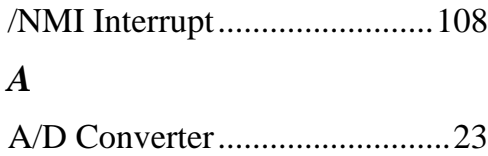

### *B*

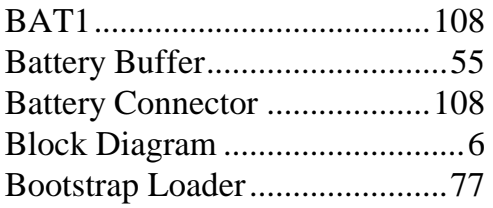

# *C*

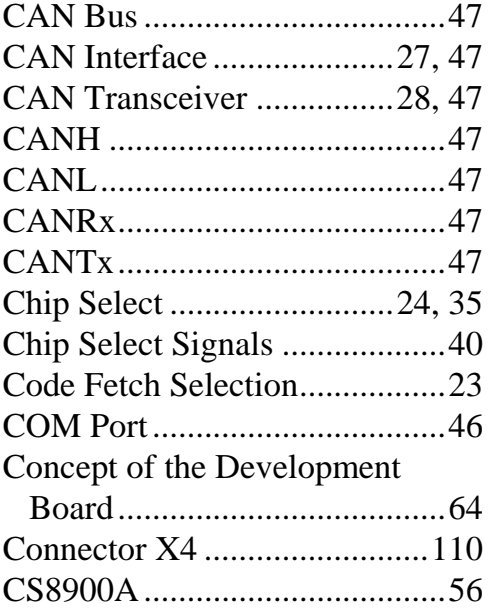

## *D*

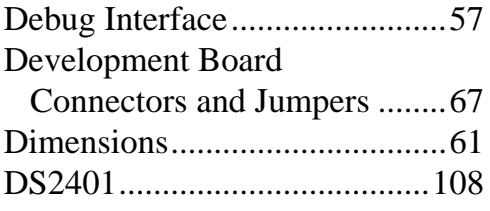

## *E*

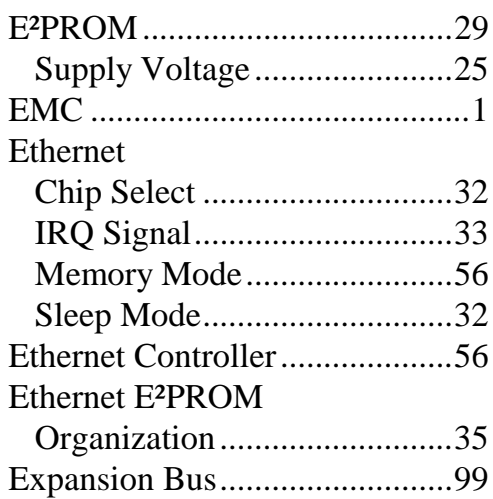

## *F*

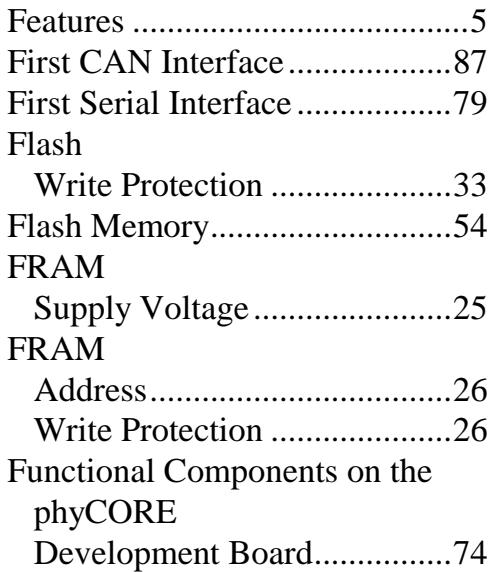

## *H*

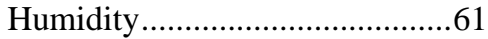

# *I*

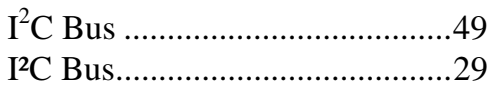

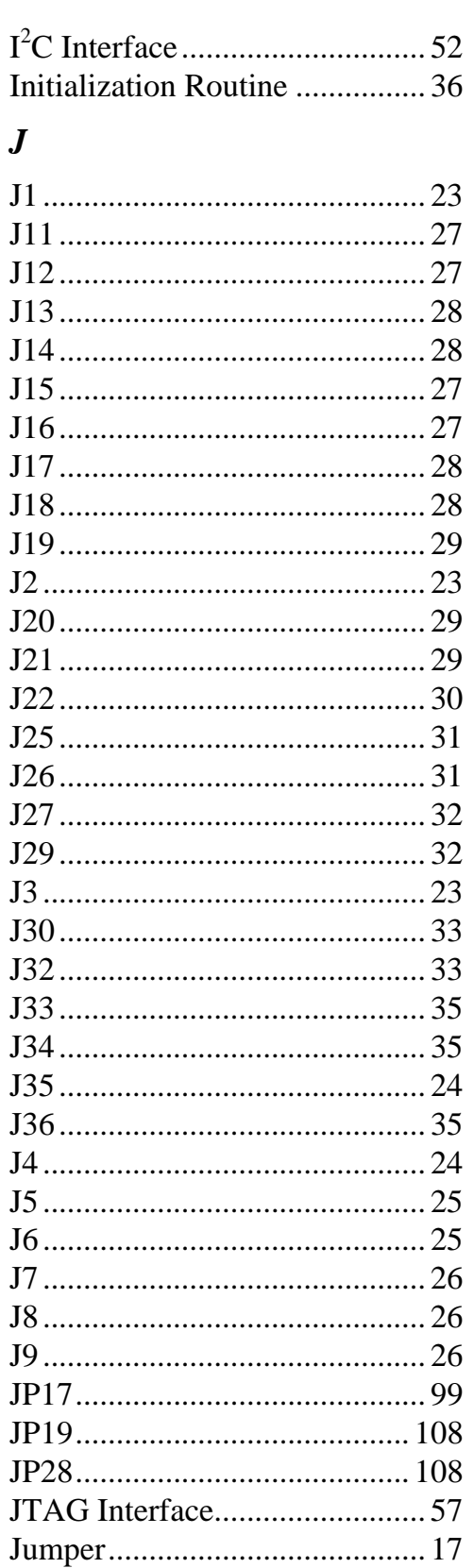

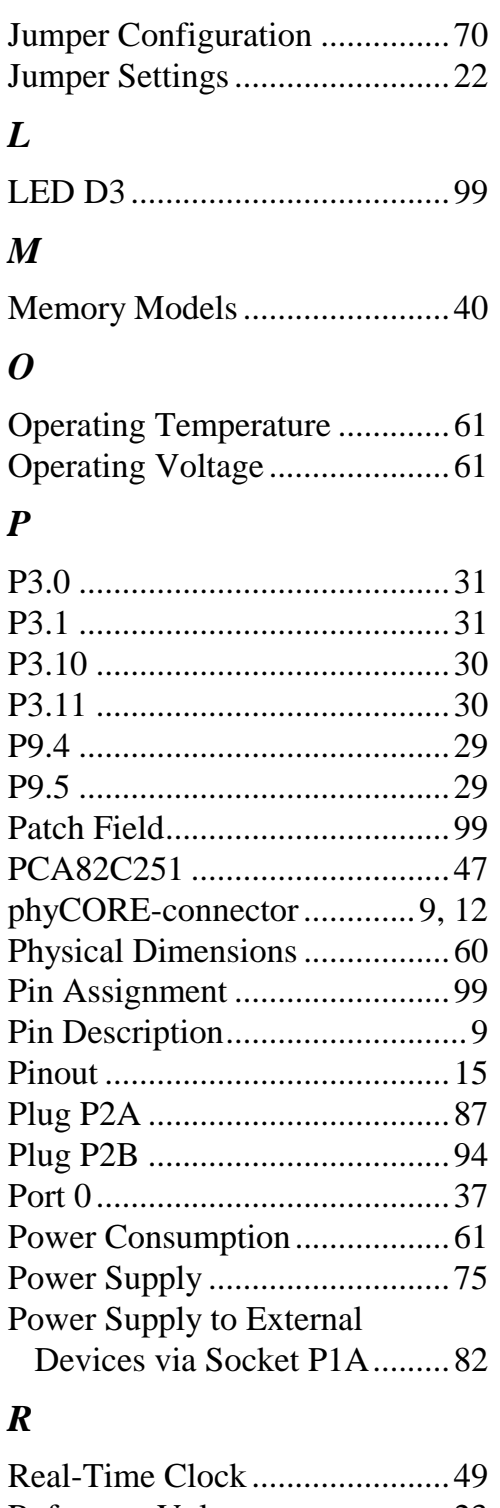

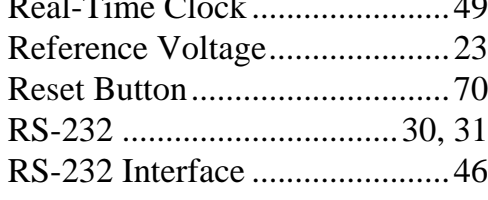

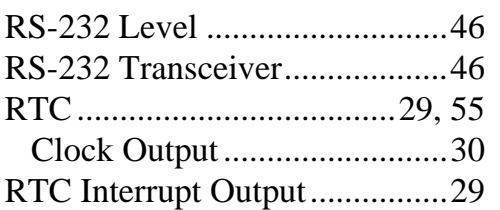

## *S*

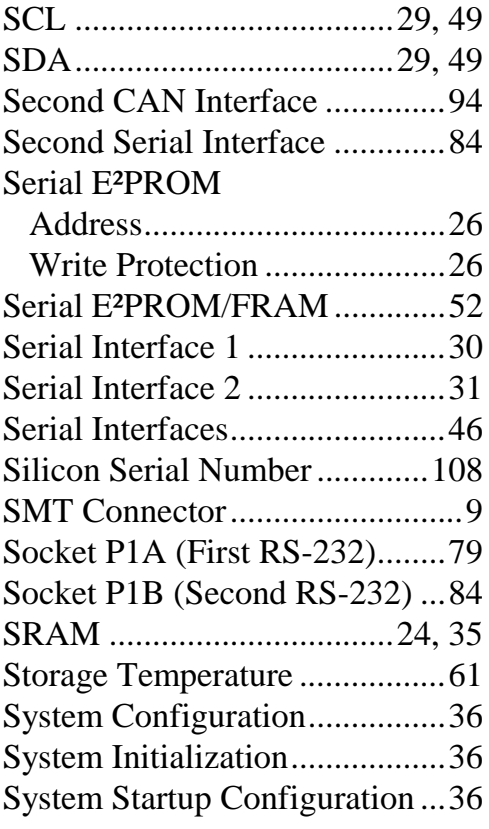

## *T*

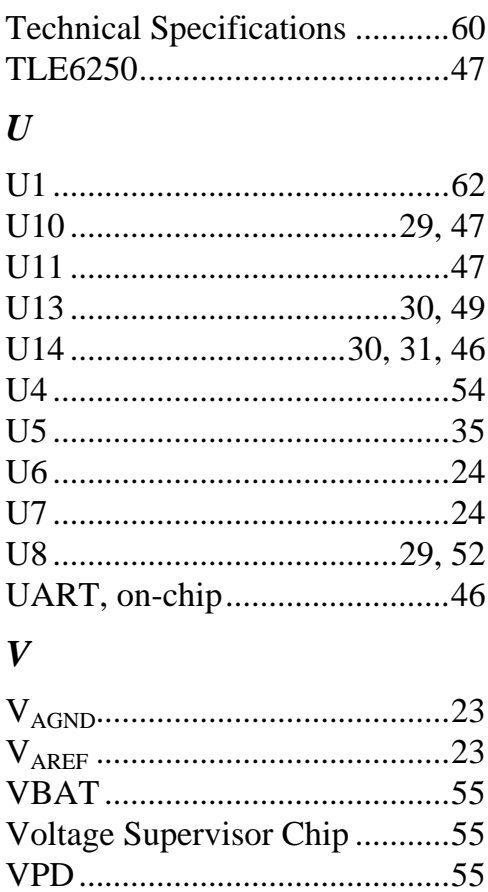

### *W*

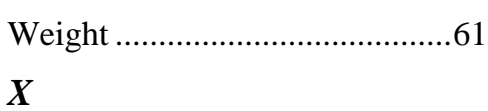

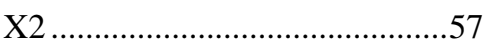

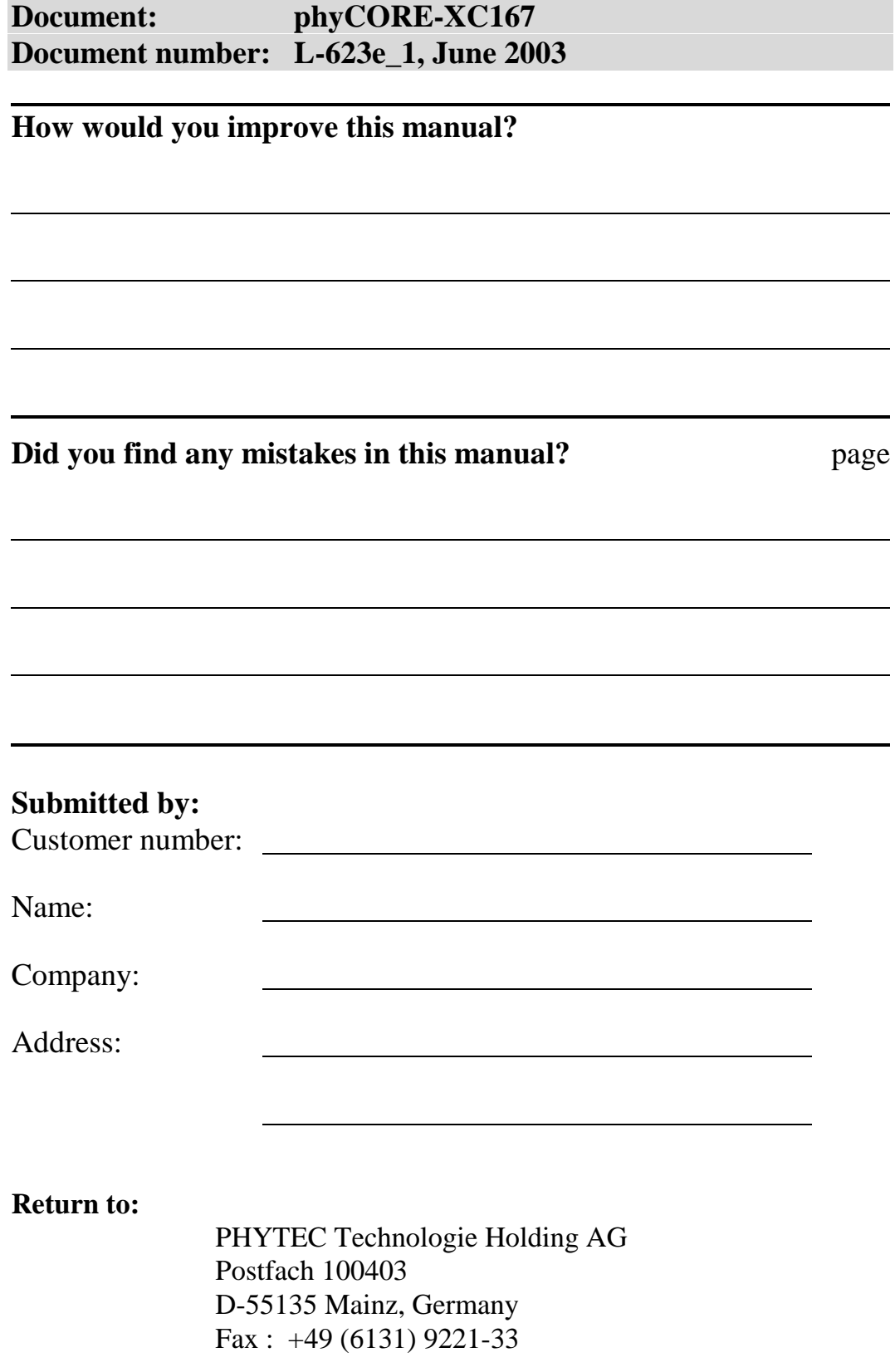

Published by

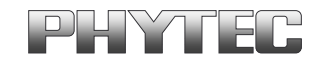

PHYTEC Meßtechnik GmbH 2003 Ordering No. L-623e\_1

Printed in Germany